**MySQL Information Schema**

#### **Abstract**

This is the MySQL Information Schema extract from the MySQL 5.7 Reference Manual.

For legal information, see the [Legal Notices.](#page-4-0)

For help with using MySQL, please visit the [MySQL Forums,](http://forums.mysql.com) where you can discuss your issues with other MySQL users.

Document generated on: 2024-08-13 (revision: 79309)

# **Table of Contents**

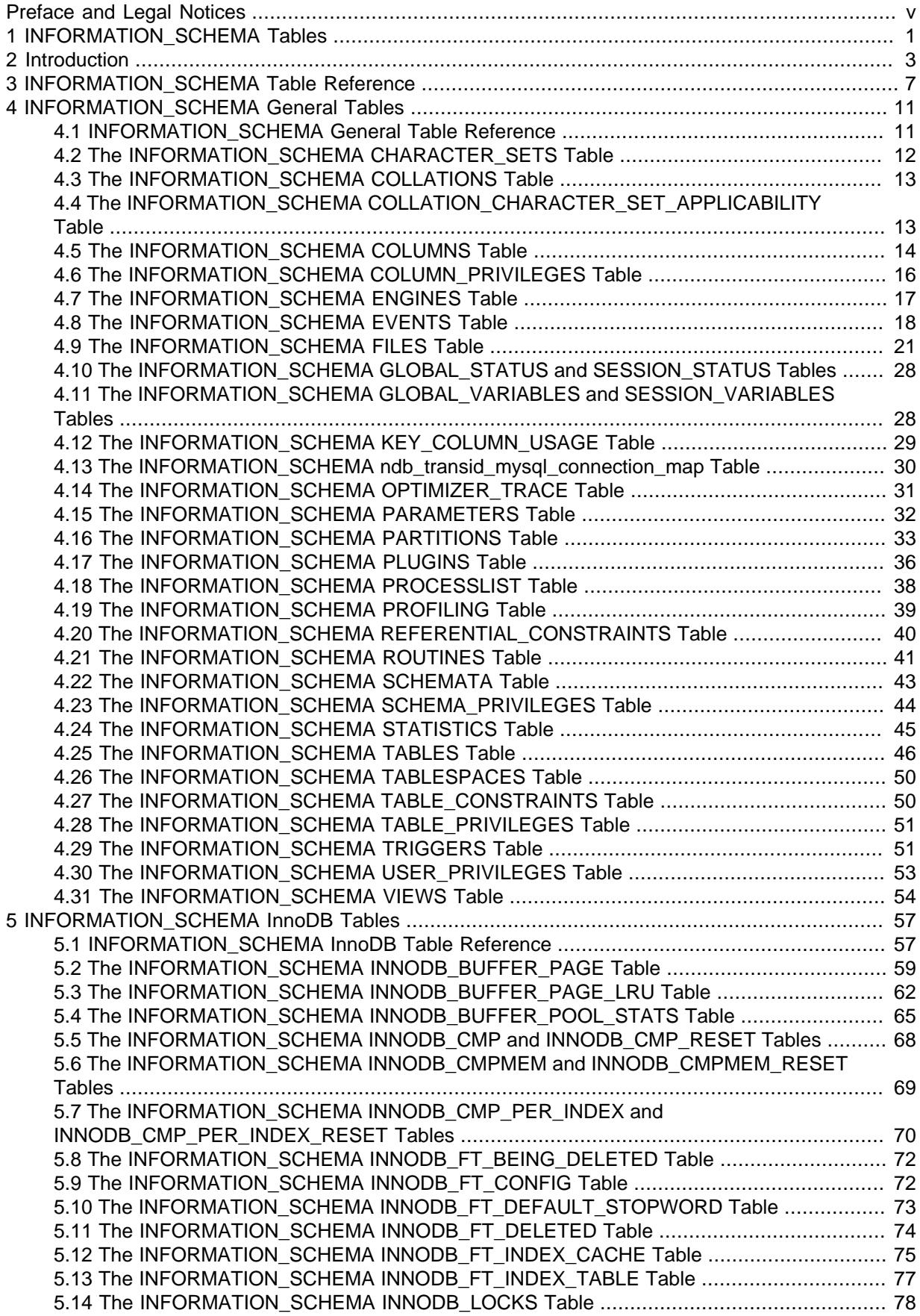

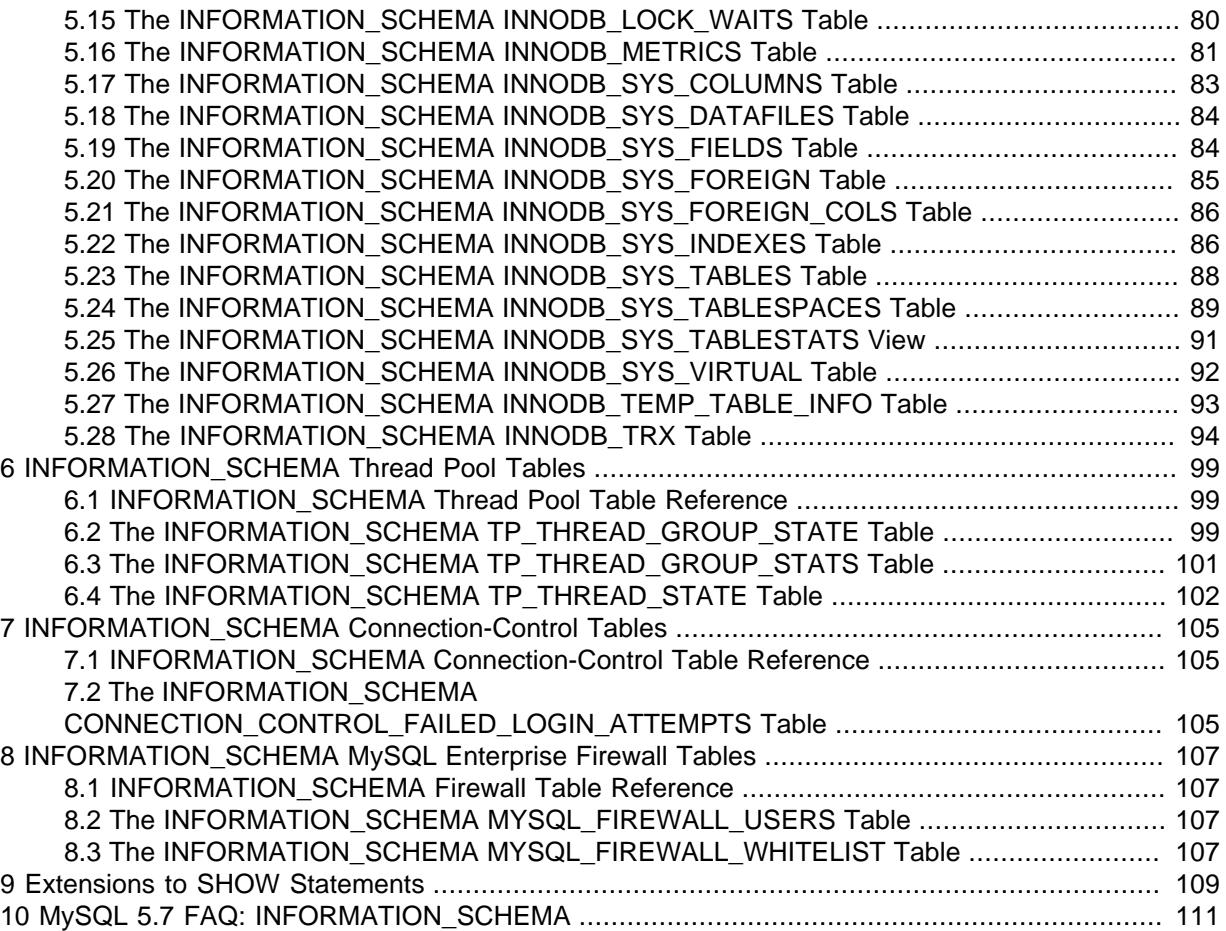

# <span id="page-4-1"></span>Preface and Legal Notices

This is the MySQL Information Schema extract from the MySQL 5.7 Reference Manual.

**Licensing information—MySQL 5.7.** This product may include third-party software, used under license. If you are using a Commercial release of MySQL 5.7, see the [MySQL 5.7 Commercial Release](https://downloads.mysql.com/docs/licenses/mysqld-5.7-com-en.pdf) [License Information User Manual](https://downloads.mysql.com/docs/licenses/mysqld-5.7-com-en.pdf) for licensing information, including licensing information relating to third-party software that may be included in this Commercial release. If you are using a Community release of MySQL 5.7, see the [MySQL 5.7 Community Release License Information User Manual](https://downloads.mysql.com/docs/licenses/mysqld-5.7-gpl-en.pdf) for licensing information, including licensing information relating to third-party software that may be included in this Community release.

**Licensing information—MySQL NDB Cluster 7.5.** This product may include third-party software, used under license. If you are using a *Commercial* release of NDB Cluster 7.5, see the [MySQL NDB](https://downloads.mysql.com/docs/licenses/cluster-7.5-com-en.pdf) [Cluster 7.5 Commercial Release License Information User Manual](https://downloads.mysql.com/docs/licenses/cluster-7.5-com-en.pdf) for licensing information relating to third-party software that may be included in this Commercial release. If you are using a Community release of NDB Cluster 7.5, see the [MySQL NDB Cluster 7.5 Community Release License Information](https://downloads.mysql.com/docs/licenses/cluster-7.5-gpl-en.pdf) [User Manual](https://downloads.mysql.com/docs/licenses/cluster-7.5-gpl-en.pdf) for licensing information relating to third-party software that may be included in this Community release.

Licensing information—MySQL NDB Cluster 7.6. If you are using a *Commercial* release of MySQL NDB Cluster 7.6, see the [MySQL NDB Cluster 7.6 Commercial Release License Information](https://downloads.mysql.com/docs/licenses/cluster-7.6-com-en.pdf) [User Manual](https://downloads.mysql.com/docs/licenses/cluster-7.6-com-en.pdf) for licensing information, including licensing information relating to third-party software that may be included in this Commercial release. If you are using a *Community* release of MySQL NDB Cluster 7.6, see the [MySQL NDB Cluster 7.6 Community Release License Information User Manual](https://downloads.mysql.com/docs/licenses/cluster-7.6-gpl-en.pdf) for licensing information, including licensing information relating to third-party software that may be included in this Community release.

## <span id="page-4-0"></span>**Legal Notices**

Copyright © 1997, 2024, Oracle and/or its affiliates.

#### **License Restrictions**

This software and related documentation are provided under a license agreement containing restrictions on use and disclosure and are protected by intellectual property laws. Except as expressly permitted in your license agreement or allowed by law, you may not use, copy, reproduce, translate, broadcast, modify, license, transmit, distribute, exhibit, perform, publish, or display any part, in any form, or by any means. Reverse engineering, disassembly, or decompilation of this software, unless required by law for interoperability, is prohibited.

#### **Warranty Disclaimer**

The information contained herein is subject to change without notice and is not warranted to be errorfree. If you find any errors, please report them to us in writing.

#### **Restricted Rights Notice**

If this is software, software documentation, data (as defined in the Federal Acquisition Regulation), or related documentation that is delivered to the U.S. Government or anyone licensing it on behalf of the U.S. Government, then the following notice is applicable:

U.S. GOVERNMENT END USERS: Oracle programs (including any operating system, integrated software, any programs embedded, installed, or activated on delivered hardware, and modifications of such programs) and Oracle computer documentation or other Oracle data delivered to or accessed by U.S. Government end users are "commercial computer software," "commercial computer software documentation," or "limited rights data" pursuant to the applicable Federal Acquisition Regulation and agency-specific supplemental regulations. As such, the use, reproduction, duplication, release, display, disclosure, modification, preparation of derivative works, and/or adaptation of i) Oracle programs (including any operating system, integrated software, any programs embedded, installed, or activated

on delivered hardware, and modifications of such programs), ii) Oracle computer documentation and/ or iii) other Oracle data, is subject to the rights and limitations specified in the license contained in the applicable contract. The terms governing the U.S. Government's use of Oracle cloud services are defined by the applicable contract for such services. No other rights are granted to the U.S. Government.

#### **Hazardous Applications Notice**

This software or hardware is developed for general use in a variety of information management applications. It is not developed or intended for use in any inherently dangerous applications, including applications that may create a risk of personal injury. If you use this software or hardware in dangerous applications, then you shall be responsible to take all appropriate fail-safe, backup, redundancy, and other measures to ensure its safe use. Oracle Corporation and its affiliates disclaim any liability for any damages caused by use of this software or hardware in dangerous applications.

#### **Trademark Notice**

Oracle, Java, MySQL, and NetSuite are registered trademarks of Oracle and/or its affiliates. Other names may be trademarks of their respective owners.

Intel and Intel Inside are trademarks or registered trademarks of Intel Corporation. All SPARC trademarks are used under license and are trademarks or registered trademarks of SPARC International, Inc. AMD, Epyc, and the AMD logo are trademarks or registered trademarks of Advanced Micro Devices. UNIX is a registered trademark of The Open Group.

#### **Third-Party Content, Products, and Services Disclaimer**

This software or hardware and documentation may provide access to or information about content, products, and services from third parties. Oracle Corporation and its affiliates are not responsible for and expressly disclaim all warranties of any kind with respect to third-party content, products, and services unless otherwise set forth in an applicable agreement between you and Oracle. Oracle Corporation and its affiliates will not be responsible for any loss, costs, or damages incurred due to your access to or use of third-party content, products, or services, except as set forth in an applicable agreement between you and Oracle.

#### **Use of This Documentation**

This documentation is NOT distributed under a GPL license. Use of this documentation is subject to the following terms:

You may create a printed copy of this documentation solely for your own personal use. Conversion to other formats is allowed as long as the actual content is not altered or edited in any way. You shall not publish or distribute this documentation in any form or on any media, except if you distribute the documentation in a manner similar to how Oracle disseminates it (that is, electronically for download on a Web site with the software) or on a CD-ROM or similar medium, provided however that the documentation is disseminated together with the software on the same medium. Any other use, such as any dissemination of printed copies or use of this documentation, in whole or in part, in another publication, requires the prior written consent from an authorized representative of Oracle. Oracle and/ or its affiliates reserve any and all rights to this documentation not expressly granted above.

### **Documentation Accessibility**

For information about Oracle's commitment to accessibility, visit the Oracle Accessibility Program website at

[http://www.oracle.com/pls/topic/lookup?ctx=acc&id=docacc.](http://www.oracle.com/pls/topic/lookup?ctx=acc&id=docacc)

# **Access to Oracle Support for Accessibility**

Oracle customers that have purchased support have access to electronic support through My Oracle Support. For information, visit

<http://www.oracle.com/pls/topic/lookup?ctx=acc&id=info> or visit [http://www.oracle.com/pls/](http://www.oracle.com/pls/topic/lookup?ctx=acc&id=trs) [topic/lookup?ctx=acc&id=trs](http://www.oracle.com/pls/topic/lookup?ctx=acc&id=trs) if you are hearing impaired.

# <span id="page-8-0"></span>Chapter 1 INFORMATION\_SCHEMA Tables

INFORMATION\_SCHEMA provides access to database metadata, information about the MySQL server such as the name of a database or table, the data type of a column, or access privileges. Other terms that are sometimes used for this information are data dictionary and system catalog.

# <span id="page-10-0"></span>Chapter 2 Introduction

INFORMATION SCHEMA provides access to database metadata, information about the MySQL server such as the name of a database or table, the data type of a column, or access privileges. Other terms that are sometimes used for this information are data dictionary and system catalog.

- [INFORMATION\\_SCHEMA Usage Notes](#page-10-1)
- [Character Set Considerations](#page-11-0)
- INFORMATION SCHEMA as Alternative to SHOW Statements
- [INFORMATION\\_SCHEMA and Privileges](#page-11-2)
- [Performance Considerations](#page-11-3)
- [Standards Considerations](#page-12-0)
- [Conventions in the INFORMATION\\_SCHEMA Reference Sections](#page-12-1)
- [Related Information](#page-12-2)

### <span id="page-10-1"></span>**INFORMATION\_SCHEMA Usage Notes**

INFORMATION\_SCHEMA is a database within each MySQL instance, the place that stores information about all the other databases that the MySQL server maintains. The INFORMATION\_SCHEMA database contains several read-only tables. They are actually views, not base tables, so there are no files associated with them, and you cannot set triggers on them. Also, there is no database directory with that name.

Although you can select INFORMATION SCHEMA as the default database with a [USE](https://dev.mysql.com/doc/refman/5.7/en/use.html) statement, you can only read the contents of tables, not perform [INSERT](https://dev.mysql.com/doc/refman/5.7/en/insert.html), [UPDATE](https://dev.mysql.com/doc/refman/5.7/en/update.html), or [DELETE](https://dev.mysql.com/doc/refman/5.7/en/delete.html) operations on them.

Here is an example of a statement that retrieves information from INFORMATION SCHEMA:

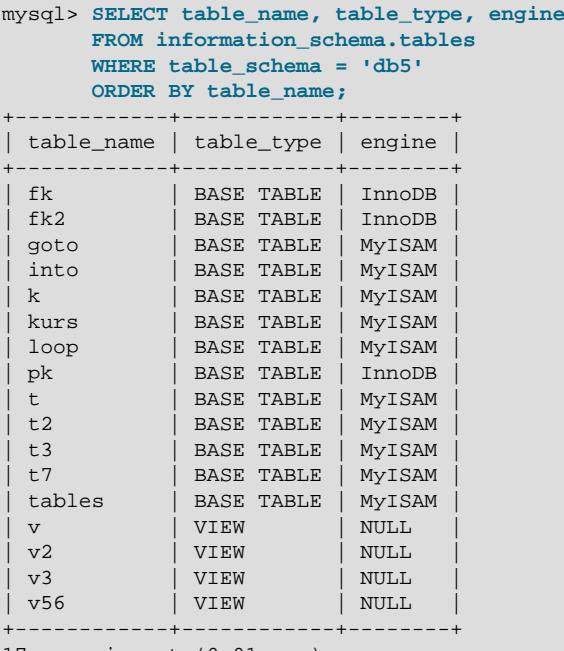

17 rows in set (0.01 sec)

Explanation: The statement requests a list of all the tables in database db5, showing just three pieces of information: the name of the table, its type, and its storage engine.

### <span id="page-11-0"></span>**Character Set Considerations**

The definition for character columns (for example, TABLES. TABLE\_NAME) is generally VARCHAR( $N$ ) CHARACTER SET  $utf8$  where N is at least 64. MySQL uses the default collation for this character set (utf8\_general\_ci) for all searches, sorts, comparisons, and other string operations on such columns.

Because some MySQL objects are represented as files, searches in INFORMATION\_SCHEMA string columns can be affected by file system case sensitivity. For more information, see [Using Collation in](https://dev.mysql.com/doc/refman/5.7/en/charset-collation-information-schema.html) [INFORMATION\\_SCHEMA Searches](https://dev.mysql.com/doc/refman/5.7/en/charset-collation-information-schema.html).

## <span id="page-11-1"></span>**INFORMATION\_SCHEMA as Alternative to SHOW Statements**

The SELECT . . . FROM INFORMATION SCHEMA statement is intended as a more consistent way to provide access to the information provided by the various [SHOW](https://dev.mysql.com/doc/refman/5.7/en/show.html) statements that MySQL supports ([SHOW DATABASES](https://dev.mysql.com/doc/refman/5.7/en/show-databases.html), [SHOW TABLES](https://dev.mysql.com/doc/refman/5.7/en/show-tables.html), and so forth). Using [SELECT](https://dev.mysql.com/doc/refman/5.7/en/select.html) has these advantages, compared to [SHOW](https://dev.mysql.com/doc/refman/5.7/en/show.html):

- It conforms to Codd's rules, because all access is done on tables.
- You can use the familiar syntax of the [SELECT](https://dev.mysql.com/doc/refman/5.7/en/select.html) statement, and only need to learn some table and column names.
- The implementor need not worry about adding keywords.
- You can filter, sort, concatenate, and transform the results from INFORMATION\_SCHEMA queries into whatever format your application needs, such as a data structure or a text representation to parse.
- This technique is more interoperable with other database systems. For example, Oracle Database users are familiar with querying tables in the Oracle data dictionary.

Because [SHOW](https://dev.mysql.com/doc/refman/5.7/en/show.html) is familiar and widely used, the SHOW statements remain as an alternative. In fact, along with the implementation of INFORMATION SCHEMA, there are enhancements to [SHOW](https://dev.mysql.com/doc/refman/5.7/en/show.html) as described in Chapter 9, [Extensions to SHOW Statements](#page-116-0).

# <span id="page-11-2"></span>**INFORMATION\_SCHEMA and Privileges**

For most INFORMATION SCHEMA tables, each MySQL user has the right to access them, but can see only the rows in the tables that correspond to objects for which the user has the proper access privileges. In some cases (for example, the ROUTINE\_DEFINITION column in the INFORMATION\_SCHEMA [ROUTINES](#page-48-0) table), users who have insufficient privileges see NULL. Some tables have different privilege requirements; for these, the requirements are mentioned in the applicable table descriptions. For example, [InnoDB](https://dev.mysql.com/doc/refman/5.7/en/innodb-storage-engine.html) tables (tables with names that begin with INNODB\_) require the [PROCESS](https://dev.mysql.com/doc/refman/5.7/en/privileges-provided.html#priv_process) privilege.

The same privileges apply to selecting information from INFORMATION\_SCHEMA and viewing the same information through [SHOW](https://dev.mysql.com/doc/refman/5.7/en/show.html) statements. In either case, you must have some privilege on an object to see information about it.

# <span id="page-11-3"></span>**Performance Considerations**

INFORMATION\_SCHEMA queries that search for information from more than one database might take a long time and impact performance. To check the efficiency of a query, you can use [EXPLAIN](https://dev.mysql.com/doc/refman/5.7/en/explain.html). For information about using [EXPLAIN](https://dev.mysql.com/doc/refman/5.7/en/explain.html) output to tune INFORMATION SCHEMA queries, see [Optimizing](https://dev.mysql.com/doc/refman/5.7/en/information-schema-optimization.html) [INFORMATION\\_SCHEMA Queries](https://dev.mysql.com/doc/refman/5.7/en/information-schema-optimization.html).

### <span id="page-12-0"></span>**Standards Considerations**

The implementation for the INFORMATION SCHEMA table structures in MySQL follows the ANSI/ISO SQL:2003 standard Part 11 Schemata. Our intent is approximate compliance with SQL:2003 core feature F021 Basic information schema.

Users of SQL Server 2000 (which also follows the standard) may notice a strong similarity. However, MySQL has omitted many columns that are not relevant for our implementation, and added columns that are MySQL-specific. One such added column is the ENGINE column in the INFORMATION SCHEMA [TABLES](#page-53-0) table.

Although other DBMSs use a variety of names, like syscat or system, the standard name is INFORMATION\_SCHEMA.

To avoid using any name that is reserved in the standard or in DB2, SQL Server, or Oracle, we changed the names of some columns marked "MySQL extension". (For example, we changed COLLATION to TABLE\_COLLATION in the [TABLES](#page-53-0) table.) See the list of reserved words near the end of this article: [https://web.archive.org/web/20070428032454/http://www.dbazine.com/db2/db2](https://web.archive.org/web/20070428032454/http://www.dbazine.com/db2/db2-disarticles/gulutzan5) [disarticles/gulutzan5.](https://web.archive.org/web/20070428032454/http://www.dbazine.com/db2/db2-disarticles/gulutzan5)

## <span id="page-12-1"></span>**Conventions in the INFORMATION\_SCHEMA Reference Sections**

The following sections describe each of the tables and columns in INFORMATION SCHEMA. For each column, there are three pieces of information:

- "INFORMATION SCHEMA Name" indicates the name for the column in the INFORMATION SCHEMA table. This corresponds to the standard SQL name unless the "Remarks" field says "MySQL extension."
- "[SHOW](https://dev.mysql.com/doc/refman/5.7/en/show.html) Name" indicates the equivalent field name in the closest SHOW statement, if there is one.
- "Remarks" provides additional information where applicable. If this field is  $NULL$ , it means that the value of the column is always NULL. If this field says "MySQL extension," the column is a MySQL extension to standard SQL.

Many sections indicate what [SHOW](https://dev.mysql.com/doc/refman/5.7/en/show.html) statement is equivalent to a [SELECT](https://dev.mysql.com/doc/refman/5.7/en/select.html) that retrieves information from INFORMATION SCHEMA. For [SHOW](https://dev.mysql.com/doc/refman/5.7/en/show.html) statements that display information for the default database if you omit a FROM  $db$  name clause, you can often select information for the default database by adding an AND TABLE SCHEMA = SCHEMA() condition to the WHERE clause of a query that retrieves information from an INFORMATION SCHEMA table.

# <span id="page-12-2"></span>**Related Information**

These sections discuss additional INFORMATION\_SCHEMA-related topics:

- information about INFORMATION\_SCHEMA tables specific to the [InnoDB](https://dev.mysql.com/doc/refman/5.7/en/innodb-storage-engine.html) storage engine: [Chapter 5,](#page-64-0) [INFORMATION\\_SCHEMA InnoDB Tables](#page-64-0)
- information about INFORMATION SCHEMA tables specific to the thread pool plugin: [Chapter 6,](#page-106-0) [INFORMATION\\_SCHEMA Thread Pool Tables](#page-106-0)
- information about INFORMATION SCHEMA tables specific to the CONNECTION CONTROL plugin: Chapter 7, [INFORMATION\\_SCHEMA Connection-Control Tables](#page-112-0)
- Answers to questions that are often asked concerning the INFORMATION SCHEMA database: Chapter 10, [MySQL 5.7 FAQ: INFORMATION\\_SCHEMA](#page-118-0)
- INFORMATION SCHEMA queries and the optimizer: Optimizing INFORMATION SCHEMA Queries
- The effect of collation on INFORMATION SCHEMA comparisons: [Using Collation in](https://dev.mysql.com/doc/refman/5.7/en/charset-collation-information-schema.html) [INFORMATION\\_SCHEMA Searches](https://dev.mysql.com/doc/refman/5.7/en/charset-collation-information-schema.html)

# <span id="page-14-0"></span>Chapter 3 INFORMATION\_SCHEMA Table Reference

The following table summarizes all available INFORMATION\_SCHEMA tables. For greater detail, see the individual table descriptions.

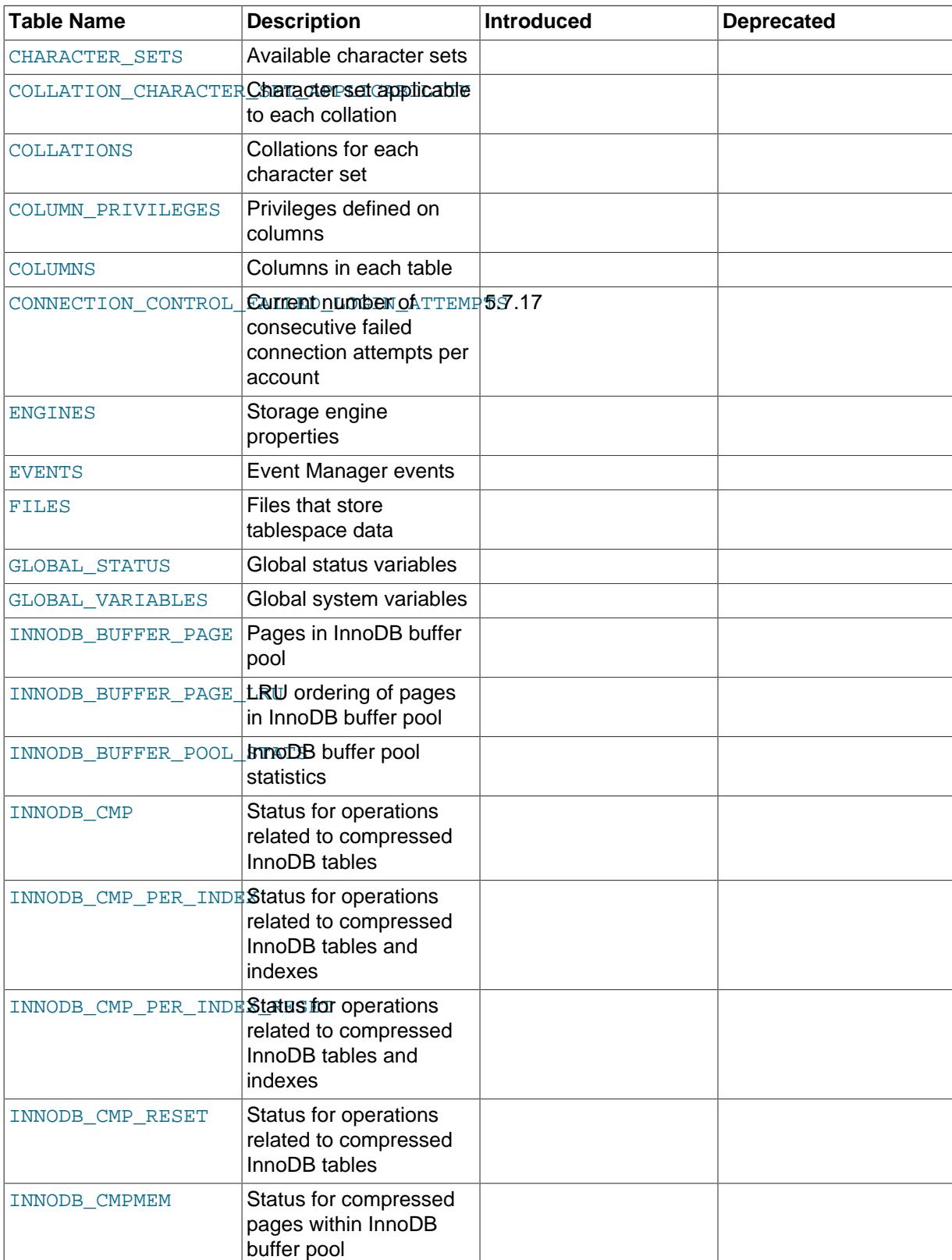

#### **Table 3.1 INFORMATION\_SCHEMA Tables**

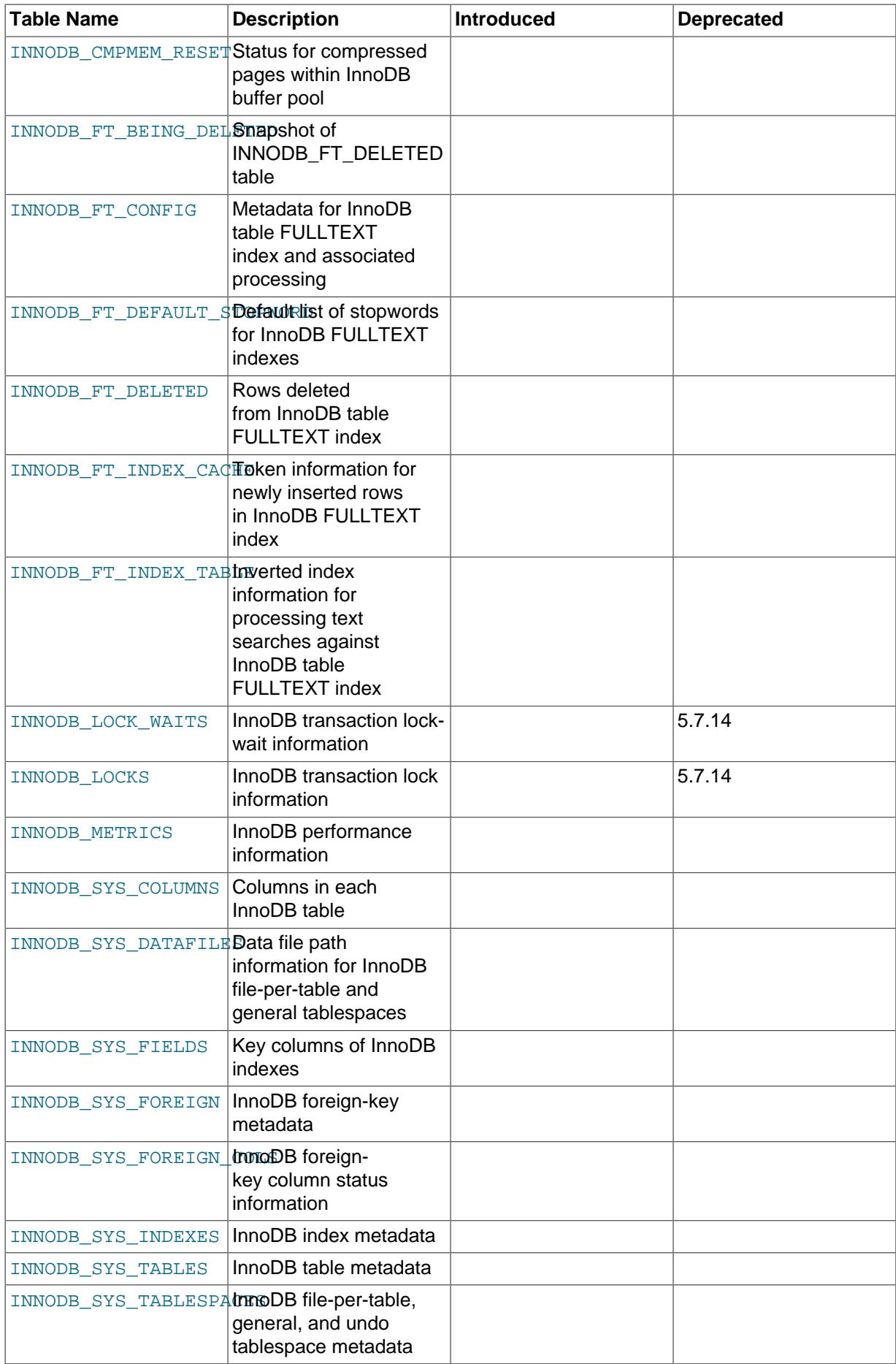

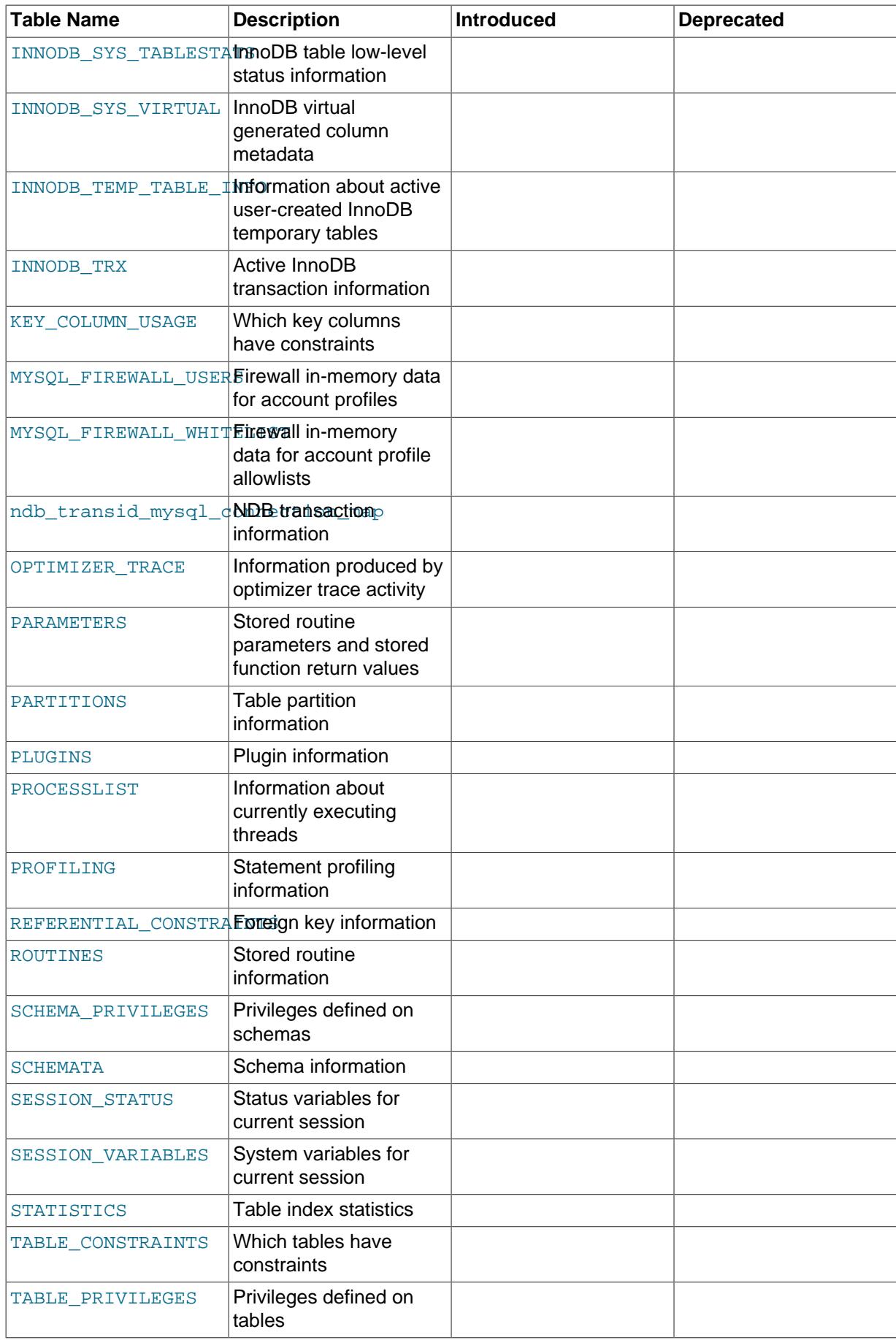

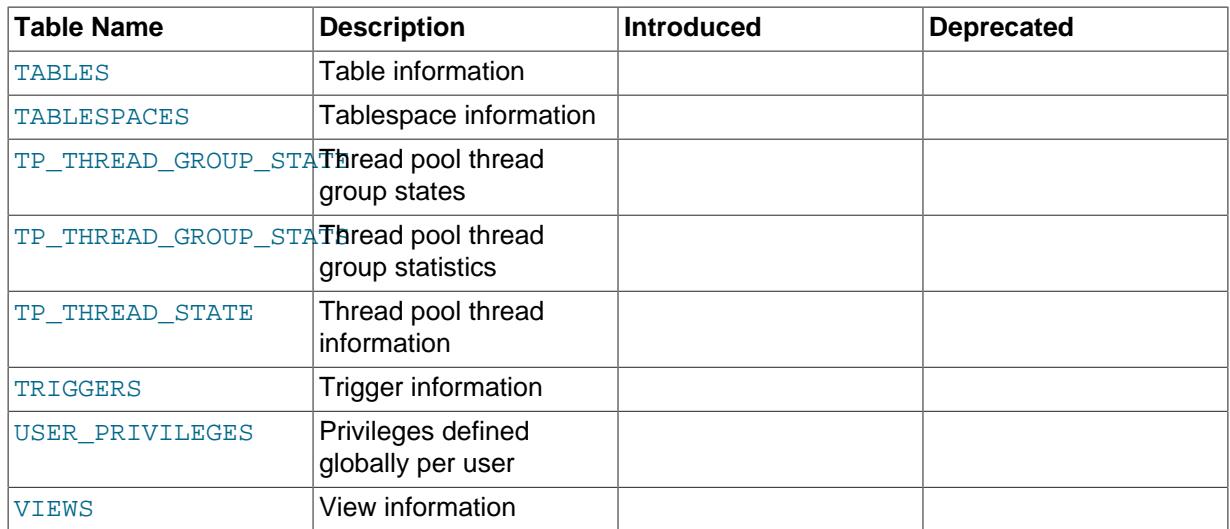

# <span id="page-18-0"></span>Chapter 4 INFORMATION\_SCHEMA General Tables

# **Table of Contents**

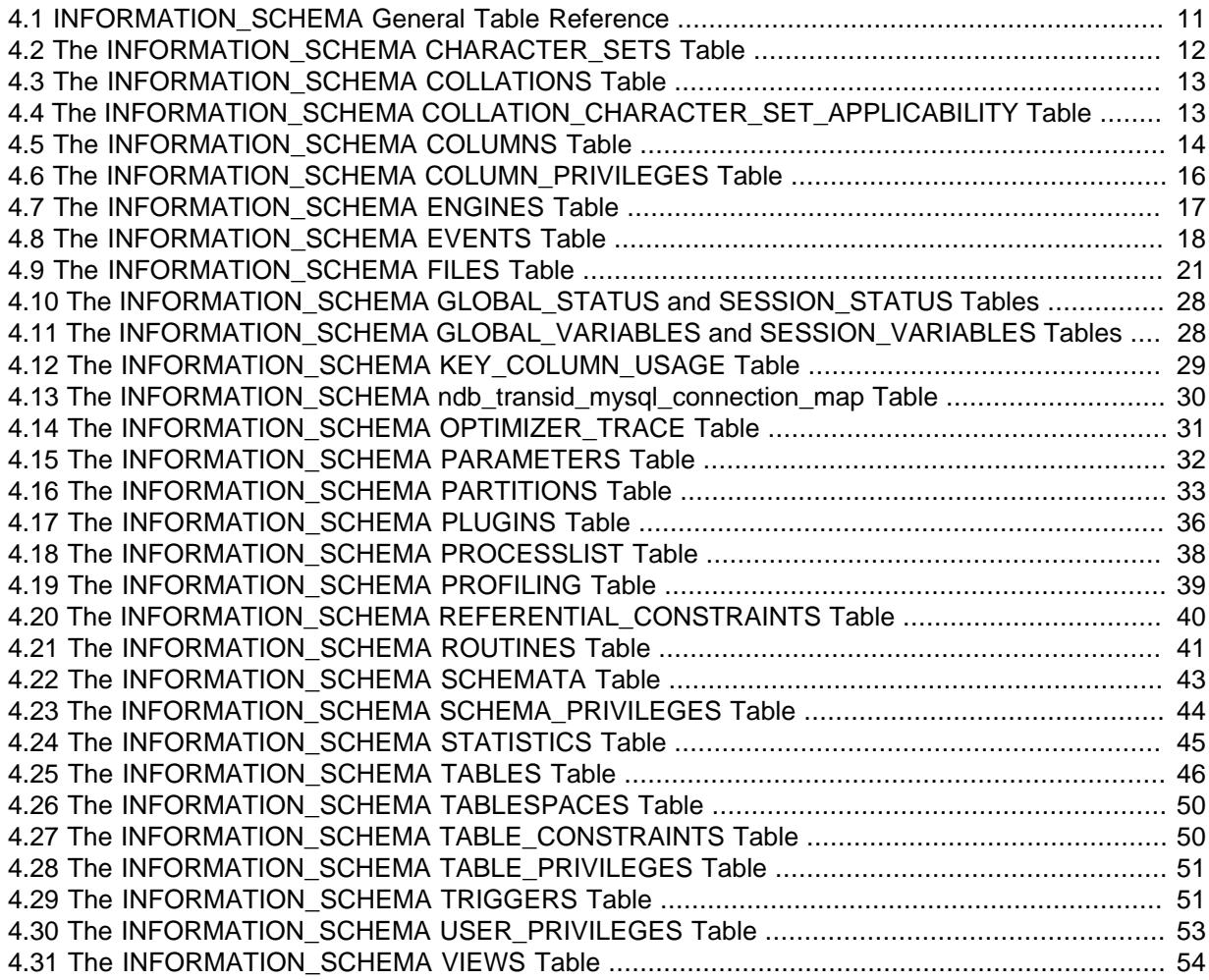

The following sections describe what may be denoted as the "general" set of INFORMATION\_SCHEMA tables. These are the tables not associated with particular storage engines, components, or plugins.

### <span id="page-18-1"></span>**4.1 INFORMATION\_SCHEMA General Table Reference**

The following table summarizes INFORMATION SCHEMA general tables. For greater detail, see the individual table descriptions.

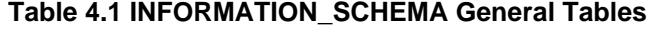

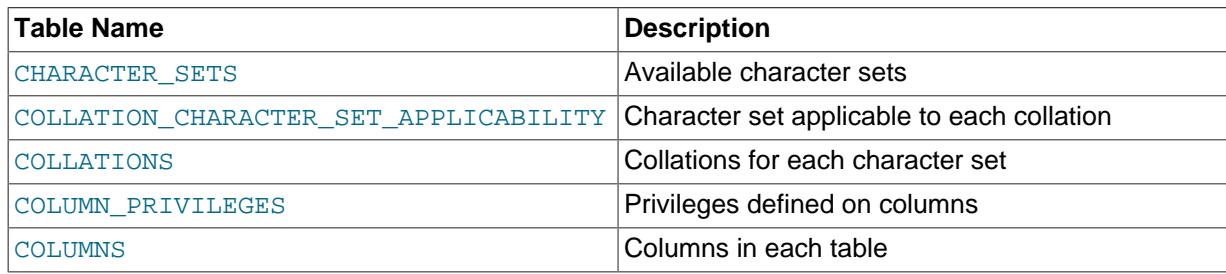

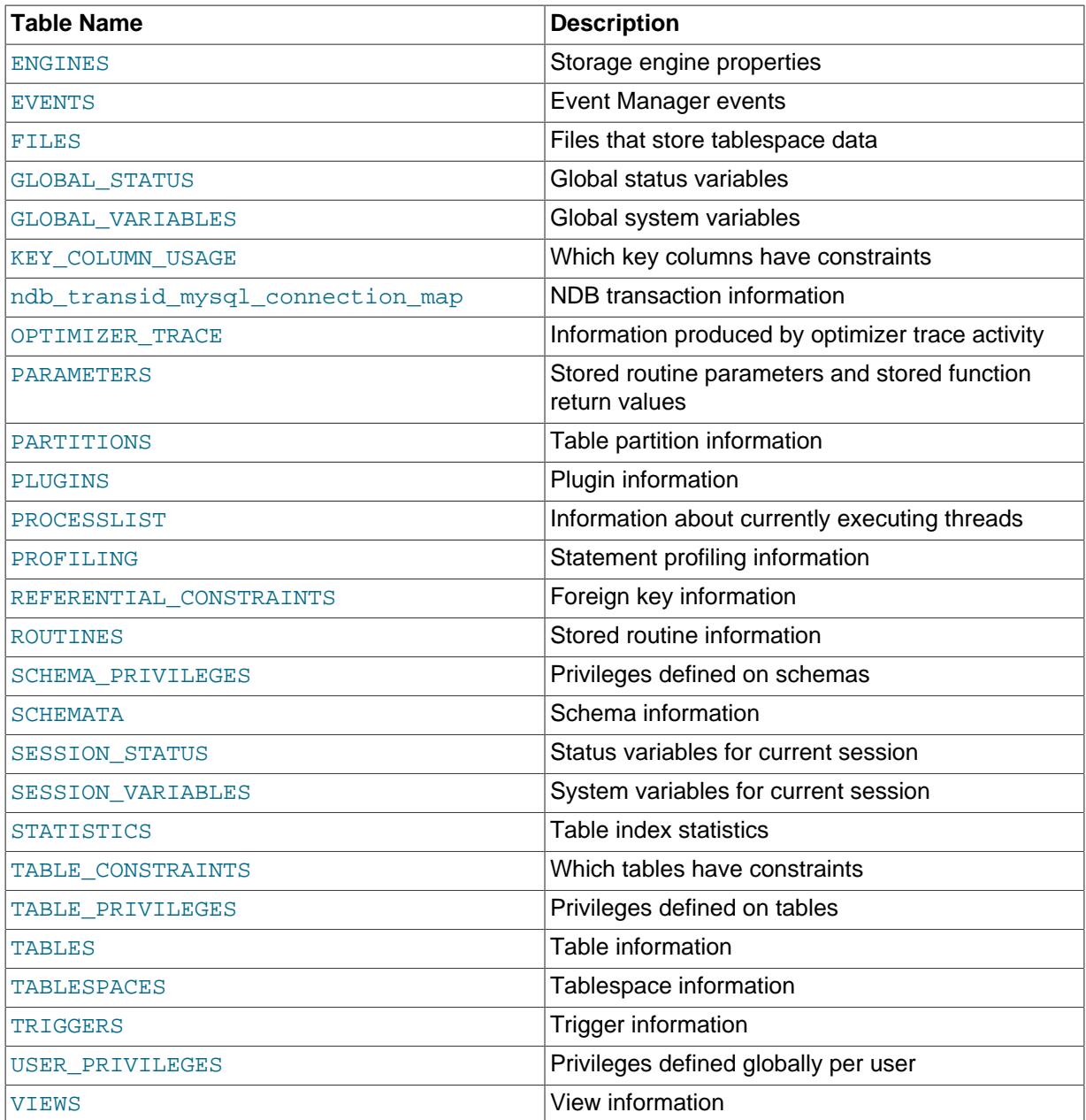

# <span id="page-19-0"></span>**4.2 The INFORMATION\_SCHEMA CHARACTER\_SETS Table**

The [CHARACTER\\_SETS](#page-19-0) table provides information about available character sets.

The CHARACTER SETS table has these columns:

• CHARACTER\_SET\_NAME

The character set name.

• DEFAULT\_COLLATE\_NAME

The default collation for the character set.

• DESCRIPTION

A description of the character set.

 $\bullet$  MAXLEN

The maximum number of bytes required to store one character.

#### **Notes**

Character set information is also available from the [SHOW CHARACTER SET](https://dev.mysql.com/doc/refman/5.7/en/show-character-set.html) statement. See [SHOW](https://dev.mysql.com/doc/refman/5.7/en/show-character-set.html) [CHARACTER SET Statement.](https://dev.mysql.com/doc/refman/5.7/en/show-character-set.html) The following statements are equivalent:

```
SELECT * FROM INFORMATION_SCHEMA.CHARACTER_SETS
  [WHERE CHARACTER_SET_NAME LIKE 'wild']
SHOW CHARACTER SET
  [LIKE 'wild']
```
### <span id="page-20-0"></span>**4.3 The INFORMATION\_SCHEMA COLLATIONS Table**

The [COLLATIONS](#page-20-0) table provides information about collations for each character set.

The [COLLATIONS](#page-20-0) table has these columns:

• COLLATION\_NAME

The collation name.

• CHARACTER\_SET\_NAME

The name of the character set with which the collation is associated.

• ID

The collation ID.

• IS\_DEFAULT

Whether the collation is the default for its character set.

• IS\_COMPILED

Whether the character set is compiled into the server.

• SORTLEN

This is related to the amount of memory required to sort strings expressed in the character set.

#### **Notes**

Collation information is also available from the [SHOW COLLATION](https://dev.mysql.com/doc/refman/5.7/en/show-collation.html) statement. See SHOW COLLATION [Statement.](https://dev.mysql.com/doc/refman/5.7/en/show-collation.html) The following statements are equivalent:

```
SELECT COLLATION_NAME FROM INFORMATION_SCHEMA.COLLATIONS
 [WHERE COLLATION NAME LIKE 'wild']
SHOW COLLATION
  [LIKE 'wild']
```
# <span id="page-20-1"></span>**4.4 The INFORMATION\_SCHEMA COLLATION\_CHARACTER\_SET\_APPLICABILITY Table**

The [COLLATION\\_CHARACTER\\_SET\\_APPLICABILITY](#page-20-1) table indicates what character set is applicable for what collation.

The COLLATION CHARACTER SET APPLICABILITY table has these columns:

• COLLATION\_NAME

The collation name.

• CHARACTER\_SET\_NAME

The name of the character set with which the collation is associated.

### **Notes**

The [COLLATION\\_CHARACTER\\_SET\\_APPLICABILITY](#page-20-1) columns are equivalent to the first two columns displayed by the [SHOW COLLATION](https://dev.mysql.com/doc/refman/5.7/en/show-collation.html) statement.

## <span id="page-21-0"></span>**4.5 The INFORMATION\_SCHEMA COLUMNS Table**

The [COLUMNS](#page-21-0) table provides information about columns in tables.

The [COLUMNS](#page-21-0) table has these columns:

• TABLE\_CATALOG

The name of the catalog to which the table containing the column belongs. This value is always  $d \in f$ .

• TABLE\_SCHEMA

The name of the schema (database) to which the table containing the column belongs.

• TABLE\_NAME

The name of the table containing the column.

• COLUMN\_NAME

The name of the column.

• ORDINAL\_POSITION

The position of the column within the table. ORDINAL\_POSITION is necessary because you might want to say ORDER BY ORDINAL\_POSITION. Unlike [SHOW COLUMNS](https://dev.mysql.com/doc/refman/5.7/en/show-columns.html), [SELECT](https://dev.mysql.com/doc/refman/5.7/en/select.html) from the [COLUMNS](#page-21-0) table does not have automatic ordering.

• COLUMN\_DEFAULT

The default value for the column. This is NULL if the column has an explicit default of NULL, or if the column definition includes no DEFAULT clause.

• IS\_NULLABLE

The column nullability. The value is YES if NULL values can be stored in the column, NO if not.

• DATA\_TYPE

The column data type.

The DATA\_TYPE value is the type name only with no other information. The COLUMN\_TYPE value contains the type name and possibly other information such as the precision or length.

• CHARACTER\_MAXIMUM\_LENGTH

For string columns, the maximum length in characters.

• CHARACTER\_OCTET\_LENGTH

For string columns, the maximum length in bytes.

#### • NUMERIC\_PRECISION

For numeric columns, the numeric precision.

• NUMERIC\_SCALE

For numeric columns, the numeric scale.

• DATETIME\_PRECISION

For temporal columns, the fractional seconds precision.

• CHARACTER\_SET\_NAME

For character string columns, the character set name.

• COLLATION\_NAME

For character string columns, the collation name.

• COLUMN\_TYPE

The column data type.

The DATA\_TYPE value is the type name only with no other information. The COLUMN\_TYPE value contains the type name and possibly other information such as the precision or length.

• COLUMN\_KEY

Whether the column is indexed:

- If COLUMN, KEY is empty, the column either is not indexed or is indexed only as a secondary column in a multiple-column, nonunique index.
- If COLUMN, KEY IS PRI, the column is a PRIMARY KEY or is one of the columns in a multiplecolumn PRIMARY KEY.
- If COLUMN KEY is UNI, the column is the first column of a UNIOUE index. (A UNIQUE index permits multiple NULL values, but you can tell whether the column permits NULL by checking the Null column.)
- If COLUMN KEY is MUL, the column is the first column of a nonunique index in which multiple occurrences of a given value are permitted within the column.

If more than one of the COLUMN\_KEY values applies to a given column of a table, COLUMN\_KEY displays the one with the highest priority, in the order PRI, UNI, MUL.

A UNIQUE index may be displayed as PRI if it cannot contain NULL values and there is no PRIMARY KEY in the table. A UNIQUE index may display as MUL if several columns form a composite UNIQUE index; although the combination of the columns is unique, each column can still hold multiple occurrences of a given value.

• EXTRA

Any additional information that is available about a given column. The value is nonempty in these cases:

- auto increment for columns that have the AUTO INCREMENT attribute.
- on update CURRENT [TIMESTAMP](https://dev.mysql.com/doc/refman/5.7/en/datetime.html) for TIMESTAMP or [DATETIME](https://dev.mysql.com/doc/refman/5.7/en/datetime.html) columns that have the ON UPDATE CURRENT TIMESTAMP attribute.
- STORED GENERATED or VIRTUAL GENERATED for generated columns.

• PRIVILEGES

The privileges you have for the column.

• COLUMN\_COMMENT

Any comment included in the column definition.

• GENERATION\_EXPRESSION

For generated columns, displays the expression used to compute column values. Empty for nongenerated columns. For information about generated columns, see [CREATE TABLE and](https://dev.mysql.com/doc/refman/5.7/en/create-table-generated-columns.html) [Generated Columns](https://dev.mysql.com/doc/refman/5.7/en/create-table-generated-columns.html).

#### **Notes**

- In [SHOW COLUMNS](https://dev.mysql.com/doc/refman/5.7/en/show-columns.html), the Type display includes values from several different [COLUMNS](#page-21-0) columns.
- CHARACTER\_OCTET\_LENGTH should be the same as CHARACTER\_MAXIMUM\_LENGTH, except for multibyte character sets.
- CHARACTER SET NAME can be derived from COLLATION NAME. For example, if you say SHOW FULL COLUMNS FROM t, and you see in the COLLATION\_NAME column a value of latin1\_swedish\_ci, the character set is what is before the first underscore: latin1.

Column information is also available from the [SHOW COLUMNS](https://dev.mysql.com/doc/refman/5.7/en/show-columns.html) statement. See [SHOW COLUMNS](https://dev.mysql.com/doc/refman/5.7/en/show-columns.html) [Statement.](https://dev.mysql.com/doc/refman/5.7/en/show-columns.html) The following statements are nearly equivalent:

```
SELECT COLUMN_NAME, DATA_TYPE, IS_NULLABLE, COLUMN_DEFAULT
   FROM INFORMATION_SCHEMA.COLUMNS
  WHERE table_name = 'tbl_name'
   [AND table_schema = 'db_name']
 [AND column_name LIKE 'wild']
SHOW COLUMNS
   FROM tbl_name
   [FROM db_name]
   [LIKE 'wild']
```
# <span id="page-23-0"></span>**4.6 The INFORMATION\_SCHEMA COLUMN\_PRIVILEGES Table**

The [COLUMN\\_PRIVILEGES](#page-23-0) table provides information about column privileges. It takes its values from the mysql.columns\_priv system table.

The [COLUMN\\_PRIVILEGES](#page-23-0) table has these columns:

• GRANTEE

The name of the account to which the privilege is granted, in 'user\_name'@'host\_name' format.

• TABLE\_CATALOG

The name of the catalog to which the table containing the column belongs. This value is always  $\det$ .

• TABLE\_SCHEMA

The name of the schema (database) to which the table containing the column belongs.

• TABLE\_NAME

The name of the table containing the column.

• COLUMN\_NAME

The name of the column.

• PRIVILEGE\_TYPE

The privilege granted. The value can be any privilege that can be granted at the column level; see [GRANT Statement](https://dev.mysql.com/doc/refman/5.7/en/grant.html). Each row lists a single privilege, so there is one row per column privilege held by the grantee.

In the output from [SHOW FULL COLUMNS](https://dev.mysql.com/doc/refman/5.7/en/show-columns.html), the privileges are all in one column and in lowercase, for example, select, insert, update, references. In [COLUMN\\_PRIVILEGES](#page-23-0), there is one privilege per row, in uppercase.

• IS\_GRANTABLE

YES if the user has the [GRANT OPTION](https://dev.mysql.com/doc/refman/5.7/en/privileges-provided.html#priv_grant-option) privilege, NO otherwise. The output does not list [GRANT](https://dev.mysql.com/doc/refman/5.7/en/privileges-provided.html#priv_grant-option) [OPTION](https://dev.mysql.com/doc/refman/5.7/en/privileges-provided.html#priv_grant-option) as a separate row with PRIVILEGE\_TYPE='GRANT OPTION'.

#### **Notes**

• COLUMN PRIVILEGES is a nonstandard INFORMATION SCHEMA table.

The following statements are not equivalent:

```
SELECT ... FROM INFORMATION_SCHEMA.COLUMN_PRIVILEGES
SHOW GRANTS ...
```
## <span id="page-24-0"></span>**4.7 The INFORMATION\_SCHEMA ENGINES Table**

The [ENGINES](#page-24-0) table provides information about storage engines. This is particularly useful for checking whether a storage engine is supported, or to see what the default engine is.

The [ENGINES](#page-24-0) table has these columns:

• ENGINE

The name of the storage engine.

• SUPPORT

The server's level of support for the storage engine, as shown in the following table.

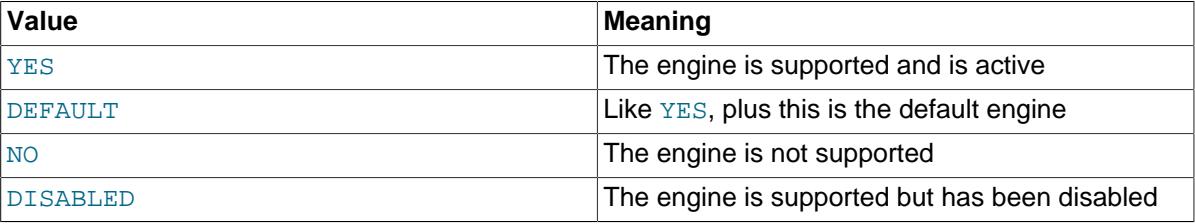

A value of NO means that the server was compiled without support for the engine, so it cannot be enabled at runtime.

A value of DISABLED occurs either because the server was started with an option that disables the engine, or because not all options required to enable it were given. In the latter case, the error log should contain a reason indicating why the option is disabled. See [The Error Log](https://dev.mysql.com/doc/refman/5.7/en/error-log.html).

You might also see DISABLED for a storage engine if the server was compiled to support it, but was started with a  $-skip-$ engine name option. For the [NDB](https://dev.mysql.com/doc/refman/5.7/en/mysql-cluster.html) storage engine, DISABLED means the server was compiled with support for NDB Cluster, but was not started with the [--ndbcluster](https://dev.mysql.com/doc/refman/5.7/en/mysql-cluster-options-variables.html#option_mysqld_ndbcluster) option.

All MySQL servers support  $MvISAM$  tables. It is not possible to disable  $MvISAM$ .

• COMMENT

A brief description of the storage engine.

• TRANSACTIONS

Whether the storage engine supports transactions.

• XA

Whether the storage engine supports XA transactions.

• SAVEPOINTS

Whether the storage engine supports savepoints.

#### **Notes**

• [ENGINES](#page-24-0) is a nonstandard INFORMATION SCHEMA table.

Storage engine information is also available from the [SHOW ENGINES](https://dev.mysql.com/doc/refman/5.7/en/show-engines.html) statement. See [SHOW](https://dev.mysql.com/doc/refman/5.7/en/show-engines.html) [ENGINES Statement](https://dev.mysql.com/doc/refman/5.7/en/show-engines.html). The following statements are equivalent:

```
SELECT * FROM INFORMATION SCHEMA.ENGINES
SHOW ENGINES
```
### <span id="page-25-0"></span>**4.8 The INFORMATION\_SCHEMA EVENTS Table**

The [EVENTS](#page-25-0) table provides information about Event Manager events, which are discussed in [Using the](https://dev.mysql.com/doc/refman/5.7/en/event-scheduler.html) [Event Scheduler](https://dev.mysql.com/doc/refman/5.7/en/event-scheduler.html).

The [EVENTS](#page-25-0) table has these columns:

• EVENT\_CATALOG

The name of the catalog to which the event belongs. This value is always  $\det$ .

• EVENT\_SCHEMA

The name of the schema (database) to which the event belongs.

• EVENT\_NAME

The name of the event.

• DEFINER

The account named in the DEFINER clause (often the user who created the event), in 'user\_name'@'host\_name' format.

• TIME\_ZONE

The event time zone, which is the time zone used for scheduling the event and that is in effect within the event as it executes. The default value is SYSTEM.

• EVENT\_BODY

The language used for the statements in the event's  $DO$  clause. The value is always  $SQL$ .

• EVENT\_DEFINITION

The text of the SQL statement making up the event's  $\text{DO}$  $\text{DO}$  $\text{DO}$  clause; in other words, the statement executed by this event.

• EVENT\_TYPE

The event repetition type, either ONE TIME (transient) or RECURRING (repeating).

• EXECUTE\_AT

For a one-time event, this is the [DATETIME](https://dev.mysql.com/doc/refman/5.7/en/datetime.html) value specified in the AT clause of the [CREATE EVENT](https://dev.mysql.com/doc/refman/5.7/en/create-event.html) statement used to create the event, or of the last [ALTER EVENT](https://dev.mysql.com/doc/refman/5.7/en/alter-event.html) statement that modified the event. The value shown in this column reflects the addition or subtraction of any INTERVAL value included in the event's AT clause. For example, if an event is created using ON SCHEDULE AT CURRENT TIMESTAMP  $+$  '1:6' DAY HOUR, and the event was created at 2018-02-09 14:05:30, the value shown in this column would be '2018-02-10 20:05:30'. If the event's timing is determined by an  $EVERY$  clause instead of an  $AT$  clause (that is, if the event is recurring), the value of this column is NULL.

• INTERVAL\_VALUE

For a recurring event, the number of intervals to wait between event executions. For a transient event, the value is always NULL.

• INTERVAL\_FIELD

The time units used for the interval which a recurring event waits before repeating. For a transient event, the value is always NULL.

• SQL\_MODE

The SQL mode in effect when the event was created or altered, and under which the event executes. For the permitted values, see [Server SQL Modes](https://dev.mysql.com/doc/refman/5.7/en/sql-mode.html).

• STARTS

The start date and time for a recurring event. This is displayed as a [DATETIME](https://dev.mysql.com/doc/refman/5.7/en/datetime.html) value, and is NULL if no start date and time are defined for the event. For a transient event, this column is always NULL. For a recurring event whose definition includes a STARTS clause, this column contains the corresponding [DATETIME](https://dev.mysql.com/doc/refman/5.7/en/datetime.html) value. As with the EXECUTE AT column, this value resolves any expressions used. If there is no STARTS clause affecting the timing of the event, this column is NULL

• ENDS

For a recurring event whose definition includes a **ENDS** clause, this column contains the corresponding [DATETIME](https://dev.mysql.com/doc/refman/5.7/en/datetime.html) value. As with the EXECUTE\_AT column, this value resolves any expressions used. If there is no ENDS clause affecting the timing of the event, this column is NULL.

• STATUS

The event status. One of ENABLED, DISABLED, OF SLAVESIDE\_DISABLED, SLAVESIDE\_DISABLED indicates that the creation of the event occurred on another MySQL server acting as a replication source and replicated to the current MySQL server which is acting as a replica, but the event is not presently being executed on the replica. For more information, see [Replication of Invoked Features](https://dev.mysql.com/doc/refman/5.7/en/replication-features-invoked.html). information.

• ON COMPLETION

One of the two values PRESERVE or NOT PRESERVE.

• CREATED

The date and time when the event was created. This is a [TIMESTAMP](https://dev.mysql.com/doc/refman/5.7/en/datetime.html) value.

• LAST\_ALTERED

The date and time when the event was last modified. This is a  $\text{TIMESTAMP}$  $\text{TIMESTAMP}$  $\text{TIMESTAMP}$  value. If the event has not been modified since its creation, this value is the same as the CREATED value.

• LAST\_EXECUTED

The date and time when the event last executed. This is a [DATETIME](https://dev.mysql.com/doc/refman/5.7/en/datetime.html) value. If the event has never executed, this column is NULL.

LAST\_EXECUTED indicates when the event started. As a result, the ENDS column is never less than LAST\_EXECUTED.

• EVENT\_COMMENT

The text of the comment, if the event has one. If not, this value is empty.

• ORIGINATOR

The server ID of the MySQL server on which the event was created; used in replication. This value may be updated by [ALTER EVENT](https://dev.mysql.com/doc/refman/5.7/en/alter-event.html) to the server ID of the server on which that statement occurs, if executed on a replication source. The default value is 0.

• CHARACTER\_SET\_CLIENT

The session value of the [character\\_set\\_client](https://dev.mysql.com/doc/refman/5.7/en/server-system-variables.html#sysvar_character_set_client) system variable when the event was created.

• COLLATION\_CONNECTION

The session value of the [collation\\_connection](https://dev.mysql.com/doc/refman/5.7/en/server-system-variables.html#sysvar_collation_connection) system variable when the event was created.

• DATABASE\_COLLATION

The collation of the database with which the event is associated.

#### **Notes**

- [EVENTS](#page-25-0) is a nonstandard INFORMATION SCHEMA table.
- Times in the [EVENTS](#page-25-0) table are displayed using the event time zone, the current session time zone, or UTC, as described in [Event Metadata.](https://dev.mysql.com/doc/refman/5.7/en/events-metadata.html)
- For more information about SLAVESIDE\_DISABLED and the ORIGINATOR column, see [Replication](https://dev.mysql.com/doc/refman/5.7/en/replication-features-invoked.html) [of Invoked Features](https://dev.mysql.com/doc/refman/5.7/en/replication-features-invoked.html).

#### **Example**

Suppose that the user  $\lceil \cdot \rceil$  on  $\lceil \circ \rceil$  did or all creates an event named eadily, and then modifies it a few minutes later using an [ALTER EVENT](https://dev.mysql.com/doc/refman/5.7/en/alter-event.html) statement, as shown here:

```
DELIMITER |
CREATE EVENT e_daily
     ON SCHEDULE
       EVERY 1 DAY
     COMMENT 'Saves total number of sessions then clears the table each day'
    D<sub>O</sub> BEGIN
         INSERT INTO site_activity.totals (time, total)
           SELECT CURRENT_TIMESTAMP, COUNT(*)
             FROM site_activity.sessions;
         DELETE FROM site_activity.sessions;
       END |
DELIMITER ;
ALTER EVENT e_daily
     ENABLE;
```
(Note that comments can span multiple lines.)

This user can then run the following [SELECT](https://dev.mysql.com/doc/refman/5.7/en/select.html) statement, and obtain the output shown:

```
mysql> SELECT * FROM INFORMATION_SCHEMA.EVENTS
        WHERE EVENT_NAME = 'e_daily'
       AND EVENT_SCHEMA = 'myschema'\G
*************************** 1. row ***************************
       EVENT_CATALOG: def
         EVENT_SCHEMA: myschema
           EVENT_NAME: e_daily
             DEFINER: jon@ghidora
           TIME_ZONE: SYSTEM
           EVENT_BODY: SQL
     EVENT_DEFINITION: BEGIN
        INSERT INTO site activity.totals (time, total)
           SELECT CURRENT_TIMESTAMP, COUNT(*)
             FROM site_activity.sessions;
        DELETE FROM site_activity.sessions;
       END
           EVENT_TYPE: RECURRING
          EXECUTE AT: NULL
       INTERVAL_VALUE: 1
       INTERVAL_FIELD: DAY
             SQL_MODE: ONLY_FULL_GROUP_BY,STRICT_TRANS_TABLES,
                        NO_ZERO_IN_DATE,NO_ZERO_DATE,
                        ERROR_FOR_DIVISION_BY_ZERO,
                        NO_AUTO_CREATE_USER,NO_ENGINE_SUBSTITUTION
               STARTS: 2018-08-08 11:06:34
                ENDS: NULL
               STATUS: ENABLED
       ON COMPLETION: NOT PRESERVE
             CREATED: 2018-08-08 11:06:34
         LAST_ALTERED: 2018-08-08 11:06:34
        LAST_EXECUTED: 2018-08-08 16:06:34
        EVENT_COMMENT: Saves total number of sessions then clears the
                       table each day
          ORIGINATOR: 1
CHARACTER_SET_CLIENT: utf8
COLLATION CONNECTION: utf8 general ci
  DATABASE_COLLATION: latin1_swedish_ci
```
Event information is also available from the [SHOW EVENTS](https://dev.mysql.com/doc/refman/5.7/en/show-events.html) statement. See [SHOW EVENTS Statement](https://dev.mysql.com/doc/refman/5.7/en/show-events.html). The following statements are equivalent:

```
SELECT
     EVENT_SCHEMA, EVENT_NAME, DEFINER, TIME_ZONE, EVENT_TYPE, EXECUTE_AT,
     INTERVAL_VALUE, INTERVAL_FIELD, STARTS, ENDS, STATUS, ORIGINATOR,
    CHARACTER_SET_CLIENT, COLLATION_CONNECTION, DATABASE_COLLATION
  FROM INFORMATION_SCHEMA.EVENTS
 WHERE table schema = 'db name
  [AND column_name LIKE 'wild']
SHOW EVENTS
  [FROM db_name]
   [LIKE 'wild']
```
### <span id="page-28-0"></span>**4.9 The INFORMATION\_SCHEMA FILES Table**

The [FILES](#page-28-0) table provides information about the files in which MySQL tablespace data is stored.

The [FILES](#page-28-0) table provides information about InnoDB data files. In NDB Cluster, this table also provides information about the files in which NDB Cluster Disk Data tables are stored. For additional information specific to  $\text{InnoDB}$ , see [InnoDB Notes,](#page-32-0) later in this section; for additional information specific to NDB Cluster, see [NDB Notes](#page-32-1).

The [FILES](#page-28-0) table has these columns:

• FILE\_ID

For InnoDB: The tablespace ID, also referred to as the space  $id$  or fil space  $t:id$ .

For NDB: A file identifier. FILE ID column values are auto-generated.

• FILE\_NAME

For InnoDB: The name of the data file. File-per-table and general tablespaces have an . ibd file name extension. Undo tablespaces are prefixed by undo. The system tablespace is prefixed by ibdata. Temporary tablespaces are prefixed by ibtmp. The file name includes the file path, which may be relative to the MySQL data directory (the value of the  $datadir$  system variable).

For NDB: The name of an UNDO log file created by [CREATE LOGFILE GROUP](https://dev.mysql.com/doc/refman/5.7/en/create-logfile-group.html) or [ALTER LOGFILE](https://dev.mysql.com/doc/refman/5.7/en/alter-logfile-group.html) [GROUP](https://dev.mysql.com/doc/refman/5.7/en/alter-logfile-group.html), or of a data file created by [CREATE TABLESPACE](https://dev.mysql.com/doc/refman/5.7/en/create-tablespace.html) or [ALTER TABLESPACE](https://dev.mysql.com/doc/refman/5.7/en/alter-tablespace.html).

• FILE\_TYPE

For InnoDB: The tablespace file type. There are three possible file types for InnoDB files. TABLESPACE is the file type for any system, general, or file-per-table tablespace file that holds tables, indexes, or other forms of user data. TEMPORARY is the file type for temporary tablespaces. UNDO LOG is the file type for undo tablespaces, which hold undo records.

For NDB: One of the values UNDO LOG, DATAFILE, or TABLESPACE.

• TABLESPACE\_NAME

The name of the tablespace with which the file is associated.

• TABLE\_CATALOG

This value is always empty.

• TABLE\_SCHEMA

This is always NULL.

• TABLE\_NAME

This is always NULL.

• LOGFILE\_GROUP\_NAME

For InnoDB: This is always NULL.

For NDB: The name of the log file group to which the log file or data file belongs.

• LOGFILE\_GROUP\_NUMBER

For InnoDB: This is always NULL.

For NDB: For a Disk Data undo log file, the auto-generated ID number of the log file group to which the log file belongs. This is the same as the value shown for the id column in the [ndbinfo.dict\\_obj\\_info](https://dev.mysql.com/doc/refman/5.7/en/mysql-cluster-ndbinfo-dict-obj-info.html) table and the log\_id column in the [ndbinfo.logspaces](https://dev.mysql.com/doc/refman/5.7/en/mysql-cluster-ndbinfo-logspaces.html) and [ndbinfo.logspaces](https://dev.mysql.com/doc/refman/5.7/en/mysql-cluster-ndbinfo-logspaces.html) tables for this undo log file.

• ENGINE

For InnoDB: This is always InnoDB.

For NDB: This is always ndbcluster.

• FULLTEXT\_KEYS

This is always NULL.

• DELETED\_ROWS

This is always NULL.

• UPDATE\_COUNT

This is always NULL.

• FREE\_EXTENTS

For InnoDB: The number of fully free extents in the current data file.

For NDB: The number of extents which have not yet been used by the file.

• TOTAL\_EXTENTS

For InnoDB: The number of full extents used in the current data file. Any partial extent at the end of the file is not counted.

For NDB: The total number of extents allocated to the file.

• EXTENT\_SIZE

For InnoDB: Extent size is 1048576 (1MB) for files with a 4KB, 8KB, or 16KB page size. Extent size is 2097152 bytes (2MB) for files with a 32KB page size, and 4194304 (4MB) for files with a 64KB page size. [FILES](#page-28-0) does not report InnoDB page size. Page size is defined by the [innodb\\_page\\_size](https://dev.mysql.com/doc/refman/5.7/en/innodb-parameters.html#sysvar_innodb_page_size) system variable. Extent size information can also be retrieved from the INNODB SYS TABLESPACES table where FILES. FILE ID = INNODB\_SYS\_TABLESPACES.SPACE.

For NDB: The size of an extent for the file in bytes.

• INITIAL\_SIZE

For InnoDB: The initial size of the file in bytes.

For NDB: The size of the file in bytes. This is the same value that was used in the INITIAL\_SIZE clause of the [CREATE LOGFILE GROUP](https://dev.mysql.com/doc/refman/5.7/en/create-logfile-group.html), [ALTER LOGFILE GROUP](https://dev.mysql.com/doc/refman/5.7/en/alter-logfile-group.html), [CREATE TABLESPACE](https://dev.mysql.com/doc/refman/5.7/en/create-tablespace.html), or [ALTER TABLESPACE](https://dev.mysql.com/doc/refman/5.7/en/alter-tablespace.html) statement used to create the file.

• MAXIMUM\_SIZE

For InnoDB: The maximum number of bytes permitted in the file. The value is NULL for all data files except for predefined system tablespace data files. Maximum system tablespace file size is defined by innodb data file path. Maximum temporary tablespace file size is defined by [innodb\\_temp\\_data\\_file\\_path](https://dev.mysql.com/doc/refman/5.7/en/innodb-parameters.html#sysvar_innodb_temp_data_file_path). A NULL value for a predefined system tablespace data file indicates that a file size limit was not defined explicitly.

For NDB: This value is always the same as the INITIAL\_SIZE value.

• AUTOEXTEND\_SIZE

The auto-extend size of the tablespace. For NDB, AUTOEXTEND SIZE is always NULL.

• CREATION\_TIME

This is always NULL.

• LAST\_UPDATE\_TIME

This is always NULL.

• LAST\_ACCESS\_TIME

This is always NULL.

• RECOVER\_TIME

This is always NULL.

• TRANSACTION\_COUNTER

This is always NULL.

• VERSION

For InnoDB: This is always NULL.

For NDB: The version number of the file.

• ROW\_FORMAT

For InnoDB: This is always NULL.

For NDB: One of FIXED or DYNAMIC.

• TABLE\_ROWS

This is always NULL.

• AVG\_ROW\_LENGTH

This is always NULL.

• DATA\_LENGTH

This is always NULL.

• MAX\_DATA\_LENGTH

This is always NULL.

• INDEX\_LENGTH

This is always NULL.

• DATA\_FREE

For InnoDB: The total amount of free space (in bytes) for the entire tablespace. Predefined system tablespaces, which include the system tablespace and temporary table tablespaces, may have one or more data files.

For NDB: This is always NULL.

• CREATE\_TIME

This is always NULL.

• UPDATE\_TIME

This is always NULL.

• CHECK\_TIME

This is always NULL.

• CHECKSUM

This is always NULL.

• STATUS

For InnoDB: This value is NORMAL by default. InnoDB file-per-table tablespaces may report IMPORTING, which indicates that the tablespace is not yet available.

For NDB: This is always NORMAL.

• EXTRA

For InnoDB: This is always NULL.

For NDB: This column shows which data node the data file or undo log file belongs to (each data node having its own copy of each file); for an undo log files, it also shows the size of the undo log buffer. Suppose that you use this statement on an NDB Cluster with four data nodes:

```
CREATE LOGFILE GROUP mygroup
    ADD UNDOFILE 'new_undo.dat'
     INITIAL_SIZE 2G
   ENGINE NDB;
```
After running the [CREATE LOGFILE GROUP](https://dev.mysql.com/doc/refman/5.7/en/create-logfile-group.html) statement successfully, you should see a result similar to the one shown here for this query against the [FILES](#page-28-0) table:

```
mysql> SELECT LOGFILE_GROUP_NAME, FILE_TYPE, EXTRA
         FROM INFORMATION_SCHEMA.FILES
         WHERE FILE_NAME = 'new_undo.dat';
+--------------------+-----------+-----------------------------------------+
| LOGFILE_GROUP_NAME | FILE_TYPE | EXTRA |
+--------------------+-----------+-----------------------------------------+
| mygroup | UNDO LOG | CLUSTER_NODE=5;UNDO_BUFFER_SIZE=8388608 |
| mygroup | UNDO LOG | CLUSTER_NODE=6;UNDO_BUFFER_SIZE=8388608 |
| mygroup | UNDO LOG | CLUSTER_NODE=7;UNDO_BUFFER_SIZE=8388608 |
| mygroup | UNDO LOG | CLUSTER_NODE=8;UNDO_BUFFER_SIZE=8388608 |
+--------------------+-----------+-----------------------------------------+
```
#### **Notes**

• [FILES](#page-28-0) is a nonstandard INFORMATION SCHEMA table.

#### <span id="page-32-0"></span>**InnoDB Notes**

The following notes apply to **InnoDB** data files.

- Data reported by [FILES](#page-28-0) is reported from the InnoDB in-memory cache for open files. By comparison, [INNODB\\_SYS\\_DATAFILES](#page-91-0) reports data from the InnoDB SYS\_DATAFILES internal data dictionary table.
- The data reported by [FILES](#page-28-0) includes temporary tablespace data. This data is not available in the InnoDB SYS\_DATAFILES internal data dictionary table, and is therefore not reported by [INNODB\\_SYS\\_DATAFILES](#page-91-0).
- Undo tablespace data is reported by [FILES](#page-28-0).
- The following query returns all data pertinent to InnoDB tablespaces.

```
SELECT
  FILE_ID, FILE_NAME, FILE_TYPE, TABLESPACE_NAME, FREE_EXTENTS,
   TOTAL_EXTENTS, EXTENT_SIZE, INITIAL_SIZE, MAXIMUM_SIZE,
   AUTOEXTEND_SIZE, DATA_FREE, STATUS
FROM INFORMATION_SCHEMA.FILES WHERE ENGINE='InnoDB'\G
```
#### <span id="page-32-1"></span>**NDB Notes**

• The FILES table provides information about Disk Data files only; you cannot use it for determining disk space allocation or availability for individual NDB tables. However, it is possible to see how much space is allocated for each [NDB](https://dev.mysql.com/doc/refman/5.7/en/mysql-cluster.html) table having data stored on disk—as well as how much remains available for storage of data on disk for that table—using ndb desc.

- The CREATION\_TIME, LAST\_UPDATE\_TIME, and LAST\_ACCESSED values are as reported by the operating system, and are not supplied by the [NDB](https://dev.mysql.com/doc/refman/5.7/en/mysql-cluster.html) storage engine. Where no value is provided by the operating system, these columns display NULL.
- The difference between the TOTAL EXTENTS and FREE\_EXTENTS columns is the number of extents currently in use by the file:

```
SELECT TOTAL_EXTENTS - FREE_EXTENTS AS extents_used
    FROM INFORMATION_SCHEMA.FILES
    WHERE FILE_NAME = 'myfile.dat';
```
To approximate the amount of disk space in use by the file, multiply that difference by the value of the EXTENT\_SIZE column, which gives the size of an extent for the file in bytes:

```
SELECT (TOTAL_EXTENTS - FREE_EXTENTS) * EXTENT_SIZE AS bytes_used
     FROM INFORMATION_SCHEMA.FILES
     WHERE FILE_NAME = 'myfile.dat';
```
Similarly, you can estimate the amount of space that remains available in a given file by multiplying FREE\_EXTENTS by EXTENT\_SIZE:

```
SELECT FREE_EXTENTS * EXTENT_SIZE AS bytes_free
    FROM INFORMATION_SCHEMA.FILES
   WHERE FILE NAME = 'myfile.dat';
```
#### **Important**

The byte values produced by the preceding queries are approximations only, and their precision is inversely proportional to the value of EXTENT SIZE. That is, the larger EXTENT\_SIZE becomes, the less accurate the approximations are.

It is also important to remember that once an extent is used, it cannot be freed again without dropping the data file of which it is a part. This means that deletes from a Disk Data table do not release disk space.

The extent size can be set in a [CREATE TABLESPACE](https://dev.mysql.com/doc/refman/5.7/en/create-tablespace.html) statement. For more information, see [CREATE TABLESPACE Statement](https://dev.mysql.com/doc/refman/5.7/en/create-tablespace.html).

• An additional row is present in the [FILES](#page-28-0) table following the creation of a logfile group. This row has NULL for the value of the FILE\_NAME column and 0 for the value of the FILE\_ID column; the value of the FILE TYPE column is always UNDO LOG, and that of the STATUS column is always NORMAL. The value of the ENGINE column for this row is always ndbcluster.

The FREE\_EXTENTS column in this row shows the total number of free extents available to all undo files belonging to a given log file group whose name and number are shown in the LOGFILE GROUP NAME and LOGFILE GROUP NUMBER columns, respectively.

Suppose there are no existing log file groups on your NDB Cluster, and you create one using the following statement:

```
mysql> CREATE LOGFILE GROUP lg1
          ADD UNDOFILE 'undofile.dat'
          INITIAL_SIZE = 16M
         UMDO BUFFER STZE = 1M
          ENGINE = NDB;
```
You can now see this NULL row when you query the [FILES](#page-28-0) table:

mysql> **SELECT DISTINCT FILE\_NAME AS File,**

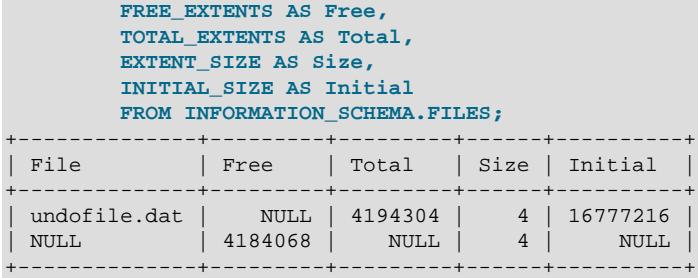

The total number of free extents available for undo logging is always somewhat less than the sum of the TOTAL\_EXTENTS column values for all undo files in the log file group due to overhead required for maintaining the undo files. This can be seen by adding a second undo file to the log file group, then repeating the previous query against the [FILES](#page-28-0) table:

```
mysql> ALTER LOGFILE GROUP lg1
           ADD UNDOFILE 'undofile02.dat'
           INITIAL_SIZE = 4M
          ENGINE = NDB;
mysql> SELECT DISTINCT
          FILE_NAME AS File,
          FREE_EXTENTS AS Free,
           TOTAL_EXTENTS AS Total,
           EXTENT_SIZE AS Size,
           INITIAL_SIZE AS Initial
          FROM INFORMATION_SCHEMA.FILES;
      +----------------+---------+---------+------+----------+
| File | Free | Total | Size | Initial |
      +----------------+---------+---------+------+----------+
| undofile.dat | NULL | 4194304 | 4 | 16777216 |
| undofile02.dat | NULL | 1048576 | 4 | 4194304 |
| 0000111e02.0at | 0000 | 1048370 | 4 | 4134304 |<br>| NULL | 5223944 | NULL | 4 | NULL |
+----------------+---------+---------+------+----------+
```
The amount of free space in bytes which is available for undo logging by Disk Data tables using this log file group can be approximated by multiplying the number of free extents by the initial size:

```
mysql> SELECT
          FREE_EXTENTS AS 'Free Extents',
          FREE_EXTENTS * EXTENT_SIZE AS 'Free Bytes'
          FROM INFORMATION_SCHEMA.FILES
          WHERE LOGFILE_GROUP_NAME = 'lg1'
         AND FILE NAME IS NULL;
     +--------------+------------+
| Free Extents | Free Bytes |
        +--------------+------------+
      | 5223944 | 20895776 |
+--------------+------------+
```
If you create an NDB Cluster Disk Data table and then insert some rows into it, you can see approximately how much space remains for undo logging afterward, for example:

```
mysql> CREATE TABLESPACE ts1
         ADD DATAFILE 'data1.dat'
          USE LOGFILE GROUP lg1
         INITIAL_SIZE 512M
         ENGINE = NDB;
mysql> CREATE TABLE dd (
         c1 INT NOT NULL PRIMARY KEY,
         c2 INT,
         c3 DATE
 )
          TABLESPACE ts1 STORAGE DISK
         ENGINE = NDB;
mysql> INSERT INTO dd VALUES
         (NULL, 1234567890, '2007-02-02'),
          (NULL, 1126789005, '2007-02-03'),
          (NULL, 1357924680, '2007-02-04'),
```
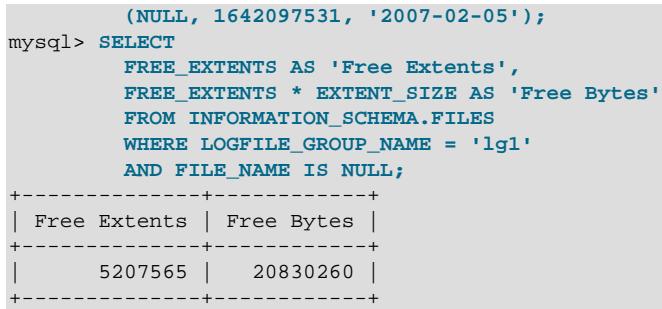

- An additional row is present in the [FILES](#page-28-0) table for any NDB Cluster tablespace, whether or not any data files are associated with the tablespace. This row has NULL for the value of the FILE\_NAME column, and the value of the FILE ID column is always 0. The value shown in the FILE TYPE column is always TABLESPACE, and that of the STATUS column is always NORMAL. The value of the ENGINE column for this row is always ndbcluster.
- For additional information, and examples of creating and dropping NDB Cluster Disk Data objects, see [NDB Cluster Disk Data Tables](https://dev.mysql.com/doc/refman/5.7/en/mysql-cluster-disk-data.html).
- As of MySQL 5.7.31, you must have the [PROCESS](https://dev.mysql.com/doc/refman/5.7/en/privileges-provided.html#priv_process) privilege to query this table.

# <span id="page-35-0"></span>**4.10 The INFORMATION\_SCHEMA GLOBAL\_STATUS and SESSION\_STATUS Tables**

#### **Note**

The value of the [show\\_compatibility\\_56](https://dev.mysql.com/doc/refman/5.7/en/server-system-variables.html#sysvar_show_compatibility_56) system variable affects the information available from the tables described here. For details, see the description of that variable in [Server System Variables](https://dev.mysql.com/doc/refman/5.7/en/server-system-variables.html).

#### **Note**

Information available from the tables described here is also available from the Performance Schema. The INFORMATION SCHEMA tables are deprecated in preference to the Performance Schema tables and are removed in MySQL 8.0. For advice on migrating away from the **INFORMATION** SCHEMA tables to the Performance Schema tables, see [Migrating to Performance Schema System](https://dev.mysql.com/doc/refman/5.7/en/performance-schema-variable-table-migration.html) [and Status Variable Tables](https://dev.mysql.com/doc/refman/5.7/en/performance-schema-variable-table-migration.html).

The [GLOBAL\\_STATUS](#page-35-0) and [SESSION\\_STATUS](#page-35-0) tables provide information about server status variables. Their contents correspond to the information produced by the [SHOW GLOBAL STATUS](https://dev.mysql.com/doc/refman/5.7/en/show-status.html) and [SHOW](https://dev.mysql.com/doc/refman/5.7/en/show-status.html) [SESSION STATUS](https://dev.mysql.com/doc/refman/5.7/en/show-status.html) statements (see [SHOW STATUS Statement](https://dev.mysql.com/doc/refman/5.7/en/show-status.html)).

### **Notes**

• The VARIABLE\_VALUE column for each of these tables is defined as VARCHAR(1024).

# <span id="page-35-1"></span>**4.11 The INFORMATION\_SCHEMA GLOBAL\_VARIABLES and SESSION\_VARIABLES Tables**

#### **Note**

The value of the [show\\_compatibility\\_56](https://dev.mysql.com/doc/refman/5.7/en/server-system-variables.html#sysvar_show_compatibility_56) system variable affects the information available from the tables described here. For details, see the description of that variable in [Server System Variables](https://dev.mysql.com/doc/refman/5.7/en/server-system-variables.html).
#### **Note**

Information available from the tables described here is also available from the Performance Schema. The INFORMATION SCHEMA tables are deprecated in preference to the Performance Schema tables and are removed in MySQL 8.0. For advice on migrating away from the **INFORMATION** SCHEMA tables to the Performance Schema tables, see [Migrating to Performance Schema System](https://dev.mysql.com/doc/refman/5.7/en/performance-schema-variable-table-migration.html) [and Status Variable Tables](https://dev.mysql.com/doc/refman/5.7/en/performance-schema-variable-table-migration.html).

The [GLOBAL\\_VARIABLES](#page-35-0) and [SESSION\\_VARIABLES](#page-35-0) tables provide information about server status variables. Their contents correspond to the information produced by the [SHOW GLOBAL VARIABLES](https://dev.mysql.com/doc/refman/5.7/en/show-variables.html) and [SHOW SESSION VARIABLES](https://dev.mysql.com/doc/refman/5.7/en/show-variables.html) statements (see [SHOW VARIABLES Statement\)](https://dev.mysql.com/doc/refman/5.7/en/show-variables.html).

### **Notes**

• The VARIABLE\_VALUE column for each of these tables is defined as VARCHAR(1024). For variables with very long values that are not completely displayed, use [SELECT](https://dev.mysql.com/doc/refman/5.7/en/select.html) as a workaround. For example:

```
SELECT @@GLOBAL.innodb_data_file_path;
```
# <span id="page-36-0"></span>**4.12 The INFORMATION\_SCHEMA KEY\_COLUMN\_USAGE Table**

The [KEY\\_COLUMN\\_USAGE](#page-36-0) table describes which key columns have constraints.

The [KEY\\_COLUMN\\_USAGE](#page-36-0) table has these columns:

• CONSTRAINT\_CATALOG

The name of the catalog to which the constraint belongs. This value is always  $\det$ .

• CONSTRAINT\_SCHEMA

The name of the schema (database) to which the constraint belongs.

• CONSTRAINT\_NAME

The name of the constraint.

• TABLE\_CATALOG

The name of the catalog to which the table belongs. This value is always  $def$ .

• TABLE\_SCHEMA

The name of the schema (database) to which the table belongs.

• TABLE\_NAME

The name of the table that has the constraint.

• COLUMN\_NAME

The name of the column that has the constraint.

If the constraint is a foreign key, then this is the column of the foreign key, not the column that the foreign key references.

• ORDINAL\_POSITION

The column's position within the constraint, not the column's position within the table. Column positions are numbered beginning with 1.

#### • POSITION\_IN\_UNIQUE\_CONSTRAINT

NULL for unique and primary-key constraints. For foreign-key constraints, this column is the ordinal position in key of the table that is being referenced.

• REFERENCED\_TABLE\_SCHEMA

The name of the schema (database) referenced by the constraint.

• REFERENCED\_TABLE\_NAME

The name of the table referenced by the constraint.

• REFERENCED\_COLUMN\_NAME

The name of the column referenced by the constraint.

Suppose that there are two tables name  $t1$  and  $t3$  that have the following definitions:

```
CREATE TABLE t1
(
    s1 INT,
    s2 INT,
    s3 INT,
    PRIMARY KEY(s3)
) ENGINE=InnoDB;
CREATE TABLE t3
(
    s1 INT,
    s2 INT,
     s3 INT,
    KEY(s1),
     CONSTRAINT CO FOREIGN KEY (s2) REFERENCES t1(s3)
) ENGINE=InnoDB;
```
For those two tables, the [KEY\\_COLUMN\\_USAGE](#page-36-0) table has two rows:

- One row with CONSTRAINT\_NAME = 'PRIMARY', TABLE\_NAME = 't1', COLUMN\_NAME = 's3', ORDINAL\_POSITION = 1, POSITION\_IN\_UNIQUE\_CONSTRAINT = NULL.
- One row with CONSTRAINT NAME = 'CO', TABLE\_NAME = 't3', COLUMN\_NAME = 's2', ORDINAL\_POSITION = 1, POSITION\_IN\_UNIQUE\_CONSTRAINT = 1.

## <span id="page-37-0"></span>**4.13 The INFORMATION\_SCHEMA ndb\_transid\_mysql\_connection\_map Table**

The ndb\_transid\_mysql\_connection\_map table provides a mapping between NDB transactions, NDB transaction coordinators, and MySQL Servers attached to an NDB Cluster as API nodes. This information is used when populating the server operations and server transactions tables of the [ndbinfo](https://dev.mysql.com/doc/refman/5.7/en/mysql-cluster-ndbinfo.html) NDB Cluster information database.

The [ndb\\_transid\\_mysql\\_connection\\_map](#page-37-0) table has these columns:

• mysql\_connection\_id

The MySQL server connection ID.

• node\_id

The transaction coordinator node ID.

• ndb transid

The [NDB](https://dev.mysql.com/doc/refman/5.7/en/mysql-cluster.html) transaction ID.

### **Notes**

The mysql\_connection\_id value is the same as the connection or session ID shown in the output of [SHOW PROCESSLIST](https://dev.mysql.com/doc/refman/5.7/en/show-processlist.html).

There are no SHOW statements associated with this table.

This is a nonstandard table, specific to NDB Cluster. It is implemented as an INFORMATION SCHEMA plugin; you can verify that it is supported by checking the output of [SHOW PLUGINS](https://dev.mysql.com/doc/refman/5.7/en/show-plugins.html). If ndb\_transid\_mysql\_connection\_map support is enabled, the output from this statement includes a plugin having this name, of type INFORMATION SCHEMA, and having status ACTIVE, as shown here (using emphasized text):

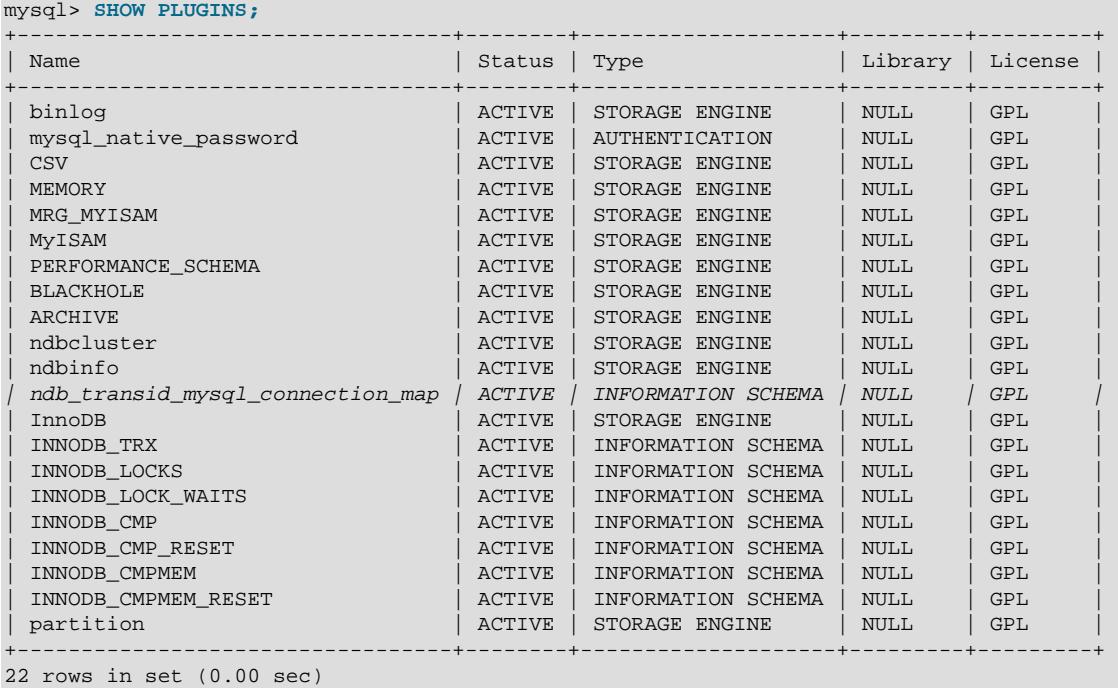

The plugin is enabled by default. You can disable it (or force the server not to run unless the plugin starts) by starting the server with the [--ndb-transid-mysql-connection-map](https://dev.mysql.com/doc/refman/5.7/en/mysql-cluster-options-variables.html#option_mysqld_ndb-transid-mysql-connection-map) option. If the plugin is disabled, the status is shown by [SHOW PLUGINS](https://dev.mysql.com/doc/refman/5.7/en/show-plugins.html) as DISABLED. The plugin cannot be enabled or disabled at runtime.

Although the names of this table and its columns are displayed using lowercase, you can use uppercase or lowercase when referring to them in SQL statements.

For this table to be created, the MySQL Server must be a binary supplied with the NDB Cluster distribution, or one built from the [NDB](https://dev.mysql.com/doc/refman/5.7/en/mysql-cluster.html) Cluster sources with NDB storage engine support enabled. It is not available in the standard MySQL 5.7 Server.

# <span id="page-38-0"></span>**4.14 The INFORMATION\_SCHEMA OPTIMIZER\_TRACE Table**

The [OPTIMIZER\\_TRACE](#page-38-0) table provides information produced by the optimizer tracing capability for traced statements. To enable tracking, use the [optimizer\\_trace](https://dev.mysql.com/doc/refman/5.7/en/server-system-variables.html#sysvar_optimizer_trace) system variable. For details, see [MySQL Internals: Tracing the Optimizer.](https://dev.mysql.com/doc/internals/en/optimizer-tracing.html)

The OPTIMIZER TRACE table has these columns:

• QUERY

The text of the traced statement.

• TRACE

The trace, in JSON format.

• MISSING\_BYTES\_BEYOND\_MAX\_MEM\_SIZE

Each remembered trace is a string that is extended as optimization progresses and appends data to it. The optimizer trace max mem size variable sets a limit on the total amount of memory used by all currently remembered traces. If this limit is reached, the current trace is not extended (and thus is incomplete), and the MISSING\_BYTES\_BEYOND\_MAX\_MEM\_SIZE column shows the number of bytes missing from the trace.

• INSUFFICIENT\_PRIVILEGES

If a traced query uses views or stored routines that have SQL SECURITY with a value of DEFINER, it may be that a user other than the definer is denied from seeing the trace of the query. In that case, the trace is shown as empty and INSUFFICIENT\_PRIVILEGES has a value of 1. Otherwise, the value is 0.

# <span id="page-39-0"></span>**4.15 The INFORMATION\_SCHEMA PARAMETERS Table**

The [PARAMETERS](#page-39-0) table provides information about parameters for stored routines (stored procedures and stored functions), and about return values for stored functions. The [PARAMETERS](#page-39-0) table does not include built-in (native) functions or loadable functions. Parameter information is similar to the contents of the param list column in the mysql.proc table.

The [PARAMETERS](#page-39-0) table has these columns:

• SPECIFIC\_CATALOG

The name of the catalog to which the routine containing the parameter belongs. This value is always def.

• SPECIFIC\_SCHEMA

The name of the schema (database) to which the routine containing the parameter belongs.

• SPECIFIC\_NAME

The name of the routine containing the parameter.

• ORDINAL\_POSITION

For successive parameters of a stored procedure or function, the ORDINAL\_POSITION values are 1, 2, 3, and so forth. For a stored function, there is also a row that applies to the function return value (as described by the RETURNS clause). The return value is not a true parameter, so the row that describes it has these unique characteristics:

- The ORDINAL POSITION value is 0.
- The PARAMETER\_NAME and PARAMETER\_MODE values are NULL because the return value has no name and the mode does not apply.
- PARAMETER\_MODE

The mode of the parameter. This value is one of IN, OUT, or INOUT. For a stored function return value, this value is NULL.

• PARAMETER\_NAME

The name of the parameter. For a stored function return value, this value is NULL.

• DATA\_TYPE

The parameter data type.

The DATA TYPE value is the type name only with no other information. The DTD IDENTIFIER value contains the type name and possibly other information such as the precision or length.

• CHARACTER\_MAXIMUM\_LENGTH

For string parameters, the maximum length in characters.

• CHARACTER\_OCTET\_LENGTH

For string parameters, the maximum length in bytes.

• NUMERIC\_PRECISION

For numeric parameters, the numeric precision.

• NUMERIC\_SCALE

For numeric parameters, the numeric scale.

• DATETIME\_PRECISION

For temporal parameters, the fractional seconds precision.

• CHARACTER\_SET\_NAME

For character string parameters, the character set name.

• COLLATION\_NAME

For character string parameters, the collation name.

• DTD\_IDENTIFIER

The parameter data type.

The DATA\_TYPE value is the type name only with no other information. The DTD\_IDENTIFIER value contains the type name and possibly other information such as the precision or length.

• ROUTINE\_TYPE

PROCEDURE for stored procedures, FUNCTION for stored functions.

## <span id="page-40-0"></span>**4.16 The INFORMATION\_SCHEMA PARTITIONS Table**

The [PARTITIONS](#page-40-0) table provides information about table partitions. Each row in this table corresponds to an individual partition or subpartition of a partitioned table. For more information about partitioning tables, see [Partitioning](https://dev.mysql.com/doc/refman/5.7/en/partitioning.html).

The [PARTITIONS](#page-40-0) table has these columns:

• TABLE\_CATALOG

The name of the catalog to which the table belongs. This value is always  $\det$ .

• TABLE\_SCHEMA

The name of the schema (database) to which the table belongs.

• TABLE\_NAME

The name of the table containing the partition.

• PARTITION\_NAME

The name of the partition.

• SUBPARTITION\_NAME

If the [PARTITIONS](#page-40-0) table row represents a subpartition, the name of subpartition; otherwise NULL.

• PARTITION\_ORDINAL\_POSITION

All partitions are indexed in the same order as they are defined, with  $1$  being the number assigned to the first partition. The indexing can change as partitions are added, dropped, and reorganized; the number shown is this column reflects the current order, taking into account any indexing changes.

• SUBPARTITION\_ORDINAL\_POSITION

Subpartitions within a given partition are also indexed and reindexed in the same manner as partitions are indexed within a table.

• PARTITION\_METHOD

One of the values RANGE, LIST, HASH, LINEAR HASH, KEY, or LINEAR KEY; that is, one of the available partitioning types as discussed in [Partitioning Types.](https://dev.mysql.com/doc/refman/5.7/en/partitioning-types.html)

• SUBPARTITION\_METHOD

One of the values HASH, LINEAR HASH, KEY, or LINEAR KEY; that is, one of the available subpartitioning types as discussed in [Subpartitioning](https://dev.mysql.com/doc/refman/5.7/en/partitioning-subpartitions.html).

• PARTITION\_EXPRESSION

The expression for the partitioning function used in the [CREATE TABLE](https://dev.mysql.com/doc/refman/5.7/en/create-table.html) or [ALTER TABLE](https://dev.mysql.com/doc/refman/5.7/en/alter-table.html) statement that created the table's current partitioning scheme.

For example, consider a partitioned table created in the test database using this statement:

```
CREATE TABLE tp (
    c1 INT,
     c2 INT,
     c3 VARCHAR(25)
)
PARTITION BY HASH(c1 + c2)
PARTITIONS 4;
```
The PARTITION EXPRESSION column in a [PARTITIONS](#page-40-0) table row for a partition from this table displays  $c1 + c2$ , as shown here:

```
mysql> SELECT DISTINCT PARTITION_EXPRESSION
        FROM INFORMATION_SCHEMA.PARTITIONS
        WHERE TABLE_NAME='tp' AND TABLE_SCHEMA='test';
        +----------------------+
| PARTITION_EXPRESSION |
+----------------------+
| c1 + c2 |+----------------------+
```
For an [NDB](https://dev.mysql.com/doc/refman/5.7/en/mysql-cluster.html) table that is not explicitly partitioned, this column is empty. For tables using other storage engines and which are not partitioned, this column is NULL.

#### • SUBPARTITION\_EXPRESSION

This works in the same fashion for the subpartitioning expression that defines the subpartitioning for a table as PARTITION\_EXPRESSION does for the partitioning expression used to define a table's partitioning.

If the table has no subpartitions, this column is NULL.

• PARTITION\_DESCRIPTION

This column is used for RANGE and LIST partitions. For a RANGE partition, it contains the value set in the partition's VALUES LESS THAN clause, which can be either an integer or MAXVALUE. For a LIST partition, this column contains the values defined in the partition's VALUES IN clause, which is a list of comma-separated integer values.

For partitions whose PARTITION\_METHOD is other than RANGE or LIST, this column is always NULL.

• TABLE\_ROWS

The number of table rows in the partition.

For partitioned [InnoDB](https://dev.mysql.com/doc/refman/5.7/en/innodb-storage-engine.html) tables, the row count given in the TABLE\_ROWS column is only an estimated value used in SQL optimization, and may not always be exact.

For [NDB](https://dev.mysql.com/doc/refman/5.7/en/mysql-cluster.html) tables, you can also obtain this information using the ndb desc utility.

• AVG\_ROW\_LENGTH

The average length of the rows stored in this partition or subpartition, in bytes. This is the same as DATA LENGTH divided by TABLE ROWS.

For  $NDB$  tables, you can also obtain this information using the ndb desc utility.

• DATA\_LENGTH

The total length of all rows stored in this partition or subpartition, in bytes; that is, the total number of bytes stored in the partition or subpartition.

For [NDB](https://dev.mysql.com/doc/refman/5.7/en/mysql-cluster.html) tables, you can also obtain this information using the ndb desc utility.

• MAX\_DATA\_LENGTH

The maximum number of bytes that can be stored in this partition or subpartition.

For [NDB](https://dev.mysql.com/doc/refman/5.7/en/mysql-cluster.html) tables, you can also obtain this information using the ndb desc utility.

• INDEX\_LENGTH

The length of the index file for this partition or subpartition, in bytes.

For partitions of [NDB](https://dev.mysql.com/doc/refman/5.7/en/mysql-cluster.html) tables, whether the tables use implicit or explicit partitioning, the INDEX\_LENGTH column value is always 0. However, you can obtain equivalent information using the ndb\_desc utility.

• DATA\_FREE

The number of bytes allocated to the partition or subpartition but not used.

For  $NDB$  tables, you can also obtain this information using the ndb desc utility.

• CREATE\_TIME

The time that the partition or subpartition was created.

• UPDATE\_TIME

The time that the partition or subpartition was last modified.

• CHECK\_TIME

The last time that the table to which this partition or subpartition belongs was checked.

For partitioned [InnoDB](https://dev.mysql.com/doc/refman/5.7/en/innodb-storage-engine.html) tables, the value is always NULL.

• CHECKSUM

The checksum value, if any; otherwise NULL.

• PARTITION\_COMMENT

The text of the comment, if the partition has one. If not, this value is empty.

The maximum length for a partition comment is defined as 1024 characters, and the display width of the PARTITION COMMENT column is also 1024, characters to match this limit.

• NODEGROUP

This is the nodegroup to which the partition belongs. For NDB Cluster tables, this is always default. For partitioned tables using storage engines other than [NDB](https://dev.mysql.com/doc/refman/5.7/en/mysql-cluster.html), the value is also default. Otherwise, this column is empty.

• TABLESPACE\_NAME

The name of the tablespace to which the partition belongs. The value is always  $DEFAULT$ , unless the table uses the NDB storage engine (see the Notes at the end of this section).

### **Notes**

- [PARTITIONS](#page-40-0) is a nonstandard INFORMATION\_SCHEMA table.
- A table using any storage engine other than [NDB](https://dev.mysql.com/doc/refman/5.7/en/mysql-cluster.html) and which is not partitioned has one row in the [PARTITIONS](#page-40-0) table. However, the values of the PARTITION NAME, SUBPARTITION NAME, PARTITION\_ORDINAL\_POSITION, SUBPARTITION\_ORDINAL\_POSITION, PARTITION\_METHOD, SUBPARTITION\_METHOD, PARTITION\_EXPRESSION, SUBPARTITION\_EXPRESSION, and PARTITION DESCRIPTION columns are all NULL. Also, the PARTITION COMMENT column in this case is blank.
- An NDB table which is not explicitly partitioned has one row in the PARTITIONS table for each data node in the NDB cluster. For each such row:
	- The SUBPARTITION\_NAME, SUBPARTITION\_ORDINAL\_POSITION, SUBPARTITION\_METHOD, SUBPARTITION EXPRESSION, CREATE TIME, UPDATE TIME, CHECK TIME, CHECKSUM, and TABLESPACE NAME columns are all NULL.
	- The PARTITION\_METHOD is always KEY.
	- The NODEGROUP column is default.
	- The PARTITION\_EXPRESSION and PARTITION\_COMMENT columns are empty.

# <span id="page-43-0"></span>**4.17 The INFORMATION\_SCHEMA PLUGINS Table**

The [PLUGINS](#page-43-0) table provides information about server plugins.

The [PLUGINS](#page-43-0) table has these columns:

• PLUGIN\_NAME

The name used to refer to the plugin in statements such as [INSTALL PLUGIN](https://dev.mysql.com/doc/refman/5.7/en/install-plugin.html) and [UNINSTALL](https://dev.mysql.com/doc/refman/5.7/en/uninstall-plugin.html) [PLUGIN](https://dev.mysql.com/doc/refman/5.7/en/uninstall-plugin.html).

• PLUGIN\_VERSION

The version from the plugin's general type descriptor.

• PLUGIN\_STATUS

The plugin status, one of ACTIVE, INACTIVE, DISABLED, or DELETED.

• PLUGIN\_TYPE

The type of plugin, such as STORAGE ENGINE, INFORMATION SCHEMA, or AUTHENTICATION.

• PLUGIN\_TYPE\_VERSION

The version from the plugin's type-specific descriptor.

• PLUGIN\_LIBRARY

The name of the plugin shared library file. This is the name used to refer to the plugin file in statements such as [INSTALL PLUGIN](https://dev.mysql.com/doc/refman/5.7/en/install-plugin.html) and [UNINSTALL PLUGIN](https://dev.mysql.com/doc/refman/5.7/en/uninstall-plugin.html). This file is located in the directory named by the plugin  $\text{dir}$  system variable. If the library name is  $\text{NULL}$ , the plugin is compiled in and cannot be uninstalled with [UNINSTALL PLUGIN](https://dev.mysql.com/doc/refman/5.7/en/uninstall-plugin.html).

• PLUGIN\_LIBRARY\_VERSION

The plugin API interface version.

• PLUGIN\_AUTHOR

The plugin author.

• PLUGIN\_DESCRIPTION

A short description of the plugin.

• PLUGIN\_LICENSE

How the plugin is licensed (for example, GPL).

• LOAD\_OPTION

How the plugin was loaded. The value is OFF, ON, FORCE, OF FORCE\_PLUS\_PERMANENT. See [Installing and Uninstalling Plugins.](https://dev.mysql.com/doc/refman/5.7/en/plugin-loading.html)

### **Notes**

- [PLUGINS](#page-43-0) is a nonstandard INFORMATION\_SCHEMA table.
- For plugins installed with [INSTALL PLUGIN](https://dev.mysql.com/doc/refman/5.7/en/install-plugin.html), the PLUGIN\_NAME and PLUGIN\_LIBRARY values are also registered in the mysql.plugin table.
- For information about plugin data structures that form the basis of the information in the [PLUGINS](#page-43-0) table, see [The MySQL Plugin API.](https://dev.mysql.com/doc/extending-mysql/5.7/en/plugin-api.html)

Plugin information is also available from the [SHOW PLUGINS](https://dev.mysql.com/doc/refman/5.7/en/show-plugins.html) statement. See [SHOW PLUGINS](https://dev.mysql.com/doc/refman/5.7/en/show-plugins.html) [Statement.](https://dev.mysql.com/doc/refman/5.7/en/show-plugins.html) These statements are equivalent:

```
SELECT
  PLUGIN_NAME, PLUGIN_STATUS, PLUGIN_TYPE,
```
PLUGIN\_LIBRARY, PLUGIN\_LICENSE FROM INFORMATION\_SCHEMA.PLUGINS; SHOW PLUGINS;

# <span id="page-45-0"></span>**4.18 The INFORMATION\_SCHEMA PROCESSLIST Table**

The MySQL process list indicates the operations currently being performed by the set of threads executing within the server. The [PROCESSLIST](#page-45-0) table is one source of process information. For a comparison of this table with other sources, see [Sources of Process Information](https://dev.mysql.com/doc/refman/5.7/en/processlist-access.html#processlist-sources).

The [PROCESSLIST](#page-45-0) table has these columns:

• ID

The connection identifier. This is the same value displayed in the  $Id$  column of the  $SHOW$ [PROCESSLIST](https://dev.mysql.com/doc/refman/5.7/en/show-processlist.html) statement, displayed in the PROCESSLIST\_ID column of the Performance Schema [threads](https://dev.mysql.com/doc/refman/5.7/en/performance-schema-threads-table.html) table, and returned by the [CONNECTION\\_ID\(\)](https://dev.mysql.com/doc/refman/5.7/en/information-functions.html#function_connection-id) function within the thread.

• USER

The MySQL user who issued the statement. A value of system user refers to a nonclient thread spawned by the server to handle tasks internally, for example, a delayed-row handler thread or an I/O or SQL thread used on replica hosts. For system user, there is no host specified in the Host column. unauthenticated user refers to a thread that has become associated with a client connection but for which authentication of the client user has not yet occurred. event scheduler refers to the thread that monitors scheduled events (see [Using the Event Scheduler](https://dev.mysql.com/doc/refman/5.7/en/event-scheduler.html)).

• HOST

The host name of the client issuing the statement (except for system user, for which there is no host). The host name for TCP/IP connections is reported in  $host\_name:client\_port$  format to make it easier to determine which client is doing what.

• DB

The default database for the thread, or NULL if none has been selected.

• COMMAND

The type of command the thread is executing on behalf of the client, or Sleep if the session is idle. For descriptions of thread commands, see [Examining Server Thread \(Process\) Information](https://dev.mysql.com/doc/refman/5.7/en/thread-information.html). The value of this column corresponds to the COM  $_{\text{XXX}}$  commands of the client/server protocol and Com xxx status variables. See [Server Status Variables](https://dev.mysql.com/doc/refman/5.7/en/server-status-variables.html).

• TIME

The time in seconds that the thread has been in its current state. For a replica SQL thread, the value is the number of seconds between the timestamp of the last replicated event and the real time of the replica host. See [Replication Threads](https://dev.mysql.com/doc/refman/5.7/en/replication-threads.html).

• STATE

An action, event, or state that indicates what the thread is doing. For descriptions of STATE values, see [Examining Server Thread \(Process\) Information.](https://dev.mysql.com/doc/refman/5.7/en/thread-information.html)

Most states correspond to very quick operations. If a thread stays in a given state for many seconds, there might be a problem that needs to be investigated.

• INFO

The statement the thread is executing, or NULL if it is executing no statement. The statement might be the one sent to the server, or an innermost statement if the statement executes other statements. For example, if a CALL statement executes a stored procedure that is executing a [SELECT](https://dev.mysql.com/doc/refman/5.7/en/select.html) statement, the INFO value shows the [SELECT](https://dev.mysql.com/doc/refman/5.7/en/select.html) statement.

### **Notes**

- [PROCESSLIST](#page-45-0) is a nonstandard INFORMATION\_SCHEMA table.
- Like the output from the [SHOW PROCESSLIST](https://dev.mysql.com/doc/refman/5.7/en/show-processlist.html) statement, the [PROCESSLIST](#page-45-0) table provides information about all threads, even those belonging to other users, if you have the [PROCESS](https://dev.mysql.com/doc/refman/5.7/en/privileges-provided.html#priv_process) privilege. Otherwise (without the [PROCESS](https://dev.mysql.com/doc/refman/5.7/en/privileges-provided.html#priv_process) privilege), nonanonymous users have access to information about their own threads but not threads for other users, and anonymous users have no access to thread information.
- If an SQL statement refers to the [PROCESSLIST](#page-45-0) table, MySQL populates the entire table once, when statement execution begins, so there is read consistency during the statement. There is no read consistency for a multi-statement transaction.

The following statements are equivalent:

```
SELECT * FROM INFORMATION_SCHEMA.PROCESSLIST
SHOW FULL PROCESSLIST
```
# <span id="page-46-0"></span>**4.19 The INFORMATION\_SCHEMA PROFILING Table**

The [PROFILING](#page-46-0) table provides statement profiling information. Its contents correspond to the information produced by the [SHOW PROFILE](https://dev.mysql.com/doc/refman/5.7/en/show-profile.html) and [SHOW PROFILES](https://dev.mysql.com/doc/refman/5.7/en/show-profiles.html) statements (see [SHOW PROFILE](https://dev.mysql.com/doc/refman/5.7/en/show-profile.html) [Statement\)](https://dev.mysql.com/doc/refman/5.7/en/show-profile.html). The table is empty unless the [profiling](https://dev.mysql.com/doc/refman/5.7/en/server-system-variables.html#sysvar_profiling) session variable is set to 1.

#### **Note**

This table is deprecated; expect it to be removed in a future release of MySQL. Use the [Performance Schema](https://dev.mysql.com/doc/refman/5.7/en/performance-schema.html) instead; see [Query Profiling Using Performance](https://dev.mysql.com/doc/refman/5.7/en/performance-schema-query-profiling.html) [Schema.](https://dev.mysql.com/doc/refman/5.7/en/performance-schema-query-profiling.html)

The [PROFILING](#page-46-0) table has these columns:

• QUERY\_ID

A numeric statement identifier.

• SEQ

A sequence number indicating the display order for rows with the same OUERY ID value.

• STATE

The profiling state to which the row measurements apply.

• DURATION

How long statement execution remained in the given state, in seconds.

• CPU\_USER, CPU\_SYSTEM

User and system CPU use, in seconds.

• CONTEXT\_VOLUNTARY, CONTEXT\_INVOLUNTARY

How many voluntary and involuntary context switches occurred.

• BLOCK\_OPS\_IN, BLOCK\_OPS\_OUT

The number of block input and output operations.

• MESSAGES\_SENT, MESSAGES\_RECEIVED

The number of communication messages sent and received.

• PAGE\_FAULTS\_MAJOR, PAGE\_FAULTS\_MINOR

The number of major and minor page faults.

• SWAPS

How many swaps occurred.

• SOURCE FUNCTION, SOURCE FILE, and SOURCE LINE

Information indicating where in the source code the profiled state executes.

### **Notes**

• [PROFILING](#page-46-0) is a nonstandard INFORMATION\_SCHEMA table.

Profiling information is also available from the [SHOW PROFILE](https://dev.mysql.com/doc/refman/5.7/en/show-profile.html) and [SHOW PROFILES](https://dev.mysql.com/doc/refman/5.7/en/show-profiles.html) statements. See [SHOW PROFILE Statement](https://dev.mysql.com/doc/refman/5.7/en/show-profile.html). For example, the following queries are equivalent:

```
SHOW PROFILE FOR QUERY 2;
SELECT STATE, FORMAT(DURATION, 6) AS DURATION
FROM INFORMATION_SCHEMA.PROFILING
WHERE QUERY_ID = 2 ORDER BY SEQ;
```
# <span id="page-47-0"></span>**4.20 The INFORMATION\_SCHEMA REFERENTIAL\_CONSTRAINTS Table**

The [REFERENTIAL\\_CONSTRAINTS](#page-47-0) table provides information about foreign keys.

The REFERENTIAL CONSTRAINTS table has these columns:

• CONSTRAINT\_CATALOG

The name of the catalog to which the constraint belongs. This value is always  $\det$ .

• CONSTRAINT\_SCHEMA

The name of the schema (database) to which the constraint belongs.

• CONSTRAINT\_NAME

The name of the constraint.

• UNIQUE\_CONSTRAINT\_CATALOG

The name of the catalog containing the unique constraint that the constraint references. This value is always def.

• UNIQUE\_CONSTRAINT\_SCHEMA

The name of the schema (database) containing the unique constraint that the constraint references.

• UNIQUE\_CONSTRAINT\_NAME

The name of the unique constraint that the constraint references.

• MATCH\_OPTION

The value of the constraint MATCH attribute. The only valid value at this time is NONE.

• UPDATE\_RULE

The value of the constraint ON UPDATE attribute. The possible values are CASCADE, SET NULL, SET DEFAULT, RESTRICT, NO ACTION.

• DELETE\_RULE

The value of the constraint ON DELETE attribute. The possible values are CASCADE, SET NULL, SET DEFAULT, RESTRICT, NO ACTION.

• TABLE\_NAME

The name of the table. This value is the same as in the [TABLE\\_CONSTRAINTS](#page-57-0) table.

• REFERENCED\_TABLE\_NAME

The name of the table referenced by the constraint.

# <span id="page-48-0"></span>**4.21 The INFORMATION\_SCHEMA ROUTINES Table**

The [ROUTINES](#page-48-0) table provides information about stored routines (stored procedures and stored functions). The [ROUTINES](#page-48-0) table does not include built-in (native) functions or loadable functions.

The column named "mysql.proc Name" indicates the mysql.proc table column that corresponds to the INFORMATION SCHEMA [ROUTINES](#page-48-0) table column, if any.

The [ROUTINES](#page-48-0) table has these columns:

• SPECIFIC\_NAME

The name of the routine.

• ROUTINE\_CATALOG

The name of the catalog to which the routine belongs. This value is always def.

• ROUTINE\_SCHEMA

The name of the schema (database) to which the routine belongs.

• ROUTINE\_NAME

The name of the routine.

• ROUTINE\_TYPE

PROCEDURE for stored procedures, FUNCTION for stored functions.

• DATA\_TYPE

If the routine is a stored function, the return value data type. If the routine is a stored procedure, this value is empty.

The DATA TYPE value is the type name only with no other information. The DTD IDENTIFIER value contains the type name and possibly other information such as the precision or length.

• CHARACTER\_MAXIMUM\_LENGTH

For stored function string return values, the maximum length in characters. If the routine is a stored procedure, this value is NULL.

• CHARACTER\_OCTET\_LENGTH

For stored function string return values, the maximum length in bytes. If the routine is a stored procedure, this value is NULL.

• NUMERIC\_PRECISION

For stored function numeric return values, the numeric precision. If the routine is a stored procedure, this value is NULL.

• NUMERIC\_SCALE

For stored function numeric return values, the numeric scale. If the routine is a stored procedure, this value is NULL.

• DATETIME\_PRECISION

For stored function temporal return values, the fractional seconds precision. If the routine is a stored procedure, this value is NULL.

• CHARACTER\_SET\_NAME

For stored function character string return values, the character set name. If the routine is a stored procedure, this value is NULL.

• COLLATION\_NAME

For stored function character string return values, the collation name. If the routine is a stored procedure, this value is NULL.

• DTD\_IDENTIFIER

If the routine is a stored function, the return value data type. If the routine is a stored procedure, this value is empty.

The DATA\_TYPE value is the type name only with no other information. The DTD\_IDENTIFIER value contains the type name and possibly other information such as the precision or length.

• ROUTINE\_BODY

The language used for the routine definition. This value is always SQL.

• ROUTINE\_DEFINITION

The text of the SQL statement executed by the routine.

• EXTERNAL\_NAME

This value is always NULL.

• EXTERNAL\_LANGUAGE

The language of the stored routine. MySQL calculates EXTERNAL\_LANGUAGE thus:

- If mysql.proc.language='SQL', EXTERNAL\_LANGUAGE is NULL
- Otherwise, EXTERNAL\_LANGUAGE is what is in mysql.proc.language. However, we do not have external languages yet, so it is always NULL.
- PARAMETER\_STYLE

This value is always SQL.

• IS\_DETERMINISTIC

YES OF NO, depending on whether the routine is defined with the DETERMINISTIC characteristic.

• SQL\_DATA\_ACCESS

The data access characteristic for the routine. The value is one of CONTAINS SOL, NO SOL, READS SOL DATA OF MODIFIES SOL DATA.

• SQL\_PATH

This value is always NULL.

• SECURITY\_TYPE

The routine SQL SECURITY characteristic. The value is one of DEFINER or INVOKER.

• CREATED

The date and time when the routine was created. This is a **[TIMESTAMP](https://dev.mysql.com/doc/refman/5.7/en/datetime.html)** value.

• LAST\_ALTERED

The date and time when the routine was last modified. This is a [TIMESTAMP](https://dev.mysql.com/doc/refman/5.7/en/datetime.html) value. If the routine has not been modified since its creation, this value is the same as the CREATED value.

• SQL\_MODE

The SQL mode in effect when the routine was created or altered, and under which the routine executes. For the permitted values, see [Server SQL Modes.](https://dev.mysql.com/doc/refman/5.7/en/sql-mode.html)

• ROUTINE\_COMMENT

The text of the comment, if the routine has one. If not, this value is empty.

• DEFINER

The account named in the DEFINER clause (often the user who created the routine), in 'user\_name'@'host\_name' format.

• CHARACTER\_SET\_CLIENT

The session value of the character set client system variable when the routine was created.

• COLLATION\_CONNECTION

The session value of the [collation\\_connection](https://dev.mysql.com/doc/refman/5.7/en/server-system-variables.html#sysvar_collation_connection) system variable when the routine was created.

• DATABASE\_COLLATION

The collation of the database with which the routine is associated.

### **Notes**

- To see information about a routine, you must be the user named in the routine DEFINER clause or have [SELECT](https://dev.mysql.com/doc/refman/5.7/en/select.html) access to the  $mysgl.proc$  table. If you do not have privileges for the routine itself, the value displayed for the ROUTINE DEFINITION column is NULL.
- Information about stored function return values is also available in the [PARAMETERS](#page-39-0) table. The return value row for a stored function can be identified as the row that has an ORDINAL POSITION value  $of  $0$$

## <span id="page-50-0"></span>**4.22 The INFORMATION\_SCHEMA SCHEMATA Table**

A schema is a database, so the [SCHEMATA](#page-50-0) table provides information about databases.

The [SCHEMATA](#page-50-0) table has these columns:

• CATALOG\_NAME

The name of the catalog to which the schema belongs. This value is always  $\det$ .

• SCHEMA\_NAME

The name of the schema.

• DEFAULT\_CHARACTER\_SET\_NAME

The schema default character set.

• DEFAULT\_COLLATION\_NAME

The schema default collation.

• SQL\_PATH

This value is always NULL.

Schema names are also available from the [SHOW DATABASES](https://dev.mysql.com/doc/refman/5.7/en/show-databases.html) statement. See [SHOW DATABASES](https://dev.mysql.com/doc/refman/5.7/en/show-databases.html) [Statement.](https://dev.mysql.com/doc/refman/5.7/en/show-databases.html) The following statements are equivalent:

```
SELECT SCHEMA_NAME AS `Database`
 FROM INFORMATION SCHEMA.SCHEMATA
   [WHERE SCHEMA_NAME LIKE 'wild']
SHOW DATABASES
  [LIKE 'wild']
```
You see only those databases for which you have some kind of privilege, unless you have the global [SHOW DATABASES](https://dev.mysql.com/doc/refman/5.7/en/show-databases.html) privilege.

#### **Caution**

Because a global privilege is considered a privilege for all databases, any global privilege enables a user to see all database names with [SHOW DATABASES](https://dev.mysql.com/doc/refman/5.7/en/show-databases.html) or by examining the INFORMATION SCHEMA [SCHEMATA](#page-50-0) table.

### <span id="page-51-0"></span>**4.23 The INFORMATION\_SCHEMA SCHEMA\_PRIVILEGES Table**

The [SCHEMA\\_PRIVILEGES](#page-51-0) table provides information about schema (database) privileges. It takes its values from the  $mysql$ . db system table.

The [SCHEMA\\_PRIVILEGES](#page-51-0) table has these columns:

• GRANTEE

The name of the account to which the privilege is granted, in  $|user\>name'$  anne'  $@'host\>name'$  format.

• TABLE\_CATALOG

The name of the catalog to which the schema belongs. This value is always  $def$ .

• TABLE\_SCHEMA

The name of the schema.

• PRIVILEGE\_TYPE

The privilege granted. The value can be any privilege that can be granted at the schema level; see [GRANT Statement](https://dev.mysql.com/doc/refman/5.7/en/grant.html). Each row lists a single privilege, so there is one row per schema privilege held by the grantee.

• IS\_GRANTABLE

YES if the user has the [GRANT OPTION](https://dev.mysql.com/doc/refman/5.7/en/privileges-provided.html#priv_grant-option) privilege, NO otherwise. The output does not list [GRANT](https://dev.mysql.com/doc/refman/5.7/en/privileges-provided.html#priv_grant-option) [OPTION](https://dev.mysql.com/doc/refman/5.7/en/privileges-provided.html#priv_grant-option) as a separate row with PRIVILEGE\_TYPE='GRANT OPTION'.

#### **Notes**

• SCHEMA PRIVILEGES is a nonstandard INFORMATION SCHEMA table.

The following statements are not equivalent:

SELECT ... FROM INFORMATION\_SCHEMA.SCHEMA\_PRIVILEGES SHOW GRANTS ...

# <span id="page-52-0"></span>**4.24 The INFORMATION\_SCHEMA STATISTICS Table**

The [STATISTICS](#page-52-0) table provides information about table indexes.

The [STATISTICS](#page-52-0) table has these columns:

• TABLE\_CATALOG

The name of the catalog to which the table containing the index belongs. This value is always def.

• TABLE\_SCHEMA

The name of the schema (database) to which the table containing the index belongs.

• TABLE\_NAME

The name of the table containing the index.

• NON\_UNIQUE

0 if the index cannot contain duplicates, 1 if it can.

• INDEX\_SCHEMA

The name of the schema (database) to which the index belongs.

• INDEX\_NAME

The name of the index. If the index is the primary key, the name is always PRIMARY.

• SEQ\_IN\_INDEX

The column sequence number in the index, starting with 1.

• COLUMN\_NAME

The column name. See also the description for the EXPRESSION column.

• COLLATION

How the column is sorted in the index. This can have values  $A$  (ascending),  $D$  (descending), or NULL (not sorted).

• CARDINALITY

An estimate of the number of unique values in the index. To update this number, run [ANALYZE](https://dev.mysql.com/doc/refman/5.7/en/analyze-table.html) [TABLE](https://dev.mysql.com/doc/refman/5.7/en/analyze-table.html) or (for MyISAM tables) myisamchk -a.

CARDINALITY is counted based on statistics stored as integers, so the value is not necessarily exact even for small tables. The higher the cardinality, the greater the chance that MySQL uses the index when doing joins.

• SUB\_PART

The index prefix. That is, the number of indexed characters if the column is only partly indexed, NULL if the entire column is indexed.

#### **Note**

Prefix *limits* are measured in bytes. However, prefix *lengths* for index specifications in [CREATE TABLE](https://dev.mysql.com/doc/refman/5.7/en/create-table.html), [ALTER TABLE](https://dev.mysql.com/doc/refman/5.7/en/alter-table.html), and [CREATE INDEX](https://dev.mysql.com/doc/refman/5.7/en/create-index.html) statements are interpreted as number of characters for nonbinary string types ([CHAR](https://dev.mysql.com/doc/refman/5.7/en/char.html), [VARCHAR](https://dev.mysql.com/doc/refman/5.7/en/char.html), [TEXT](https://dev.mysql.com/doc/refman/5.7/en/blob.html)) and number of bytes for binary string types ([BINARY](https://dev.mysql.com/doc/refman/5.7/en/binary-varbinary.html), [VARBINARY](https://dev.mysql.com/doc/refman/5.7/en/binary-varbinary.html), [BLOB](https://dev.mysql.com/doc/refman/5.7/en/blob.html)). Take this into account when specifying a prefix length for a nonbinary string column that uses a multibyte character set.

For additional information about index prefixes, see [Column Indexes,](https://dev.mysql.com/doc/refman/5.7/en/column-indexes.html) and [CREATE INDEX](https://dev.mysql.com/doc/refman/5.7/en/create-index.html) [Statement.](https://dev.mysql.com/doc/refman/5.7/en/create-index.html)

• PACKED

Indicates how the key is packed. NULL if it is not.

• NULLABLE

Contains YES if the column may contain NULL values and '' if not.

• INDEX\_TYPE

The index method used (BTREE, FULLTEXT, HASH, RTREE).

• COMMENT

Information about the index not described in its own column, such as disabled if the index is disabled.

• INDEX\_COMMENT

Any comment provided for the index with a COMMENT attribute when the index was created.

### **Notes**

• There is no standard INFORMATION\_SCHEMA table for indexes. The MySQL column list is similar to what SQL Server 2000 returns for sp\_statistics, except that QUALIFIER and OWNER are replaced with CATALOG and SCHEMA, respectively.

Information about table indexes is also available from the [SHOW INDEX](https://dev.mysql.com/doc/refman/5.7/en/show-index.html) statement. See [SHOW INDEX](https://dev.mysql.com/doc/refman/5.7/en/show-index.html) [Statement.](https://dev.mysql.com/doc/refman/5.7/en/show-index.html) The following statements are equivalent:

```
SELECT * FROM INFORMATION SCHEMA.STATISTICS
   WHERE table_name = 'tbl_name'
  AND table_schema = 'db_name'
SHOW INDEX
 FROM tbl name
  FROM db_name
```
## <span id="page-53-0"></span>**4.25 The INFORMATION\_SCHEMA TABLES Table**

The [TABLES](#page-53-0) table provides information about tables in databases.

The [TABLES](#page-53-0) table has these columns:

• TABLE\_CATALOG

The name of the catalog to which the table belongs. This value is always  $\det$ .

• TABLE\_SCHEMA

The name of the schema (database) to which the table belongs.

• TABLE\_NAME

The name of the table.

• TABLE\_TYPE

BASE TABLE for a table, VIEW for a view, or SYSTEM VIEW for an INFORMATION SCHEMA table.

The [TABLES](#page-53-0) table does not list TEMPORARY tables.

• ENGINE

The storage engine for the table. See [The InnoDB Storage Engine,](https://dev.mysql.com/doc/refman/5.7/en/innodb-storage-engine.html) and [Alternative Storage Engines.](https://dev.mysql.com/doc/refman/5.7/en/storage-engines.html)

For partitioned tables, ENGINE shows the name of the storage engine used by all partitions.

• VERSION

The version number of the table's  $.$  f  $\text{cm}$  file.

• ROW\_FORMAT

The row-storage format (Fixed, Dynamic, Compressed, Redundant, Compact). For MyISAM tables, Dynamic corresponds to what  $myisamchk -dvv$  reports as  $Packed$ . InnoDB table format is either Redundant or Compact when using the Antelope file format, or Compressed or Dynamic when using the Barracuda file format.

• TABLE\_ROWS

The number of rows. Some storage engines, such as MyISAM, store the exact count. For other storage engines, such as  $\text{InnoDB}$ , this value is an approximation, and may vary from the actual value by as much as 40% to 50%. In such cases, use SELECT COUNT(\*) to obtain an accurate count.

TABLE ROWS is NULL for INFORMATION SCHEMA tables.

For [InnoDB](https://dev.mysql.com/doc/refman/5.7/en/innodb-storage-engine.html) tables, the row count is only a rough estimate used in SQL optimization. (This is also true if the [InnoDB](https://dev.mysql.com/doc/refman/5.7/en/innodb-storage-engine.html) table is partitioned.)

• AVG\_ROW\_LENGTH

The average row length.

Refer to the notes at the end of this section for related information.

• DATA\_LENGTH

For MyISAM, DATA LENGTH is the length of the data file, in bytes.

For InnoDB, DATA\_LENGTH is the approximate amount of space allocated for the clustered index, in bytes. Specifically, it is the clustered index size, in pages, multiplied by the InnoDB page size.

Refer to the notes at the end of this section for information regarding other storage engines.

• MAX\_DATA\_LENGTH

For MyISAM, MAX\_DATA\_LENGTH is maximum length of the data file. This is the total number of bytes of data that can be stored in the table, given the data pointer size used.

Unused for InnoDB.

Refer to the notes at the end of this section for information regarding other storage engines.

• INDEX\_LENGTH

For MyISAM, INDEX LENGTH is the length of the index file, in bytes.

For InnoDB, INDEX, LENGTH is the approximate amount of space allocated for non-clustered indexes, in bytes. Specifically, it is the sum of non-clustered index sizes, in pages, multiplied by the InnoDB page size.

Refer to the notes at the end of this section for information regarding other storage engines.

• DATA\_FREE

The number of allocated but unused bytes.

InnoDB tables report the free space of the tablespace to which the table belongs. For a table located in the shared tablespace, this is the free space of the shared tablespace. If you are using multiple tablespaces and the table has its own tablespace, the free space is for only that table. Free space means the number of bytes in completely free extents minus a safety margin. Even if free space displays as 0, it may be possible to insert rows as long as new extents need not be allocated.

For NDB Cluster, DATA\_FREE shows the space allocated on disk for, but not used by, a Disk Data table or fragment on disk. (In-memory data resource usage is reported by the DATA\_LENGTH column.)

For partitioned tables, this value is only an estimate and may not be absolutely correct. A more accurate method of obtaining this information in such cases is to query the INFORMATION\_SCHEMA [PARTITIONS](#page-40-0) table, as shown in this example:

```
SELECT SUM(DATA_FREE)
    FROM INFORMATION_SCHEMA.PARTITIONS
    WHERE TABLE_SCHEMA = 'mydb'
        TABLE NAME = 'mytable';
```
For more information, see [Section 4.16, "The INFORMATION\\_SCHEMA PARTITIONS Table"](#page-40-0).

• AUTO\_INCREMENT

The next AUTO INCREMENT value.

• CREATE\_TIME

When the table was created.

• UPDATE\_TIME

When the data file was last updated. For some storage engines, this value is NULL. For example, InnoDB stores multiple tables in its [system tablespace](https://dev.mysql.com/doc/refman/5.7/en/glossary.html#glos_system_tablespace) and the data file timestamp does not apply. Even with [file-per-table](https://dev.mysql.com/doc/refman/5.7/en/glossary.html#glos_file_per_table) mode with each InnoDB table in a separate . ibd file, [change buffering](https://dev.mysql.com/doc/refman/5.7/en/glossary.html#glos_change_buffering) can delay the write to the data file, so the file modification time is different from the time of the last insert, update, or delete. For MyISAM, the data file timestamp is used; however, on Windows the timestamp is not updated by updates, so the value is inaccurate.

UPDATE\_TIME displays a timestamp value for the last [UPDATE](https://dev.mysql.com/doc/refman/5.7/en/update.html), [INSERT](https://dev.mysql.com/doc/refman/5.7/en/insert.html), or [DELETE](https://dev.mysql.com/doc/refman/5.7/en/delete.html) performed on InnoDB tables that are not partitioned. For MVCC, the timestamp value reflects the [COMMIT](https://dev.mysql.com/doc/refman/5.7/en/commit.html) time, which is considered the last update time. Timestamps are not persisted when the server is restarted or when the table is evicted from the InnoDB data dictionary cache.

The UPDATE TIME column also shows this information for partitioned InnoDB tables.

• CHECK\_TIME

When the table was last checked. Not all storage engines update this time, in which case, the value is always NULL.

For partitioned [InnoDB](https://dev.mysql.com/doc/refman/5.7/en/innodb-storage-engine.html) tables, CHECK TIME is always NULL.

• TABLE\_COLLATION

The table default collation. The output does not explicitly list the table default character set, but the collation name begins with the character set name.

• CHECKSUM

The live checksum value, if any.

• CREATE\_OPTIONS

Extra options used with [CREATE TABLE](https://dev.mysql.com/doc/refman/5.7/en/create-table.html).

CREATE OPTIONS shows partitioned if the table is partitioned.

CREATE OPTIONS shows the ENCRYPTION clause specified for tables created in file-per-table tablespaces.

When creating a table with [strict mode](https://dev.mysql.com/doc/refman/5.7/en/glossary.html#glos_strict_mode) disabled, the storage engine's default row format is used if the specified row format is not supported. The actual row format of the table is reported in the ROW\_FORMAT column. [CREATE](https://dev.mysql.com/doc/refman/5.7/en/create-table.html)\_OPTIONS shows the row format that was specified in the CREATE [TABLE](https://dev.mysql.com/doc/refman/5.7/en/create-table.html) statement.

When altering the storage engine of a table, table options that are not applicable to the new storage engine are retained in the table definition to enable reverting the table with its previously defined options to the original storage engine, if necessary. The CREATE\_OPTIONS column may show retained options.

• TABLE\_COMMENT

The comment used when creating the table (or information as to why MySQL could not access the table information).

### **Notes**

- For [NDB](https://dev.mysql.com/doc/refman/5.7/en/mysql-cluster.html) tables, the output of this statement shows appropriate values for the AVG ROW LENGTH and DATA LENGTH columns, with the exception that [BLOB](https://dev.mysql.com/doc/refman/5.7/en/blob.html) columns are not taken into account.
- For [NDB](https://dev.mysql.com/doc/refman/5.7/en/mysql-cluster.html) tables, DATA\_LENGTH includes data stored in main memory only; the MAX\_DATA\_LENGTH and DATA\_FREE columns apply to Disk Data.
- For NDB Cluster Disk Data tables, MAX\_DATA\_LENGTH shows the space allocated for the disk part of a Disk Data table or fragment. (In-memory data resource usage is reported by the DATA\_LENGTH column.)
- For MEMORY tables, the DATA\_LENGTH, MAX\_DATA\_LENGTH, and INDEX\_LENGTH values approximate the actual amount of allocated memory. The allocation algorithm reserves memory in large amounts to reduce the number of allocation operations.

• For views, all [TABLES](#page-53-0) columns are NULL except that TABLE\_NAME indicates the view name and TABLE COMMENT SayS VIEW.

Table information is also available from the [SHOW TABLE STATUS](https://dev.mysql.com/doc/refman/5.7/en/show-table-status.html) and [SHOW TABLES](https://dev.mysql.com/doc/refman/5.7/en/show-tables.html) statements. See [SHOW TABLE STATUS Statement,](https://dev.mysql.com/doc/refman/5.7/en/show-table-status.html) and [SHOW TABLES Statement](https://dev.mysql.com/doc/refman/5.7/en/show-tables.html). The following statements are equivalent:

```
SELECT
    TABLE_NAME, ENGINE, VERSION, ROW_FORMAT, TABLE_ROWS, AVG_ROW_LENGTH,
    DATA_LENGTH, MAX_DATA_LENGTH, INDEX_LENGTH, DATA_FREE, AUTO_INCREMENT,
    CREATE_TIME, UPDATE_TIME, CHECK_TIME, TABLE_COLLATION, CHECKSUM,
    CREATE_OPTIONS, TABLE_COMMENT
  FROM INFORMATION_SCHEMA.TABLES
  WHERE table_schema = 'db_name
   [AND table_name LIKE 'wild']
SHOW TABLE STATUS
 FROM db_name
  [LIKE 'wild']
```
The following statements are equivalent:

```
SELECT
 TABLE_NAME, TABLE_TYPE
  FROM INFORMATION_SCHEMA.TABLES
  WHERE table_schema = 'db_name'
  [AND table_name LIKE 'wild']
SHOW FULL TABLES
 FROM db_name
   [LIKE 'wild']
```
# **4.26 The INFORMATION\_SCHEMA TABLESPACES Table**

This table is unused. Other INFORMATION SCHEMA tables may provide related information:

- For NDB, the INFORMATION SCHEMA [FILES](#page-28-0) table provides tablespace-related information.
- For InnoDB, the INFORMATION SCHEMA INNODB SYS TABLESPACES and [INNODB\\_SYS\\_DATAFILES](#page-91-0) tables provide tablespace metadata.

# <span id="page-57-0"></span>**4.27 The INFORMATION\_SCHEMA TABLE\_CONSTRAINTS Table**

The TABLE CONSTRAINTS table describes which tables have constraints.

The TABLE CONSTRAINTS table has these columns:

• CONSTRAINT\_CATALOG

The name of the catalog to which the constraint belongs. This value is always  $\det$ .

• CONSTRAINT\_SCHEMA

The name of the schema (database) to which the constraint belongs.

• CONSTRAINT\_NAME

The name of the constraint.

• TABLE\_SCHEMA

The name of the schema (database) to which the table belongs.

• TABLE\_NAME

The name of the table.

#### • CONSTRAINT\_TYPE

The type of constraint. The value can be UNIQUE, PRIMARY KEY, FOREIGN KEY, OF CHECK. This is a [CHAR](https://dev.mysql.com/doc/refman/5.7/en/char.html) (not [ENUM](https://dev.mysql.com/doc/refman/5.7/en/enum.html)) column. The CHECK value is not available until MySQL supports CHECK.

The UNIQUE and PRIMARY KEY information is about the same as what you get from the Key name column in the output from [SHOW INDEX](https://dev.mysql.com/doc/refman/5.7/en/show-index.html) when the Non unique column is 0.

## <span id="page-58-0"></span>**4.28 The INFORMATION\_SCHEMA TABLE\_PRIVILEGES Table**

The [TABLE\\_PRIVILEGES](#page-58-0) table provides information about table privileges. It takes its values from the mysql.tables\_priv system table.

The TABLE PRIVILEGES table has these columns:

• GRANTEE

The name of the account to which the privilege is granted, in  $|user_name| @'host_name'$  format.

• TABLE\_CATALOG

The name of the catalog to which the table belongs. This value is always  $\det$ .

• TABLE\_SCHEMA

The name of the schema (database) to which the table belongs.

• TABLE\_NAME

The name of the table.

• PRIVILEGE\_TYPE

The privilege granted. The value can be any privilege that can be granted at the table level; see [GRANT Statement](https://dev.mysql.com/doc/refman/5.7/en/grant.html). Each row lists a single privilege, so there is one row per table privilege held by the grantee.

• IS\_GRANTABLE

YES if the user has the [GRANT OPTION](https://dev.mysql.com/doc/refman/5.7/en/privileges-provided.html#priv_grant-option) privilege, NO otherwise. The output does not list [GRANT](https://dev.mysql.com/doc/refman/5.7/en/privileges-provided.html#priv_grant-option) [OPTION](https://dev.mysql.com/doc/refman/5.7/en/privileges-provided.html#priv_grant-option) as a separate row with PRIVILEGE\_TYPE='GRANT OPTION'.

#### **Notes**

• [TABLE\\_PRIVILEGES](#page-58-0) is a nonstandard INFORMATION\_SCHEMA table.

The following statements are not equivalent:

```
SELECT ... FROM INFORMATION_SCHEMA.TABLE_PRIVILEGES
SHOW GRANTS ...
```
# <span id="page-58-1"></span>**4.29 The INFORMATION\_SCHEMA TRIGGERS Table**

The [TRIGGERS](#page-58-1) table provides information about triggers. To see information about a table's triggers, you must have the [TRIGGER](https://dev.mysql.com/doc/refman/5.7/en/privileges-provided.html#priv_trigger) privilege for the table.

The [TRIGGERS](#page-58-1) table has these columns:

• TRIGGER\_CATALOG

The name of the catalog to which the trigger belongs. This value is always  $\det$ .

• TRIGGER\_SCHEMA

The name of the schema (database) to which the trigger belongs.

• TRIGGER\_NAME

The name of the trigger.

• EVENT\_MANIPULATION

The trigger event. This is the type of operation on the associated table for which the trigger activates. The value is INSERT (a row was inserted), DELETE (a row was deleted), or UPDATE (a row was modified).

• EVENT\_OBJECT\_CATALOG, EVENT\_OBJECT\_SCHEMA, and EVENT\_OBJECT\_TABLE

As noted in [Using Triggers,](https://dev.mysql.com/doc/refman/5.7/en/triggers.html) every trigger is associated with exactly one table. These columns indicate the catalog and schema (database) in which this table occurs, and the table name, respectively. The EVENT OBJECT CATALOG value is always def.

• ACTION\_ORDER

The ordinal position of the trigger's action within the list of triggers on the same table with the same EVENT MANIPULATION and ACTION TIMING values.

• ACTION\_CONDITION

This value is always NULL.

• ACTION\_STATEMENT

The trigger body; that is, the statement executed when the trigger activates. This text uses UTF-8 encoding.

• ACTION\_ORIENTATION

This value is always ROW.

• ACTION\_TIMING

Whether the trigger activates before or after the triggering event. The value is BEFORE or AFTER.

• ACTION\_REFERENCE\_OLD\_TABLE

This value is always NULL.

• ACTION\_REFERENCE\_NEW\_TABLE

This value is always NULL.

• ACTION\_REFERENCE\_OLD\_ROW and ACTION\_REFERENCE\_NEW\_ROW

The old and new column identifiers, respectively. The ACTION\_REFERENCE\_OLD\_ROW value is always OLD and the ACTION\_REFERENCE\_NEW\_ROW value is always NEW.

• CREATED

The date and time when the trigger was created. This is a  $TIMESTAMP(2)$  value (with a fractional part in hundredths of seconds) for triggers created in MySQL 5.7.2 or later, NULL for triggers created prior to 5.7.2.

• SQL\_MODE

The SQL mode in effect when the trigger was created, and under which the trigger executes. For the permitted values, see [Server SQL Modes.](https://dev.mysql.com/doc/refman/5.7/en/sql-mode.html)

• DEFINER

The account named in the DEFINER clause (often the user who created the trigger), in 'user\_name'@'host\_name' format.

• CHARACTER\_SET\_CLIENT

The session value of the character set client system variable when the trigger was created.

• COLLATION\_CONNECTION

The session value of the collation connection system variable when the trigger was created.

• DATABASE\_COLLATION

The collation of the database with which the trigger is associated.

#### **Example**

The following example uses the ins sum trigger defined in [Using Triggers:](https://dev.mysql.com/doc/refman/5.7/en/triggers.html)

```
mysql> SELECT * FROM INFORMATION_SCHEMA.TRIGGERS
 WHERE TRIGGER_SCHEMA='test' AND TRIGGER_NAME='ins_sum'\G
           *************************** 1. row ***************************
           TRIGGER_CATALOG: def
             TRIGGER_SCHEMA: test
               TRIGGER_NAME: ins_sum
         EVENT_MANIPULATION: INSERT
       EVENT_OBJECT_CATALOG: def
        EVENT_OBJECT_SCHEMA: test
         EVENT_OBJECT_TABLE: account
               ACTION_ORDER: 1
         ACTION CONDITION: NULL
           ACTION_STATEMENT: SET @sum = @sum + NEW.amount
         ACTION_ORIENTATION: ROW
             ACTION_TIMING: BEFORE
ACTION_REFERENCE_OLD_TABLE: NULL
ACTION_REFERENCE_NEW_TABLE: NULL
  ACTION_REFERENCE_OLD_ROW: OLD
  ACTION_REFERENCE_NEW_ROW: NEW
                    CREATED: 2018-08-08 10:10:12.61
                  SOL_MODE: ONLY_FULL_GROUP_BY, STRICT_TRANS_TABLES,
                             NO_ZERO_IN_DATE,NO_ZERO_DATE,
                              ERROR_FOR_DIVISION_BY_ZERO,
                             NO_AUTO_CREATE_USER,NO_ENGINE_SUBSTITUTION
                    DEFINER: me@localhost
      CHARACTER SET CLIENT: utf8
       COLLATION_CONNECTION: utf8_general_ci
         DATABASE_COLLATION: latin1_swedish_ci
```
Trigger information is also available from the [SHOW TRIGGERS](https://dev.mysql.com/doc/refman/5.7/en/show-triggers.html) statement. See [SHOW TRIGGERS](https://dev.mysql.com/doc/refman/5.7/en/show-triggers.html) **Statement** 

### <span id="page-60-0"></span>**4.30 The INFORMATION\_SCHEMA USER\_PRIVILEGES Table**

The [USER\\_PRIVILEGES](#page-60-0) table provides information about global privileges. It takes its values from the mysql.user system table.

The USER PRIVILEGES table has these columns:

• GRANTEE

The name of the account to which the privilege is granted, in 'user\_name'@'host\_name' format.

• TABLE\_CATALOG

The name of the catalog. This value is always def.

• PRIVILEGE\_TYPE

The privilege granted. The value can be any privilege that can be granted at the global level; see [GRANT Statement](https://dev.mysql.com/doc/refman/5.7/en/grant.html). Each row lists a single privilege, so there is one row per global privilege held by the grantee.

• IS\_GRANTABLE

YES if the user has the [GRANT OPTION](https://dev.mysql.com/doc/refman/5.7/en/privileges-provided.html#priv_grant-option) privilege, NO otherwise. The output does not list [GRANT](https://dev.mysql.com/doc/refman/5.7/en/privileges-provided.html#priv_grant-option) [OPTION](https://dev.mysql.com/doc/refman/5.7/en/privileges-provided.html#priv_grant-option) as a separate row with PRIVILEGE\_TYPE='GRANT OPTION'.

#### **Notes**

• [USER\\_PRIVILEGES](#page-60-0) is a nonstandard INFORMATION\_SCHEMA table.

The following statements are not equivalent:

```
SELECT ... FROM INFORMATION SCHEMA.USER PRIVILEGES
SHOW GRANTS ...
```
# <span id="page-61-0"></span>**4.31 The INFORMATION\_SCHEMA VIEWS Table**

The [VIEWS](#page-61-0) table provides information about views in databases. You must have the [SHOW VIEW](https://dev.mysql.com/doc/refman/5.7/en/privileges-provided.html#priv_show-view) privilege to access this table.

The [VIEWS](#page-61-0) table has these columns:

• TABLE\_CATALOG

The name of the catalog to which the view belongs. This value is always  $\det$ .

• TABLE\_SCHEMA

The name of the schema (database) to which the view belongs.

• TABLE\_NAME

The name of the view.

• VIEW\_DEFINITION

The [SELECT](https://dev.mysql.com/doc/refman/5.7/en/select.html) statement that provides the definition of the view. This column has most of what you see in the Create Table column that [SHOW CREATE VIEW](https://dev.mysql.com/doc/refman/5.7/en/show-create-view.html) produces. Skip the words before [SELECT](https://dev.mysql.com/doc/refman/5.7/en/select.html) and skip the words WITH CHECK OPTION. Suppose that the original statement was:

```
CREATE VIEW v AS
 SELECT s2.s1 FROM t
  WHERE s1 > 5 ORDER BY s1
   WITH CHECK OPTION;
```
Then the view definition looks like this:

SELECT s2,s1 FROM t WHERE s1 > 5 ORDER BY s1

• CHECK\_OPTION

The value of the CHECK\_OPTION attribute. The value is one of NONE, CASCADE, or LOCAL.

• IS\_UPDATABLE

MySQL sets a flag, called the view updatability flag, at [CREATE VIEW](https://dev.mysql.com/doc/refman/5.7/en/create-view.html) time. The flag is set to YES (true) if [UPDATE](https://dev.mysql.com/doc/refman/5.7/en/update.html) and [DELETE](https://dev.mysql.com/doc/refman/5.7/en/delete.html) (and similar operations) are legal for the view. Otherwise, the flag is set to NO (false). The IS UPDATABLE column in the [VIEWS](#page-61-0) table displays the status of this flag.

If a view is not updatable, statements such [UPDATE](https://dev.mysql.com/doc/refman/5.7/en/update.html), [DELETE](https://dev.mysql.com/doc/refman/5.7/en/delete.html), and [INSERT](https://dev.mysql.com/doc/refman/5.7/en/insert.html) are illegal and are rejected. (Even if a view is updatable, it might not be possible to insert into it; for details, refer to [Updatable and Insertable Views](https://dev.mysql.com/doc/refman/5.7/en/view-updatability.html).)

The IS\_UPDATABLE flag may be unreliable if a view depends on one or more other views, and one of these underlying views is updated. Regardless of the IS UPDATABLE value, the server keeps track of the updatability of a view and correctly rejects data change operations to views that are not updatable. If the IS UPDATABLE value for a view has become inaccurate to due to changes to underlying views, the value can be updated by deleting and re-creating the view.

• DEFINER

The account of the user who created the view, in  $|$  user name  $|$  @'host\_name' format.

• SECURITY\_TYPE

The view SQL SECURITY characteristic. The value is one of DEFINER or INVOKER.

• CHARACTER\_SET\_CLIENT

The session value of the character set client system variable when the view was created.

• COLLATION\_CONNECTION

The session value of the collation connection system variable when the view was created.

#### **Notes**

MySQL permits different [sql\\_mode](https://dev.mysql.com/doc/refman/5.7/en/server-system-variables.html#sysvar_sql_mode) settings to tell the server the type of SQL syntax to support. For example, you might use the [ANSI](https://dev.mysql.com/doc/refman/5.7/en/sql-mode.html#sqlmode_ansi) SQL mode to ensure MySQL correctly interprets the standard SQL concatenation operator, the double bar  $(| \rangle)$ , in your queries. If you then create a view that concatenates items, you might worry that changing the  $\text{sgl\_mode}$  setting to a value different from [ANSI](https://dev.mysql.com/doc/refman/5.7/en/sql-mode.html#sqlmode_ansi) could cause the view to become invalid. But this is not the case. No matter how you write out a view definition, MySQL always stores it the same way, in a canonical form. Here is an example that shows how the server changes a double bar concatenation operator to a [CONCAT\(\)](https://dev.mysql.com/doc/refman/5.7/en/string-functions.html#function_concat) function:

```
mysql> SET sql_mode = 'ANSI';
Query OK, 0 rows affected (0.00 sec)
mysql> CREATE VIEW test.v AS SELECT 'a' || 'b' as col1;
Query OK, 0 rows affected (0.00 sec)
mysql> SELECT VIEW_DEFINITION FROM INFORMATION_SCHEMA.VIEWS
       WHERE TABLE_SCHEMA = 'test' AND TABLE_NAME = 'v';
| VIEW_DEFINITION |
       +----------------------------------+
| select concat('a','b') AS `col1` |
+----------------------------------+
1 row in set (0.00 sec)
```
The advantage of storing a view definition in canonical form is that changes made later to the value of  $\text{sgl}\mod 2$  mode do not affect the results from the view. However, an additional consequence is that comments prior to [SELECT](https://dev.mysql.com/doc/refman/5.7/en/select.html) are stripped from the definition by the server.

# Chapter 5 INFORMATION\_SCHEMA InnoDB Tables

# **Table of Contents**

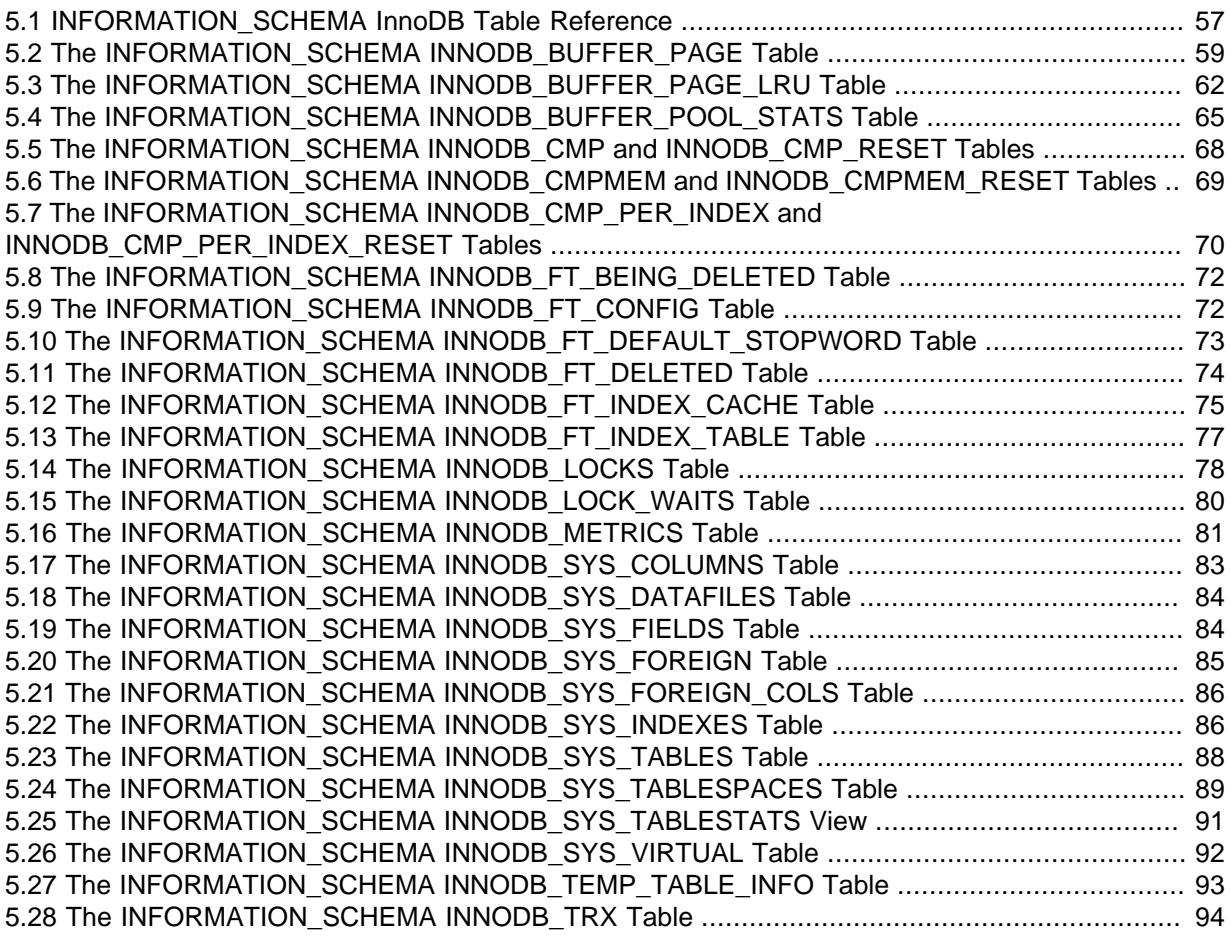

This section provides table definitions for INFORMATION SCHEMA InnoDB tables. For related information and examples, see [InnoDB INFORMATION\\_SCHEMA Tables](https://dev.mysql.com/doc/refman/5.7/en/innodb-information-schema.html).

INFORMATION\_SCHEMA InnoDB tables can be used to monitor ongoing InnoDB activity, to detect inefficiencies before they turn into issues, or to troubleshoot performance and capacity issues. As your database becomes bigger and busier, running up against the limits of your hardware capacity, you monitor and tune these aspects to keep the database running smoothly.

# <span id="page-64-0"></span>**5.1 INFORMATION\_SCHEMA InnoDB Table Reference**

The following table summarizes INFORMATION\_SCHEMA InnoDB tables. For greater detail, see the individual table descriptions.

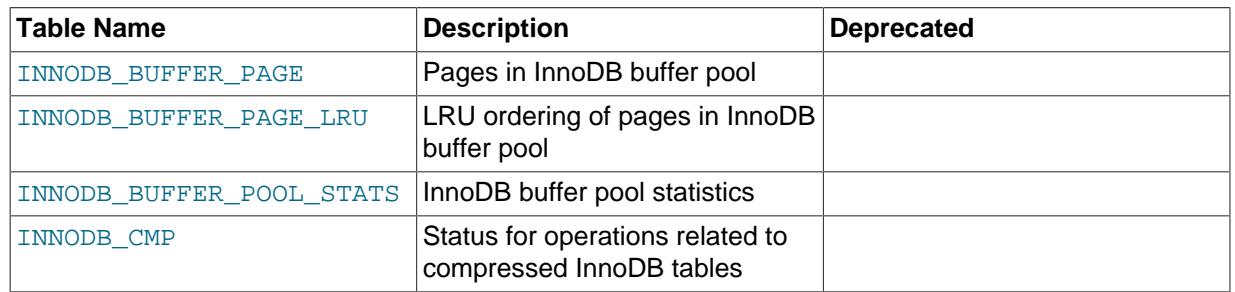

### **Table 5.1 INFORMATION\_SCHEMA InnoDB Tables**

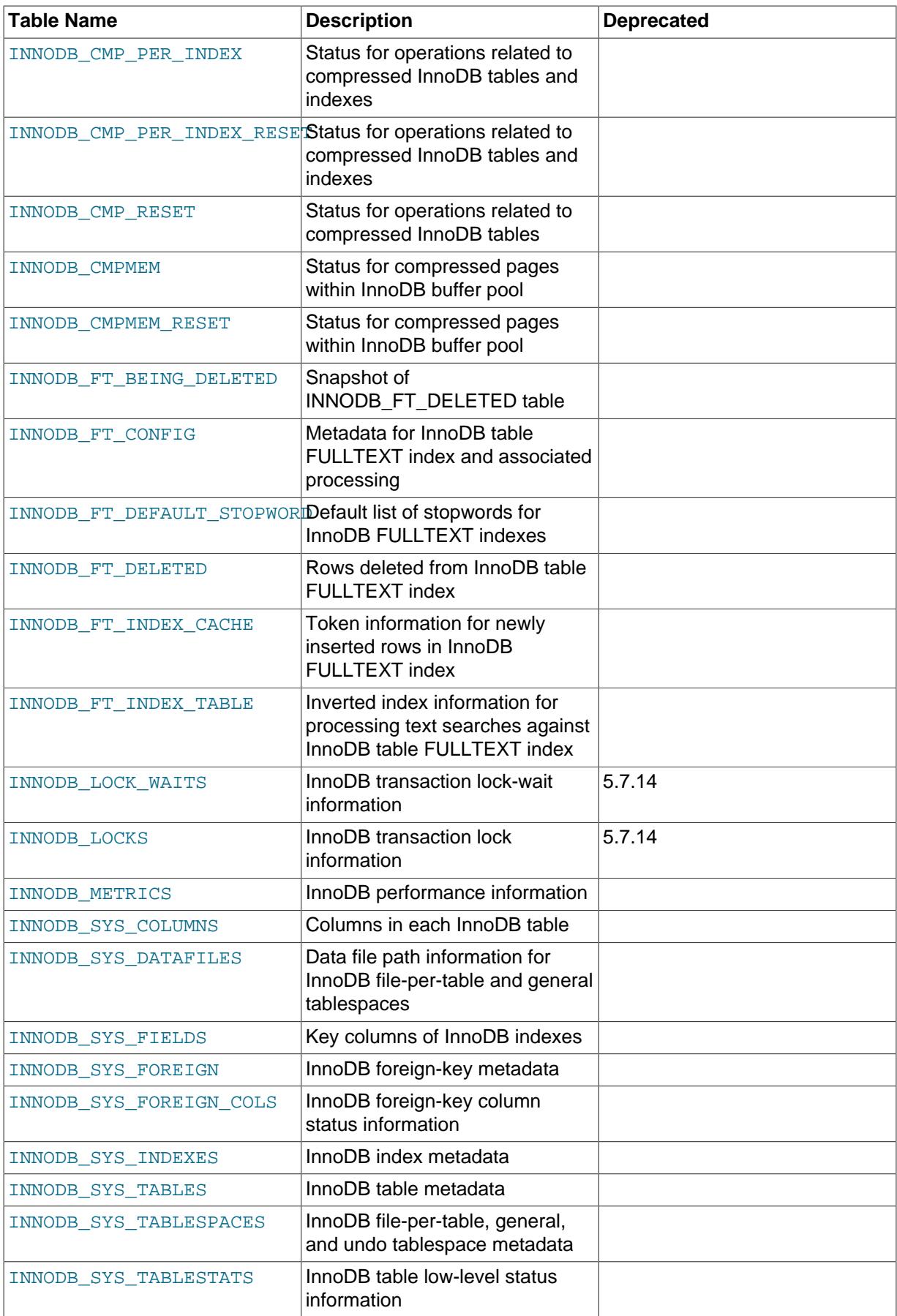

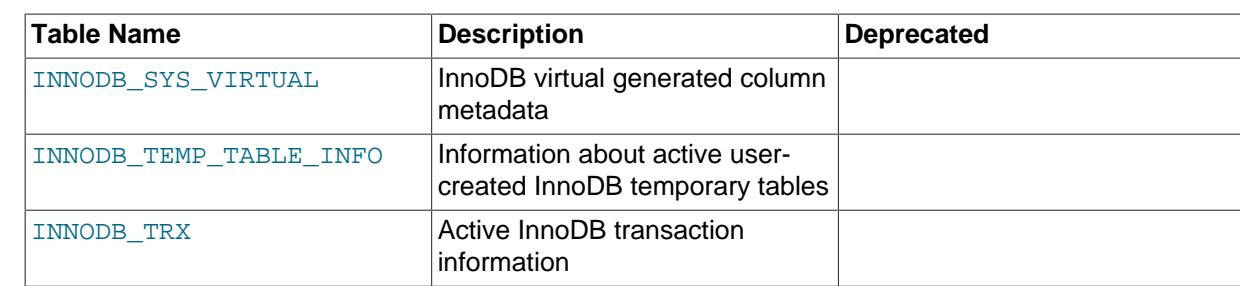

# <span id="page-66-0"></span>**5.2 The INFORMATION\_SCHEMA INNODB\_BUFFER\_PAGE Table**

The INNODB BUFFER PAGE table provides information about each [page](https://dev.mysql.com/doc/refman/5.7/en/glossary.html#glos_page) in the InnoDB [buffer pool.](https://dev.mysql.com/doc/refman/5.7/en/glossary.html#glos_buffer_pool)

For related usage information and examples, see [InnoDB INFORMATION\\_SCHEMA Buffer Pool](https://dev.mysql.com/doc/refman/5.7/en/innodb-information-schema-buffer-pool-tables.html) [Tables](https://dev.mysql.com/doc/refman/5.7/en/innodb-information-schema-buffer-pool-tables.html).

#### **Warning**

Querying the [INNODB\\_BUFFER\\_PAGE](#page-66-0) table can affect performance. Do not query this table on a production system unless you are aware of the performance impact and have determined it to be acceptable. To avoid impacting performance on a production system, reproduce the issue you want to investigate and query buffer pool statistics on a test instance.

The INNODB BUFFER PAGE table has these columns:

• POOL\_ID

The buffer pool ID. This is an identifier to distinguish between multiple buffer pool instances.

• BLOCK\_ID

The buffer pool block ID.

• SPACE

The tablespace ID; the same value as INNODB SYS TABLES. SPACE.

• PAGE\_NUMBER

The page number.

• PAGE\_TYPE

The page type. The following table shows the permitted values.

#### **Table 5.2 INNODB\_BUFFER\_PAGE.PAGE\_TYPE Values**

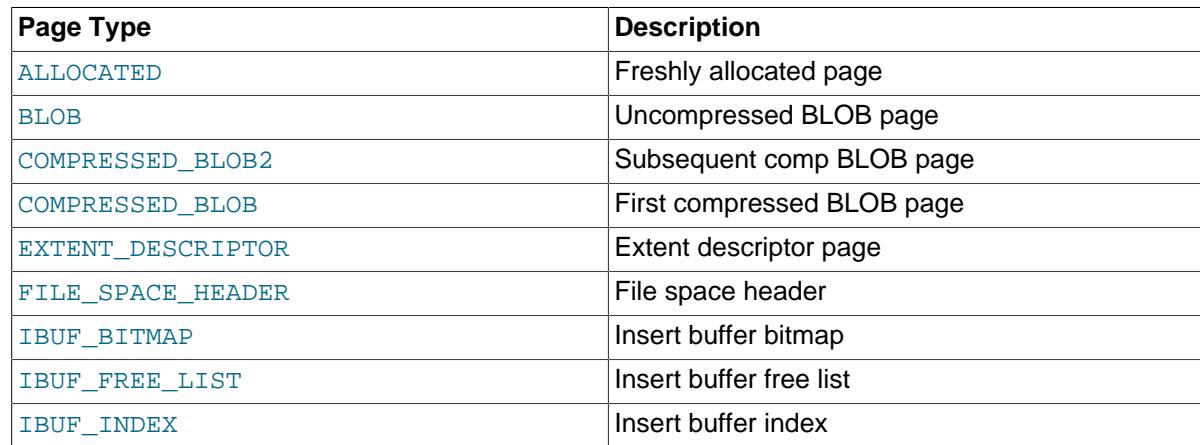

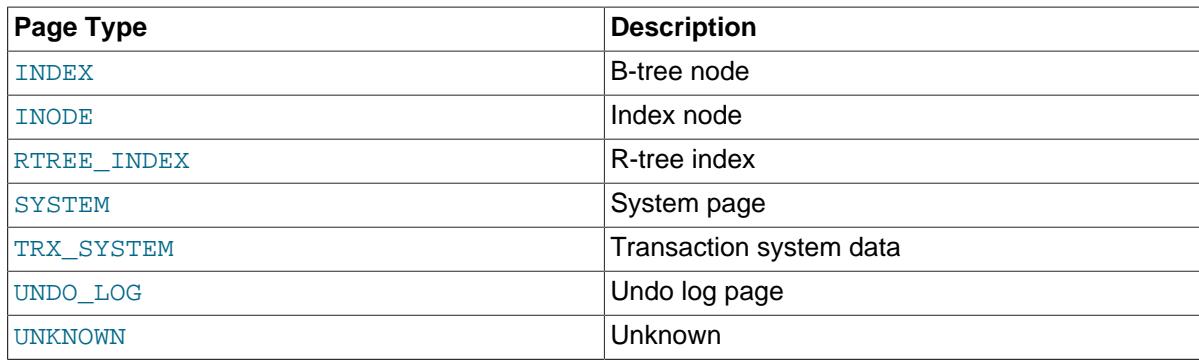

• FLUSH\_TYPE

The flush type.

• FIX\_COUNT

The number of threads using this block within the buffer pool. When zero, the block is eligible to be evicted.

• IS\_HASHED

Whether a hash index has been built on this page.

• NEWEST MODIFICATION

The Log Sequence Number of the youngest modification.

• OLDEST\_MODIFICATION

The Log Sequence Number of the oldest modification.

• ACCESS\_TIME

An abstract number used to judge the first access time of the page.

• TABLE\_NAME

The name of the table the page belongs to. This column is applicable only to pages with a PAGE\_TYPE value of INDEX.

• INDEX\_NAME

The name of the index the page belongs to. This can be the name of a clustered index or a secondary index. This column is applicable only to pages with a PAGE\_TYPE value of INDEX.

• NUMBER\_RECORDS

The number of records within the page.

• DATA\_SIZE

The sum of the sizes of the records. This column is applicable only to pages with a PAGE\_TYPE value of INDEX.

• COMPRESSED\_SIZE

The compressed page size. NULL for pages that are not compressed.

• PAGE\_STATE

The page state. The following table shows the permitted values.

#### **Table 5.3 INNODB\_BUFFER\_PAGE.PAGE\_STATE Values**

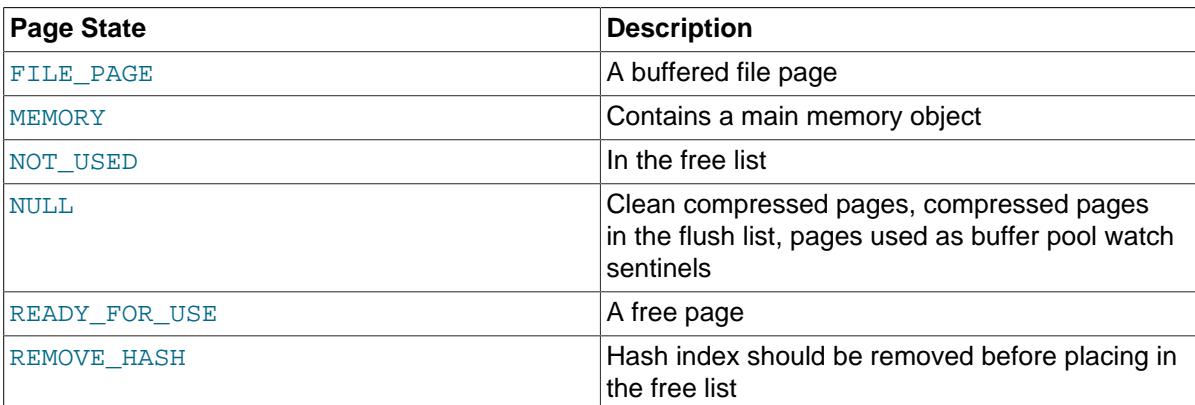

#### • IO\_FIX

Whether any I/O is pending for this page:  $IO$  NONE = no pending I/O,  $IO$  READ = read pending,  $IO$  WRITE = write pending.

• IS\_OLD

Whether the block is in the sublist of old blocks in the LRU list.

• FREE\_PAGE\_CLOCK

The value of the freed page clock counter when the block was the last placed at the head of the LRU list. The freed page clock counter tracks the number of blocks removed from the end of the LRU list.

### **Example**

```
mysql> SELECT * FROM INFORMATION_SCHEMA.INNODB_BUFFER_PAGE LIMIT 1\G
                  ********** 1. row ****
            POOL_ID: 0
           BLOCK_ID: 0
              SPACE: 97
        PAGE_NUMBER: 2473
          PAGE_TYPE: INDEX
         FLUSH_TYPE: 1
         FIX COUNT: 0
           IS_HASHED: YES
NEWEST_MODIFICATION: 733855581
OLDEST_MODIFICATION: 0
        ACCESS_TIME: 3378385672
         TABLE_NAME: `employees`.`salaries`
         INDEX_NAME: PRIMARY
     NUMBER_RECORDS: 468
           DATA_SIZE: 14976
     COMPRESSED_SIZE: 0
         PAGE_STATE: FILE_PAGE
              IO_FIX: IO_NONE
            IS OLD: YES
     FREE_PAGE_CLOCK: 66
```
### **Notes**

- This table is useful primarily for expert-level performance monitoring, or when developing performance-related extensions for MySQL.
- You must have the [PROCESS](https://dev.mysql.com/doc/refman/5.7/en/privileges-provided.html#priv_process) privilege to query this table.
- Use the INFORMATION SCHEMA [COLUMNS](#page-21-0) table or the [SHOW COLUMNS](https://dev.mysql.com/doc/refman/5.7/en/show-columns.html) statement to view additional information about the columns of this table, including data types and default values.

• When tables, table rows, partitions, or indexes are deleted, associated pages remain in the buffer pool until space is required for other data. The INNODB BUFFER PAGE table reports information about these pages until they are evicted from the buffer pool. For more information about how the InnoDB manages buffer pool data, see [Buffer Pool](https://dev.mysql.com/doc/refman/5.7/en/innodb-buffer-pool.html).

# <span id="page-69-0"></span>**5.3 The INFORMATION\_SCHEMA INNODB\_BUFFER\_PAGE\_LRU Table**

The INNODB BUFFER PAGE LRU table provides information about the pages in the InnoDB [buffer](https://dev.mysql.com/doc/refman/5.7/en/glossary.html#glos_buffer_pool) [pool;](https://dev.mysql.com/doc/refman/5.7/en/glossary.html#glos_buffer_pool) in particular, how they are ordered in the LRU list that determines which pages to [evict](https://dev.mysql.com/doc/refman/5.7/en/glossary.html#glos_eviction) from the buffer pool when it becomes full.

The [INNODB\\_BUFFER\\_PAGE\\_LRU](#page-69-0) table has the same columns as the [INNODB\\_BUFFER\\_PAGE](#page-66-0) table, except that the [INNODB\\_BUFFER\\_PAGE\\_LRU](#page-69-0) table has LRU\_POSITION and COMPRESSED columns instead of BLOCK\_ID and PAGE\_STATE columns.

For related usage information and examples, see [InnoDB INFORMATION\\_SCHEMA Buffer Pool](https://dev.mysql.com/doc/refman/5.7/en/innodb-information-schema-buffer-pool-tables.html) [Tables](https://dev.mysql.com/doc/refman/5.7/en/innodb-information-schema-buffer-pool-tables.html).

#### **Warning**

Querying the INNODB BUFFER PAGE LRU table can affect performance. Do not query this table on a production system unless you are aware of the performance impact and have determined it to be acceptable. To avoid impacting performance on a production system, reproduce the issue you want to investigate and query buffer pool statistics on a test instance.

The INNODB BUFFER PAGE LRU table has these columns:

• POOL\_ID

The buffer pool ID. This is an identifier to distinguish between multiple buffer pool instances.

• LRU\_POSITION

The position of the page in the LRU list.

• SPACE

The tablespace ID; the same value as INNODB\_SYS\_TABLES.SPACE.

• PAGE\_NUMBER

The page number.

• PAGE\_TYPE

The page type. The following table shows the permitted values.

#### **Table 5.4 INNODB\_BUFFER\_PAGE\_LRU.PAGE\_TYPE Values**

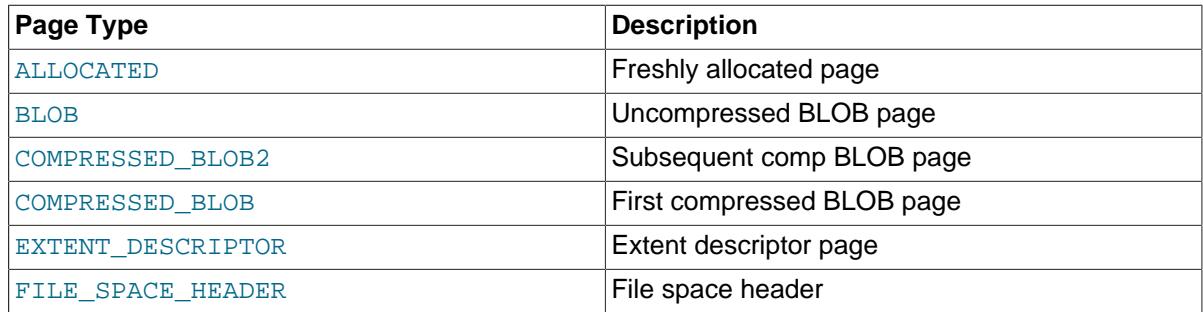

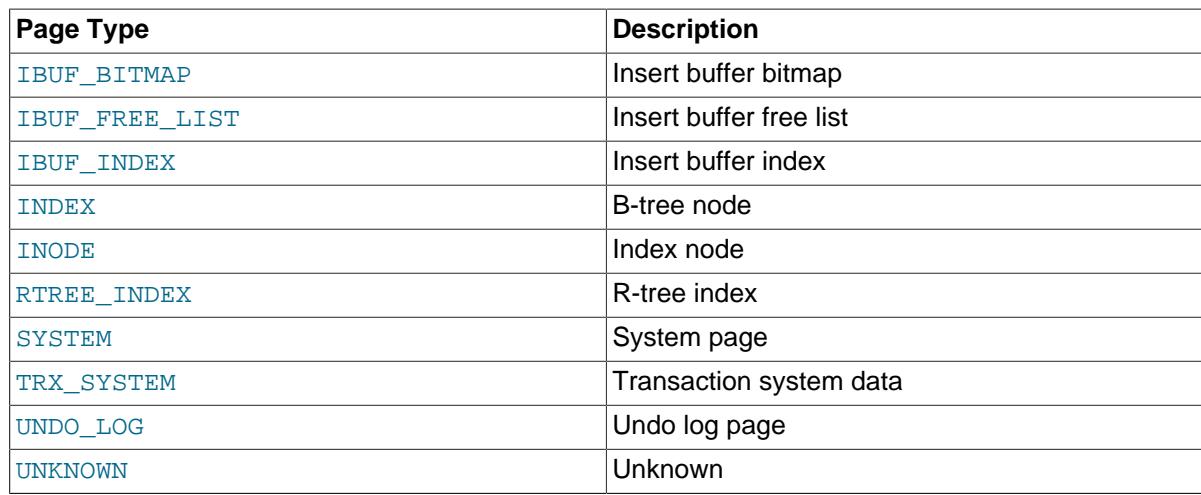

• FLUSH\_TYPE

The flush type.

• FIX\_COUNT

The number of threads using this block within the buffer pool. When zero, the block is eligible to be evicted.

• IS\_HASHED

Whether a hash index has been built on this page.

• NEWEST\_MODIFICATION

The Log Sequence Number of the youngest modification.

• OLDEST\_MODIFICATION

The Log Sequence Number of the oldest modification.

• ACCESS\_TIME

An abstract number used to judge the first access time of the page.

• TABLE\_NAME

The name of the table the page belongs to. This column is applicable only to pages with a PAGE TYPE value of INDEX.

• INDEX\_NAME

The name of the index the page belongs to. This can be the name of a clustered index or a secondary index. This column is applicable only to pages with a PAGE\_TYPE value of INDEX.

• NUMBER\_RECORDS

The number of records within the page.

• DATA\_SIZE

The sum of the sizes of the records. This column is applicable only to pages with a PAGE\_TYPE value of INDEX.

• COMPRESSED\_SIZE

The compressed page size. NULL for pages that are not compressed.

• COMPRESSED

Whether the page is compressed.

• IO\_FIX

Whether any I/O is pending for this page:  $IO$  NONE = no pending I/O, IO READ = read pending, IO WRITE = write pending.

• IS\_OLD

Whether the block is in the sublist of old blocks in the LRU list.

• FREE\_PAGE\_CLOCK

The value of the freed\_page\_clock counter when the block was the last placed at the head of the LRU list. The freed page clock counter tracks the number of blocks removed from the end of the LRU list.

### **Example**

```
mysql> SELECT * FROM INFORMATION_SCHEMA.INNODB_BUFFER_PAGE_LRU LIMIT 1\G
               *************************** 1. row ***************************
            POOL_ID: 0
       LRU POSITION: 0
               SPACE: 97
        PAGE_NUMBER: 1984
         PAGE TYPE: INDEX
          FLUSH_TYPE: 1
          FIX COUNT: 0
           IS_HASHED: YES
NEWEST_MODIFICATION: 719490396
OLDEST_MODIFICATION: 0
         ACCESS_TIME: 3378383796
          TABLE_NAME: `employees`.`salaries`
          INDEX_NAME: PRIMARY
      NUMBER_RECORDS: 468
          DATA_SIZE: 14976
     COMPRESSED_SIZE: 0
          COMPRESSED: NO
              IO_FIX: IO_NONE
              IS_OLD: YES
     FREE_PAGE_CLOCK: 0
```
### **Notes**

- This table is useful primarily for expert-level performance monitoring, or when developing performance-related extensions for MySQL.
- You must have the [PROCESS](https://dev.mysql.com/doc/refman/5.7/en/privileges-provided.html#priv_process) privilege to query this table.
- Use the INFORMATION SCHEMA [COLUMNS](#page-21-0) table or the [SHOW COLUMNS](https://dev.mysql.com/doc/refman/5.7/en/show-columns.html) statement to view additional information about the columns of this table, including data types and default values.
- Querying this table can require MySQL to allocate a large block of contiguous memory, more than 64 bytes times the number of active pages in the buffer pool. This allocation could potentially cause an out-of-memory error, especially for systems with multi-gigabyte buffer pools.
- Querying this table requires MySQL to lock the data structure representing the buffer pool while traversing the LRU list, which can reduce concurrency, especially for systems with multi-gigabyte buffer pools.
- When tables, table rows, partitions, or indexes are deleted, associated pages remain in the buffer pool until space is required for other data. The [INNODB\\_BUFFER\\_PAGE\\_LRU](#page-69-0) table reports information about these pages until they are evicted from the buffer pool. For more information about how the InnoDB manages buffer pool data, see [Buffer Pool.](https://dev.mysql.com/doc/refman/5.7/en/innodb-buffer-pool.html)
# <span id="page-72-0"></span>**5.4 The INFORMATION\_SCHEMA INNODB\_BUFFER\_POOL\_STATS Table**

The [INNODB\\_BUFFER\\_POOL\\_STATS](#page-72-0) table provides much of the same buffer pool information provided in [SHOW ENGINE INNODB STATUS](https://dev.mysql.com/doc/refman/5.7/en/show-engine.html) output. Much of the same information may also be obtained using InnoDB buffer pool [server status variables.](https://dev.mysql.com/doc/refman/5.7/en/server-status-variables.html)

The idea of making pages in the buffer pool "young" or "not young" refers to transferring them between the [sublists](https://dev.mysql.com/doc/refman/5.7/en/glossary.html#glos_sublist) at the head and tail of the buffer pool data structure. Pages made "young" take longer to age out of the buffer pool, while pages made "not young" are moved much closer to the point of [eviction.](https://dev.mysql.com/doc/refman/5.7/en/glossary.html#glos_eviction)

For related usage information and examples, see [InnoDB INFORMATION\\_SCHEMA Buffer Pool](https://dev.mysql.com/doc/refman/5.7/en/innodb-information-schema-buffer-pool-tables.html) [Tables](https://dev.mysql.com/doc/refman/5.7/en/innodb-information-schema-buffer-pool-tables.html).

The INNODB BUFFER POOL STATS table has these columns:

• POOL\_ID

The buffer pool ID. This is an identifier to distinguish between multiple buffer pool instances.

• POOL\_SIZE

The InnoDB buffer pool size in pages.

• FREE\_BUFFERS

The number of free pages in the **InnoDB** buffer pool.

• DATABASE\_PAGES

The number of pages in the InnoDB buffer pool containing data. This number includes both dirty and clean pages.

• OLD\_DATABASE\_PAGES

The number of pages in the old buffer pool sublist.

• MODIFIED\_DATABASE\_PAGES

The number of modified (dirty) database pages.

• PENDING\_DECOMPRESS

The number of pages pending decompression.

• PENDING\_READS

The number of pending reads.

• PENDING\_FLUSH\_LRU

The number of pages pending flush in the LRU.

• PENDING\_FLUSH\_LIST

The number of pages pending flush in the flush list.

• PAGES\_MADE\_YOUNG

The number of pages made young.

• PAGES\_NOT\_MADE\_YOUNG

The number of pages not made young.

• PAGES\_MADE\_YOUNG\_RATE

The number of pages made young per second (pages made young since the last printout / time elapsed).

• PAGES\_MADE\_NOT\_YOUNG\_RATE

The number of pages not made per second (pages not made young since the last printout / time elapsed).

• NUMBER\_PAGES\_READ

The number of pages read.

• NUMBER\_PAGES\_CREATED

The number of pages created.

• NUMBER\_PAGES\_WRITTEN

The number of pages written.

• PAGES\_READ\_RATE

The number of pages read per second (pages read since the last printout / time elapsed).

• PAGES\_CREATE\_RATE

The number of pages created per second (pages created since the last printout / time elapsed).

• PAGES\_WRITTEN\_RATE

The number of pages written per second (pages written since the last printout / time elapsed).

• NUMBER\_PAGES\_GET

The number of logical read requests.

• HIT\_RATE

The buffer pool hit rate.

• YOUNG\_MAKE\_PER\_THOUSAND\_GETS

The number of pages made young per thousand gets.

• NOT\_YOUNG\_MAKE\_PER\_THOUSAND\_GETS

The number of pages not made young per thousand gets.

• NUMBER\_PAGES\_READ\_AHEAD

The number of pages read ahead.

• NUMBER\_READ\_AHEAD\_EVICTED

The number of pages read into the InnoDB buffer pool by the read-ahead background thread that were subsequently evicted without having been accessed by queries.

• READ\_AHEAD\_RATE

The read-ahead rate per second (pages read ahead since the last printout / time elapsed).

• READ\_AHEAD\_EVICTED\_RATE

The number of read-ahead pages evicted without access per second (read-ahead pages not accessed since the last printout / time elapsed).

• LRU\_IO\_TOTAL

Total LRU I/O.

• LRU\_IO\_CURRENT

LRU I/O for the current interval.

• UNCOMPRESS\_TOTAL

The total number of pages decompressed.

• UNCOMPRESS\_CURRENT

The number of pages decompressed in the current interval.

### **Example**

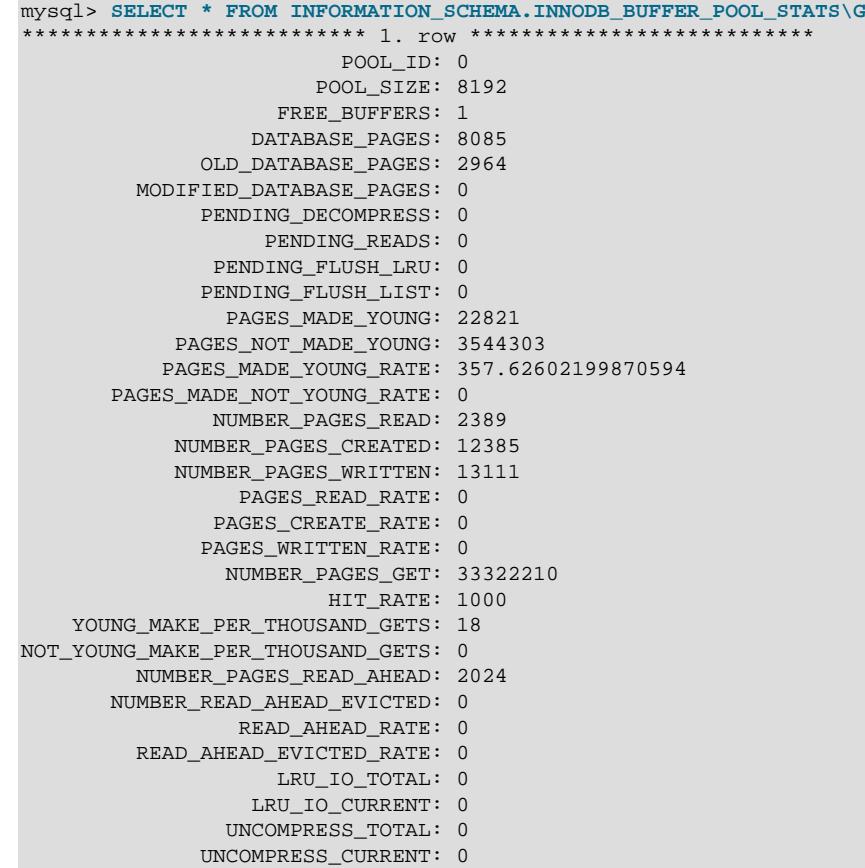

#### **Notes**

- This table is useful primarily for expert-level performance monitoring, or when developing performance-related extensions for MySQL.
- You must have the **[PROCESS](https://dev.mysql.com/doc/refman/5.7/en/privileges-provided.html#priv_process)** privilege to query this table.

• Use the INFORMATION\_SCHEMA [COLUMNS](#page-21-0) table or the [SHOW COLUMNS](https://dev.mysql.com/doc/refman/5.7/en/show-columns.html) statement to view additional information about the columns of this table, including data types and default values.

# <span id="page-75-0"></span>**5.5 The INFORMATION\_SCHEMA INNODB\_CMP and INNODB\_CMP\_RESET Tables**

The INNODB CMP and INNODB CMP\_RESET tables provide status information on operations related to [compressed](https://dev.mysql.com/doc/refman/5.7/en/glossary.html#glos_compression) InnoDB tables.

The INNODB CMP and INNODB CMP RESET tables have these columns:

• PAGE\_SIZE

The compressed page size in bytes.

• COMPRESS\_OPS

The number of times a B-tree page of size PAGE\_SIZE has been compressed. Pages are compressed whenever an empty page is created or the space for the uncompressed modification log runs out.

• COMPRESS\_OPS\_OK

The number of times a B-tree page of size PAGE\_SIZE has been successfully compressed. This count should never exceed COMPRESS\_OPS.

• COMPRESS\_TIME

The total time in seconds used for attempts to compress B-tree pages of size PAGE\_SIZE.

• UNCOMPRESS\_OPS

The number of times a B-tree page of size PAGE\_SIZE has been uncompressed. B-tree pages are uncompressed whenever compression fails or at first access when the uncompressed page does not exist in the buffer pool.

• UNCOMPRESS\_TIME

The total time in seconds used for uncompressing B-tree pages of the size PAGE\_SIZE.

#### **Example**

```
mysql> SELECT * FROM INFORMATION_SCHEMA.INNODB_CMP\G
       *************************** 1. row ***************************
       page_size: 1024
   compress_ops: 0
compress_ops_ok: 0
  compress_time: 0
 uncompress_ops: 0
uncompress_time: 0
*************************** 2. row ***************************
      page_size: 2048
   compress_ops: 0
compress_ops_ok: 0
  compress_time: 0
 uncompress_ops: 0
uncompress_time: 0
                      *************************** 3. row ***************************
      page_size: 4096
   compress_ops: 0
compress_ops_ok: 0
  compress_time: 0
 uncompress_ops: 0
uncompress_time: 0
```

```
*************************** 4. row ***************************
      page_size: 8192
   compress_ops: 86955
compress_ops_ok: 81182
  compress_time: 27
 uncompress_ops: 26828
uncompress_time: 5
                      ******* 5. row ***********
      page_size: 16384
   compress_ops: 0
compress_ops_ok: 0
  compress_time: 0
 uncompress_ops: 0
uncompress_time: 0
```
#### **Notes**

- Use these tables to measure the effectiveness of  $In **noDB**$  table [compression](https://dev.mysql.com/doc/refman/5.7/en/glossary.html#glos_compression) in your database.
- You must have the [PROCESS](https://dev.mysql.com/doc/refman/5.7/en/privileges-provided.html#priv_process) privilege to query this table.
- Use the INFORMATION SCHEMA [COLUMNS](#page-21-0) table or the [SHOW COLUMNS](https://dev.mysql.com/doc/refman/5.7/en/show-columns.html) statement to view additional information about the columns of this table, including data types and default values.
- For usage information, see [Monitoring InnoDB Table Compression at Runtime](https://dev.mysql.com/doc/refman/5.7/en/innodb-compression-tuning-monitoring.html) and [Using the](https://dev.mysql.com/doc/refman/5.7/en/innodb-information-schema-examples-compression-sect.html) [Compression Information Schema Tables.](https://dev.mysql.com/doc/refman/5.7/en/innodb-information-schema-examples-compression-sect.html) For general information about InnoDB table compression, see [InnoDB Table and Page Compression](https://dev.mysql.com/doc/refman/5.7/en/innodb-compression.html).

## <span id="page-76-0"></span>**5.6 The INFORMATION\_SCHEMA INNODB\_CMPMEM and INNODB\_CMPMEM\_RESET Tables**

The [INNODB\\_CMPMEM](#page-76-0) and [INNODB\\_CMPMEM\\_RESET](#page-76-0) tables provide status information on compressed [pages](https://dev.mysql.com/doc/refman/5.7/en/glossary.html#glos_page) within the InnoDB [buffer pool](https://dev.mysql.com/doc/refman/5.7/en/glossary.html#glos_buffer_pool).

The [INNODB\\_CMPMEM](#page-76-0) and [INNODB\\_CMPMEM\\_RESET](#page-76-0) tables have these columns:

• PAGE\_SIZE

The block size in bytes. Each record of this table describes blocks of this size.

• BUFFER\_POOL\_INSTANCE

A unique identifier for the buffer pool instance.

• PAGES\_USED

The number of blocks of size PAGE\_SIZE that are currently in use.

• PAGES\_FREE

The number of blocks of size PAGE\_SIZE that are currently available for allocation. This column shows the external fragmentation in the memory pool. Ideally, these numbers should be at most 1.

• RELOCATION\_OPS

The number of times a block of size PAGE\_SIZE has been relocated. The buddy system can relocate the allocated "buddy neighbor" of a freed block when it tries to form a bigger freed block. Reading from the INNODB CMPMEM RESET table resets this count.

• RELOCATION\_TIME

The total time in microseconds used for relocating blocks of size PAGE\_SIZE. Reading from the table INNODB\_CMPMEM\_RESET resets this count.

### **Example**

```
mysql> SELECT * FROM INFORMATION_SCHEMA.INNODB_CMPMEM\G
*************************** 1. row ***************************
           page_size: 1024
buffer_pool_instance: 0
          pages_used: 0
           pages_free: 0
      relocation_ops: 0
     relocation_time: 0
*************************** 2. row ***************************
           page_size: 2048
buffer_pool_instance: 0
          pages_used: 0
           pages_free: 0
     relocation ops: 0
     relocation_time: 0
*************************** 3. row ***************************
           page_size: 4096
buffer_pool_instance: 0
          pages_used: 0
           pages_free: 0
      relocation_ops: 0
 relocation_time: 0
                *************************** 4. row ***************************
           page_size: 8192
buffer_pool_instance: 0
          pages_used: 7673
          pages_free: 15
      relocation_ops: 4638
     relocation_time: 0
*************************** 5. row ***************************
           page_size: 16384
buffer_pool_instance: 0
          pages_used: 0
          pages_free: 0
      relocation_ops: 0
     relocation_time: 0
```
### **Notes**

- Use these tables to measure the effectiveness of  $In **DoB**$  table [compression](https://dev.mysql.com/doc/refman/5.7/en/glossary.html#glos_compression) in your database.
- You must have the [PROCESS](https://dev.mysql.com/doc/refman/5.7/en/privileges-provided.html#priv_process) privilege to query this table.
- Use the INFORMATION SCHEMA [COLUMNS](#page-21-0) table or the [SHOW COLUMNS](https://dev.mysql.com/doc/refman/5.7/en/show-columns.html) statement to view additional information about the columns of this table, including data types and default values.
- For usage information, see [Monitoring InnoDB Table Compression at Runtime](https://dev.mysql.com/doc/refman/5.7/en/innodb-compression-tuning-monitoring.html) and [Using the](https://dev.mysql.com/doc/refman/5.7/en/innodb-information-schema-examples-compression-sect.html) [Compression Information Schema Tables.](https://dev.mysql.com/doc/refman/5.7/en/innodb-information-schema-examples-compression-sect.html) For general information about  $\text{InnoDB}$  table compression, see [InnoDB Table and Page Compression](https://dev.mysql.com/doc/refman/5.7/en/innodb-compression.html).

## <span id="page-77-0"></span>**5.7 The INFORMATION\_SCHEMA INNODB\_CMP\_PER\_INDEX and INNODB\_CMP\_PER\_INDEX\_RESET Tables**

The INNODB CMP PER INDEX and INNODB CMP PER INDEX RESET tables provide status information on operations related to [compressed](https://dev.mysql.com/doc/refman/5.7/en/glossary.html#glos_compression) InnoDB tables and indexes, with separate statistics for each combination of database, table, and index, to help you evaluate the performance and usefulness of compression for specific tables.

For a compressed InnoDB table, both the table data and all the [secondary indexes](https://dev.mysql.com/doc/refman/5.7/en/glossary.html#glos_secondary_index) are compressed. In this context, the table data is treated as just another index, one that happens to contain all the columns: the [clustered index.](https://dev.mysql.com/doc/refman/5.7/en/glossary.html#glos_clustered_index)

The INNODB CMP\_PER\_INDEX and [INNODB\\_CMP\\_PER\\_INDEX](#page-77-0)\_RESET tables have these columns:

• DATABASE\_NAME

The schema (database) containing the applicable table.

• TABLE\_NAME

The table to monitor for compression statistics.

• INDEX\_NAME

The index to monitor for compression statistics.

• COMPRESS\_OPS

The number of compression operations attempted. [Pages](https://dev.mysql.com/doc/refman/5.7/en/glossary.html#glos_page) are compressed whenever an empty page is created or the space for the uncompressed modification log runs out.

• COMPRESS\_OPS\_OK

The number of successful compression operations. Subtract from the COMPRESS OPS value to get the number of [compression failures](https://dev.mysql.com/doc/refman/5.7/en/glossary.html#glos_compression_failure). Divide by the COMPRESS OPS value to get the percentage of compression failures.

• COMPRESS\_TIME

The total time in seconds used for compressing data in this index.

• UNCOMPRESS\_OPS

The number of uncompression operations performed. Compressed InnoDB pages are uncompressed whenever compression [fails,](https://dev.mysql.com/doc/refman/5.7/en/glossary.html#glos_compression_failure) or the first time a compressed page is accessed in the [buffer pool](https://dev.mysql.com/doc/refman/5.7/en/glossary.html#glos_buffer_pool) and the uncompressed page does not exist.

• UNCOMPRESS\_TIME

The total time in seconds used for uncompressing data in this index.

#### **Example**

```
mysql> SELECT * FROM INFORMATION_SCHEMA.INNODB_CMP_PER_INDEX\G
         *************************** 1. row ***************************
   database_name: employees
      table_name: salaries
      index_name: PRIMARY
    compress_ops: 0
compress_ops_ok: 0
  compress_time: 0
  uncompress_ops: 23451
uncompress_time: 4
                     *************************** 2. row ***************************
   database_name: employees
      table_name: salaries
      index_name: emp_no
    compress_ops: 0
compress_ops_ok: 0
  compress_time: 0
  uncompress_ops: 1597
uncompress_time: 0
```
### **Notes**

- $\bullet$  Use these tables to measure the effectiveness of  $InnoDB$  table [compression](https://dev.mysql.com/doc/refman/5.7/en/glossary.html#glos_compression) for specific tables, indexes, or both.
- You must have the [PROCESS](https://dev.mysql.com/doc/refman/5.7/en/privileges-provided.html#priv_process) privilege to query these tables.
- Use the INFORMATION SCHEMA [COLUMNS](#page-21-0) table or the [SHOW COLUMNS](https://dev.mysql.com/doc/refman/5.7/en/show-columns.html) statement to view additional information about the columns of these tables, including data types and default values.
- Because collecting separate measurements for every index imposes substantial performance overhead, [INNODB\\_CMP\\_PER\\_INDEX](#page-77-0) and [INNODB\\_CMP\\_PER\\_INDEX\\_RESET](#page-77-0) statistics are not gathered by default. You must enable the [innodb\\_cmp\\_per\\_index\\_enabled](https://dev.mysql.com/doc/refman/5.7/en/innodb-parameters.html#sysvar_innodb_cmp_per_index_enabled) system variable before performing the operations on compressed tables that you want to monitor.
- For usage information, see [Monitoring InnoDB Table Compression at Runtime](https://dev.mysql.com/doc/refman/5.7/en/innodb-compression-tuning-monitoring.html) and [Using the](https://dev.mysql.com/doc/refman/5.7/en/innodb-information-schema-examples-compression-sect.html) [Compression Information Schema Tables.](https://dev.mysql.com/doc/refman/5.7/en/innodb-information-schema-examples-compression-sect.html) For general information about InnoDB table compression, see [InnoDB Table and Page Compression](https://dev.mysql.com/doc/refman/5.7/en/innodb-compression.html).

# <span id="page-79-0"></span>**5.8 The INFORMATION\_SCHEMA INNODB\_FT\_BEING\_DELETED Table**

The INNODB FT\_BEING\_DELETED table provides a snapshot of the [INNODB\\_FT\\_DELETED](#page-81-0) table; it is used only during an [OPTIMIZE TABLE](https://dev.mysql.com/doc/refman/5.7/en/optimize-table.html) maintenance operation. When [OPTIMIZE TABLE](https://dev.mysql.com/doc/refman/5.7/en/optimize-table.html) is run, the [INNODB\\_FT\\_BEING\\_DELETED](#page-79-0) table is emptied, and DOC\_ID values are removed from the [INNODB\\_FT\\_DELETED](#page-81-0) table. Because the contents of [INNODB\\_FT\\_BEING\\_DELETED](#page-79-0) typically have a short lifetime, this table has limited utility for monitoring or debugging. For information about running [OPTIMIZE TABLE](https://dev.mysql.com/doc/refman/5.7/en/optimize-table.html) on tables with FULLTEXT indexes, see [Fine-Tuning MySQL Full-Text Search](https://dev.mysql.com/doc/refman/5.7/en/fulltext-fine-tuning.html).

This table is empty initially. Before querying it, set the value of the [innodb\\_ft\\_aux\\_table](https://dev.mysql.com/doc/refman/5.7/en/innodb-parameters.html#sysvar_innodb_ft_aux_table) system variable to the name (including the database name) of the table that contains the FULLTEXT index; for example  $test/articles$ . The output appears similar to the example provided for the INNODB FT DELETED table.

For related usage information and examples, see [InnoDB INFORMATION\\_SCHEMA FULLTEXT Index](https://dev.mysql.com/doc/refman/5.7/en/innodb-information-schema-fulltext_index-tables.html) **[Tables](https://dev.mysql.com/doc/refman/5.7/en/innodb-information-schema-fulltext_index-tables.html)** 

The INNODB FT BEING DELETED table has these columns:

• DOC\_ID

The document ID of the row that is in the process of being deleted. This value might reflect the value of an ID column that you defined for the underlying table, or it can be a sequence value generated by InnoDB when the table contains no suitable column. This value is used when you do text searches, to skip rows in the INNODB FT\_INDEX\_TABLE table before data for deleted rows is physically removed from the FULLTEXT index by an [OPTIMIZE TABLE](https://dev.mysql.com/doc/refman/5.7/en/optimize-table.html) statement. For more information, see [Optimizing InnoDB Full-Text Indexes.](https://dev.mysql.com/doc/refman/5.7/en/fulltext-fine-tuning.html#fulltext-optimize)

#### **Notes**

- You must have the [PROCESS](https://dev.mysql.com/doc/refman/5.7/en/privileges-provided.html#priv_process) privilege to query this table.
- Use the INFORMATION SCHEMA [COLUMNS](#page-21-0) table or the [SHOW COLUMNS](https://dev.mysql.com/doc/refman/5.7/en/show-columns.html) statement to view additional information about the columns of this table, including data types and default values.
- For more information about InnoDB FULLTEXT search, see [InnoDB Full-Text Indexes](https://dev.mysql.com/doc/refman/5.7/en/innodb-fulltext-index.html), and [Full-Text](https://dev.mysql.com/doc/refman/5.7/en/fulltext-search.html) [Search Functions.](https://dev.mysql.com/doc/refman/5.7/en/fulltext-search.html)

# <span id="page-79-1"></span>**5.9 The INFORMATION\_SCHEMA INNODB\_FT\_CONFIG Table**

The [INNODB\\_FT\\_CONFIG](#page-79-1) table provides metadata about the FULLTEXT index and associated processing for an InnoDB table.

This table is empty initially. Before querying it, set the value of the  $\text{inmod}$  ft aux table system variable to the name (including the database name) of the table that contains the FULLTEXT index; for example test/articles.

For related usage information and examples, see [InnoDB INFORMATION\\_SCHEMA FULLTEXT Index](https://dev.mysql.com/doc/refman/5.7/en/innodb-information-schema-fulltext_index-tables.html) [Tables](https://dev.mysql.com/doc/refman/5.7/en/innodb-information-schema-fulltext_index-tables.html).

The INNODB FT CONFIG table has these columns:

• KEY

The name designating an item of metadata for an InnoDB table containing a FULLTEXT index.

The values for this column might change, depending on the needs for performance tuning and debugging for InnoDB full-text processing. The key names and their meanings include:

- optimize checkpoint limit: The number of seconds after which an [OPTIMIZE TABLE](https://dev.mysql.com/doc/refman/5.7/en/optimize-table.html) run stops.
- synced doc id: The next DOC ID to be issued.
- stopword\_table\_name: The database/table name for a user-defined stopword table. The VALUE column is empty if there is no user-defined stopword table.
- use\_stopword: Indicates whether a stopword table is used, which is defined when the FULLTEXT index is created.
- VALUE

The value associated with the corresponding  $KEX$  column, reflecting some limit or current value for an aspect of a FULLTEXT index for an InnoDB table.

### **Example**

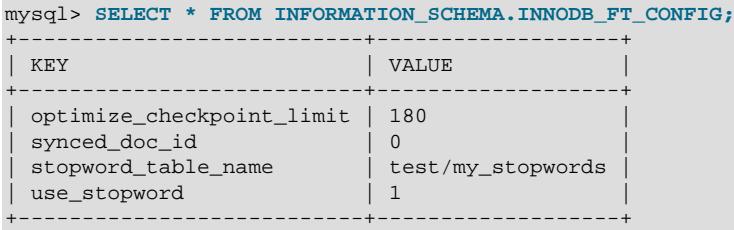

#### **Notes**

- This table is intended only for internal configuration. It is not intended for statistical information purposes.
- You must have the [PROCESS](https://dev.mysql.com/doc/refman/5.7/en/privileges-provided.html#priv_process) privilege to query this table.
- Use the INFORMATION SCHEMA [COLUMNS](#page-21-0) table or the [SHOW COLUMNS](https://dev.mysql.com/doc/refman/5.7/en/show-columns.html) statement to view additional information about the columns of this table, including data types and default values.
- For more information about InnoDB FULLTEXT search, see [InnoDB Full-Text Indexes](https://dev.mysql.com/doc/refman/5.7/en/innodb-fulltext-index.html), and [Full-Text](https://dev.mysql.com/doc/refman/5.7/en/fulltext-search.html) [Search Functions.](https://dev.mysql.com/doc/refman/5.7/en/fulltext-search.html)

# <span id="page-80-0"></span>**5.10 The INFORMATION\_SCHEMA INNODB\_FT\_DEFAULT\_STOPWORD Table**

The INNODB FT DEFAULT STOPWORD table holds a list of [stopwords](https://dev.mysql.com/doc/refman/5.7/en/glossary.html#glos_stopword) that are used by default when creating a FULLTEXT index on InnoDB tables. For information about the default InnoDB stopword list and how to define your own stopword lists, see [Full-Text Stopwords](https://dev.mysql.com/doc/refman/5.7/en/fulltext-stopwords.html).

For related usage information and examples, see [InnoDB INFORMATION\\_SCHEMA FULLTEXT Index](https://dev.mysql.com/doc/refman/5.7/en/innodb-information-schema-fulltext_index-tables.html) [Tables](https://dev.mysql.com/doc/refman/5.7/en/innodb-information-schema-fulltext_index-tables.html).

The [INNODB\\_FT\\_DEFAULT\\_STOPWORD](#page-80-0) table has these columns:

• value

A word that is used by default as a stopword for FULLTEXT indexes on InnoDB tables. This is not used if you override the default stopword processing with either the [innodb\\_ft\\_server\\_stopword\\_table](https://dev.mysql.com/doc/refman/5.7/en/innodb-parameters.html#sysvar_innodb_ft_server_stopword_table) or the [innodb\\_ft\\_user\\_stopword\\_table](https://dev.mysql.com/doc/refman/5.7/en/innodb-parameters.html#sysvar_innodb_ft_user_stopword_table) system variable.

### **Example**

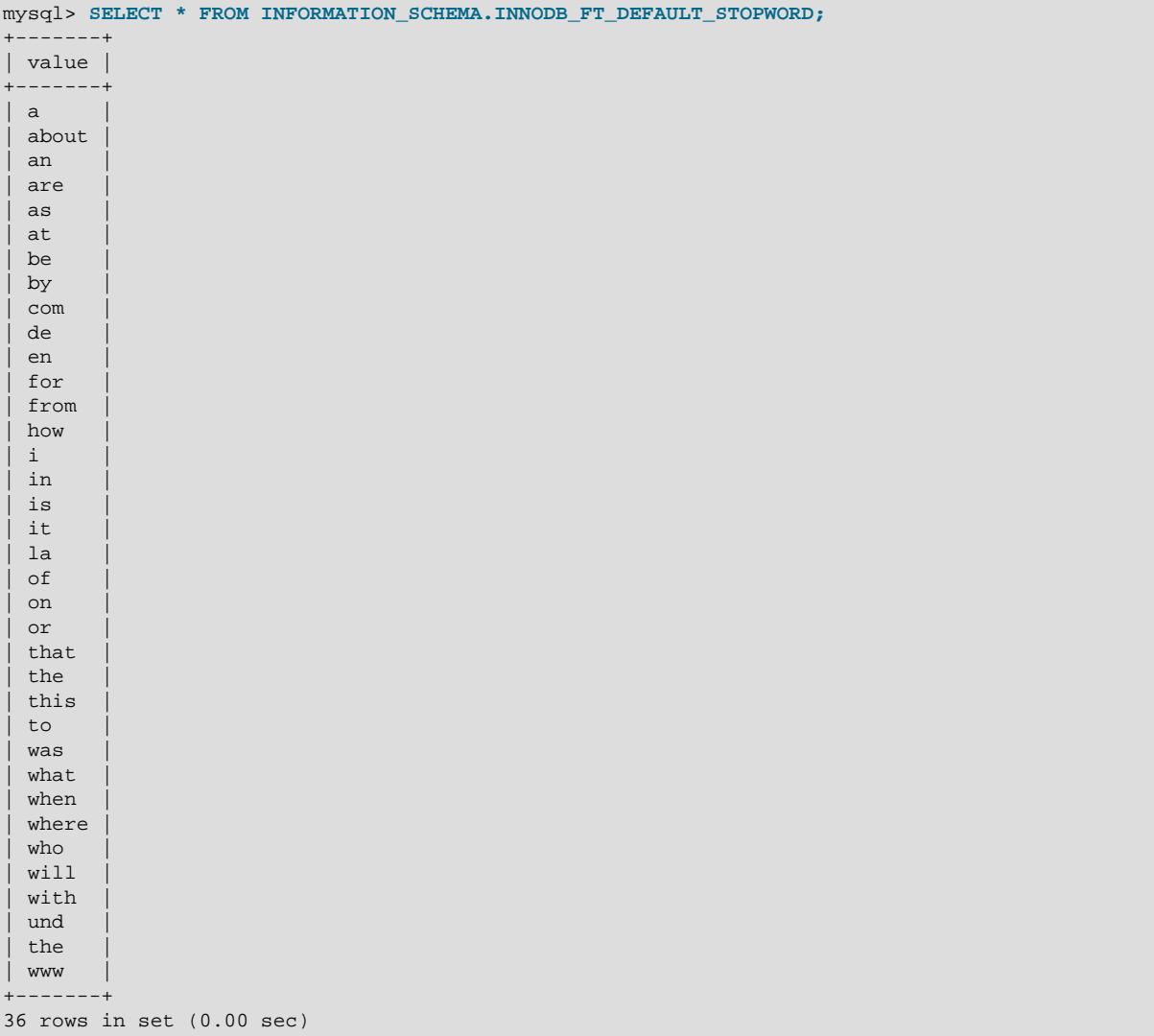

### **Notes**

- You must have the [PROCESS](https://dev.mysql.com/doc/refman/5.7/en/privileges-provided.html#priv_process) privilege to query this table.
- Use the INFORMATION\_SCHEMA [COLUMNS](#page-21-0) table or the [SHOW COLUMNS](https://dev.mysql.com/doc/refman/5.7/en/show-columns.html) statement to view additional information about the columns of this table, including data types and default values.
- For more information about InnoDB FULLTEXT search, see [InnoDB Full-Text Indexes](https://dev.mysql.com/doc/refman/5.7/en/innodb-fulltext-index.html), and [Full-Text](https://dev.mysql.com/doc/refman/5.7/en/fulltext-search.html) [Search Functions.](https://dev.mysql.com/doc/refman/5.7/en/fulltext-search.html)

## <span id="page-81-0"></span>**5.11 The INFORMATION\_SCHEMA INNODB\_FT\_DELETED Table**

The [INNODB\\_FT\\_DELETED](#page-81-0) table stores rows that are deleted from the FULLTEXT index for an InnoDB table. To avoid expensive index reorganization during DML operations for an InnoDB

FULLTEXT index, the information about newly deleted words is stored separately, filtered out of search results when you do a text search, and removed from the main search index only when you issue an [OPTIMIZE TABLE](https://dev.mysql.com/doc/refman/5.7/en/optimize-table.html) statement for the InnoDB table. For more information, see [Optimizing InnoDB Full-](https://dev.mysql.com/doc/refman/5.7/en/fulltext-fine-tuning.html#fulltext-optimize)[Text Indexes](https://dev.mysql.com/doc/refman/5.7/en/fulltext-fine-tuning.html#fulltext-optimize).

This table is empty initially. Before querying it, set the value of the [innodb\\_ft\\_aux\\_table](https://dev.mysql.com/doc/refman/5.7/en/innodb-parameters.html#sysvar_innodb_ft_aux_table) system variable to the name (including the database name) of the table that contains the FULLTEXT index; for example test/articles.

For related usage information and examples, see [InnoDB INFORMATION\\_SCHEMA FULLTEXT Index](https://dev.mysql.com/doc/refman/5.7/en/innodb-information-schema-fulltext_index-tables.html) [Tables](https://dev.mysql.com/doc/refman/5.7/en/innodb-information-schema-fulltext_index-tables.html).

The INNODB FT DELETED table has these columns:

• DOC\_ID

The document ID of the newly deleted row. This value might reflect the value of an ID column that you defined for the underlying table, or it can be a sequence value generated by InnoDB when the table contains no suitable column. This value is used when you do text searches, to skip rows in the INNODB FT\_INDEX\_TABLE table before data for deleted rows is physically removed from the FULLTEXT index by an [OPTIMIZE TABLE](https://dev.mysql.com/doc/refman/5.7/en/optimize-table.html) statement. For more information, see [Optimizing InnoDB](https://dev.mysql.com/doc/refman/5.7/en/fulltext-fine-tuning.html#fulltext-optimize) [Full-Text Indexes.](https://dev.mysql.com/doc/refman/5.7/en/fulltext-fine-tuning.html#fulltext-optimize)

### **Example**

```
mysql> SELECT * FROM INFORMATION_SCHEMA.INNODB_FT_DELETED;
+--------+
 | DOC_ID |
+--------+
        | 6 |\overline{7}| 8 |+--------+
```
### **Notes**

- You must have the [PROCESS](https://dev.mysql.com/doc/refman/5.7/en/privileges-provided.html#priv_process) privilege to query this table.
- Use the INFORMATION SCHEMA [COLUMNS](#page-21-0) table or the [SHOW COLUMNS](https://dev.mysql.com/doc/refman/5.7/en/show-columns.html) statement to view additional information about the columns of this table, including data types and default values.
- For more information about InnoDB FULLTEXT search, see [InnoDB Full-Text Indexes](https://dev.mysql.com/doc/refman/5.7/en/innodb-fulltext-index.html), and [Full-Text](https://dev.mysql.com/doc/refman/5.7/en/fulltext-search.html) [Search Functions.](https://dev.mysql.com/doc/refman/5.7/en/fulltext-search.html)

## <span id="page-82-0"></span>**5.12 The INFORMATION\_SCHEMA INNODB\_FT\_INDEX\_CACHE Table**

The [INNODB\\_FT\\_INDEX\\_CACHE](#page-82-0) table provides token information about newly inserted rows in a FULLTEXT index. To avoid expensive index reorganization during DML operations, the information about newly indexed words is stored separately, and combined with the main search index only when [OPTIMIZE TABLE](https://dev.mysql.com/doc/refman/5.7/en/optimize-table.html) is run, when the server is shut down, or when the cache size exceeds a limit defined by the innodb ft cache size or innodb ft total cache size system variable.

This table is empty initially. Before querying it, set the value of the [innodb\\_ft\\_aux\\_table](https://dev.mysql.com/doc/refman/5.7/en/innodb-parameters.html#sysvar_innodb_ft_aux_table) system variable to the name (including the database name) of the table that contains the FULLTEXT index; for example test/articles.

For related usage information and examples, see [InnoDB INFORMATION\\_SCHEMA FULLTEXT Index](https://dev.mysql.com/doc/refman/5.7/en/innodb-information-schema-fulltext_index-tables.html) [Tables](https://dev.mysql.com/doc/refman/5.7/en/innodb-information-schema-fulltext_index-tables.html).

The [INNODB\\_FT\\_INDEX\\_CACHE](#page-82-0) table has these columns:

• WORD

A word extracted from the text of a newly inserted row.

• FIRST\_DOC\_ID

The first document ID in which this word appears in the FULLTEXT index.

• LAST\_DOC\_ID

The last document ID in which this word appears in the FULLTEXT index.

• DOC\_COUNT

The number of rows in which this word appears in the FULLTEXT index. The same word can occur several times within the cache table, once for each combination of DOC\_ID and POSITION values.

• DOC\_ID

The document ID of the newly inserted row. This value might reflect the value of an ID column that you defined for the underlying table, or it can be a sequence value generated by  $\text{InnoDB}$  when the table contains no suitable column.

• POSITION

The position of this particular instance of the word within the relevant document identified by the DOC ID value. The value does not represent an absolute position; it is an offset added to the POSITION of the previous instance of that word.

#### **Notes**

• This table is empty initially. Before querying it, set the value of the  $\Delta$ innodb  $f_t$  aux  $t$  table system variable to the name (including the database name) of the table that contains the FULLTEXT index; for example test/articles. The following example demonstrates how to use the [innodb\\_ft\\_aux\\_table](https://dev.mysql.com/doc/refman/5.7/en/innodb-parameters.html#sysvar_innodb_ft_aux_table) system variable to show information about a FULLTEXT index for a specified table.

```
mysql> USE test;
mysql> CREATE TABLE articles (
         id INT UNSIGNED AUTO_INCREMENT NOT NULL PRIMARY KEY,
         title VARCHAR(200),
        body TEXT,
         FULLTEXT (title,body)
       ) ENGINE=InnoDB;
mysql> INSERT INTO articles (title,body) VALUES
       ('MySQL Tutorial','DBMS stands for DataBase ...'),
       ('How To Use MySQL Well','After you went through a ...'),
       ('Optimizing MySQL','In this tutorial we show ...'),
       ('1001 MySQL Tricks','1. Never run mysqld as root. 2. ...'),
       ('MySQL vs. YourSQL','In the following database comparison ...'),
        ('MySQL Security','When configured properly, MySQL ...');
mysql> SET GLOBAL innodb_ft_aux_table = 'test/articles';
mysql> SELECT WORD, DOC_COUNT, DOC_ID, POSITION
       FROM INFORMATION_SCHEMA.INNODB_FT_INDEX_CACHE LIMIT 5;
+------------+-----------+--------+----------+
| WORD | DOC_COUNT | DOC_ID | POSITION |
    +------------+-----------+--------+----------+
| 1001 | 1 | 4 | 0
| after | 1 | 2 | 22
| comparison | 1 | 5 | 44
 | configured | 1 | 6 | 20
| database | 2 | 1 | 31 |
                    +------------+-----------+--------+----------+
```
• You must have the [PROCESS](https://dev.mysql.com/doc/refman/5.7/en/privileges-provided.html#priv_process) privilege to query this table.

- Use the INFORMATION SCHEMA [COLUMNS](#page-21-0) table or the [SHOW COLUMNS](https://dev.mysql.com/doc/refman/5.7/en/show-columns.html) statement to view additional information about the columns of this table, including data types and default values.
- For more information about InnoDB FULLTEXT search, see [InnoDB Full-Text Indexes](https://dev.mysql.com/doc/refman/5.7/en/innodb-fulltext-index.html), and [Full-Text](https://dev.mysql.com/doc/refman/5.7/en/fulltext-search.html) [Search Functions.](https://dev.mysql.com/doc/refman/5.7/en/fulltext-search.html)

# <span id="page-84-0"></span>**5.13 The INFORMATION\_SCHEMA INNODB\_FT\_INDEX\_TABLE Table**

The [INNODB\\_FT\\_INDEX\\_TABLE](#page-84-0) table provides information about the inverted index used to process text searches against the FULLTEXT index of an InnoDB table.

This table is empty initially. Before querying it, set the value of the  $\text{imodb}\text{ ft}$  aux  $\text{table}$  system variable to the name (including the database name) of the table that contains the FULLTEXT index; for example test/articles.

For related usage information and examples, see [InnoDB INFORMATION\\_SCHEMA FULLTEXT Index](https://dev.mysql.com/doc/refman/5.7/en/innodb-information-schema-fulltext_index-tables.html) [Tables](https://dev.mysql.com/doc/refman/5.7/en/innodb-information-schema-fulltext_index-tables.html).

The INNODB FT INDEX TABLE table has these columns:

• WORD

A word extracted from the text of the columns that are part of a FULLTEXT.

• FIRST\_DOC\_ID

The first document ID in which this word appears in the FULLTEXT index.

• LAST\_DOC\_ID

The last document ID in which this word appears in the FULLTEXT index.

• DOC\_COUNT

The number of rows in which this word appears in the FULLTEXT index. The same word can occur several times within the cache table, once for each combination of DOC\_ID and POSITION values.

• DOC\_ID

The document ID of the row containing the word. This value might reflect the value of an ID column that you defined for the underlying table, or it can be a sequence value generated by InnoDB when the table contains no suitable column.

• POSITION

The position of this particular instance of the word within the relevant document identified by the DOC ID value.

#### **Notes**

• This table is empty initially. Before querying it, set the value of the innodb ft aux table system variable to the name (including the database name) of the table that contains the FULLTEXT index; for example test/articles. The following example demonstrates how to use the innodb ft aux table system variable to show information about a FULLTEXT index for a specified table. Before information for newly inserted rows appears in INNODB\_FT\_INDEX\_TABLE, the FULLTEXT index cache must be flushed to disk. This is accomplished by running an [OPTIMIZE](https://dev.mysql.com/doc/refman/5.7/en/optimize-table.html) [TABLE](https://dev.mysql.com/doc/refman/5.7/en/optimize-table.html) operation on the indexed table with the [innodb\\_optimize\\_fulltext\\_only](https://dev.mysql.com/doc/refman/5.7/en/innodb-parameters.html#sysvar_innodb_optimize_fulltext_only) system variable enabled. (The example disables that variable again at the end because it is intended to be enabled only temporarily.)

mysql> **USE test;**

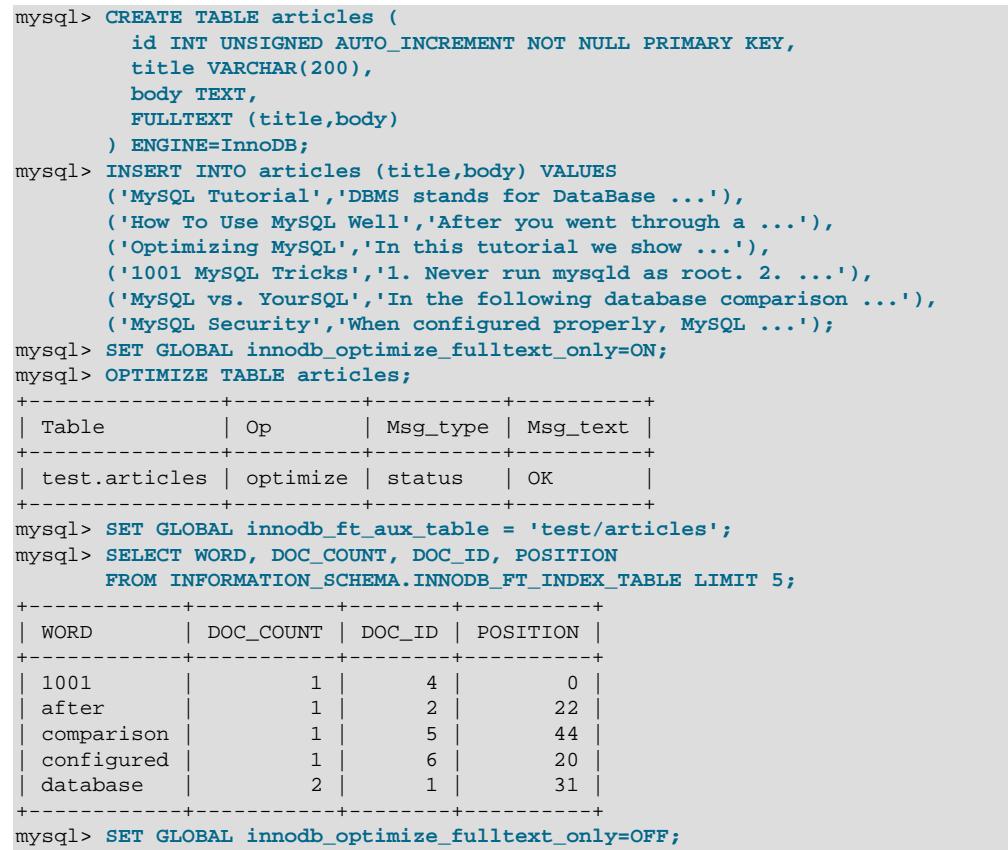

- You must have the **[PROCESS](https://dev.mysql.com/doc/refman/5.7/en/privileges-provided.html#priv_process)** privilege to query this table.
- Use the INFORMATION SCHEMA [COLUMNS](#page-21-0) table or the [SHOW COLUMNS](https://dev.mysql.com/doc/refman/5.7/en/show-columns.html) statement to view additional information about the columns of this table, including data types and default values.
- For more information about InnoDB FULLTEXT search, see [InnoDB Full-Text Indexes](https://dev.mysql.com/doc/refman/5.7/en/innodb-fulltext-index.html), and [Full-Text](https://dev.mysql.com/doc/refman/5.7/en/fulltext-search.html) [Search Functions.](https://dev.mysql.com/doc/refman/5.7/en/fulltext-search.html)

## <span id="page-85-0"></span>**5.14 The INFORMATION\_SCHEMA INNODB\_LOCKS Table**

The [INNODB\\_LOCKS](#page-85-0) table provides information about each lock that an InnoDB transaction has requested but not yet acquired, and each lock that a transaction holds that is blocking another transaction.

#### **Note**

This table is deprecated as of MySQL 5.7.14 and is removed in MySQL 8.0.

The [INNODB\\_LOCKS](#page-85-0) table has these columns:

• LOCK\_ID

A unique lock ID number, internal to InnoDB. Treat it as an opaque string. Although LOCK ID currently contains TRX\_ID, the format of the data in LOCK\_ID is subject to change at any time. Do not write applications that parse the LOCK\_ID value.

• LOCK\_TRX\_ID

The ID of the transaction holding the lock. To obtain details about the transaction, join this column with the TRX ID column of the INNODB TRX table.

• LOCK\_MODE

How the lock is requested. Permitted lock mode descriptors are S, X, IS, IX, GAP, AUTO\_INC, and UNKNOWN. Lock mode descriptors may be used in combination to identify particular lock modes. For information about InnoDB lock modes, see [InnoDB Locking](https://dev.mysql.com/doc/refman/5.7/en/innodb-locking.html).

• LOCK\_TYPE

The type of lock. Permitted values are RECORD for a row-level lock, TABLE for a table-level lock.

• LOCK\_TABLE

The name of the table that has been locked or contains locked records.

• LOCK\_INDEX

The name of the index, if LOCK\_TYPE is RECORD; otherwise NULL.

• LOCK\_SPACE

The tablespace ID of the locked record, if LOCK\_TYPE is RECORD; otherwise NULL.

• LOCK\_PAGE

The page number of the locked record, if LOCK TYPE is RECORD; otherwise NULL.

• LOCK\_REC

The heap number of the locked record within the page, if LOCK\_TYPE is RECORD; otherwise NULL.

• LOCK\_DATA

The data associated with the lock, if any. A value is shown if the LOCK TYPE is RECORD, otherwise the value is NULL. Primary key values of the locked record are shown for a lock placed on the primary key index. Secondary index values of the locked record are shown for a lock placed on a unique secondary index. Secondary index values are shown with primary key values appended if the secondary index is not unique. If there is no primary key, LOCK DATA shows either the key values of a selected unique index or the unique **InnoDB** internal row ID number, according to the rules governing InnoDB clustered index use (see [Clustered and Secondary Indexes](https://dev.mysql.com/doc/refman/5.7/en/innodb-index-types.html)). LOCK DATA reports "supremum pseudo-record" for a lock taken on a supremum pseudo-record. If the page containing the locked record is not in the buffer pool because it was written to disk while the lock was held, InnoDB does not fetch the page from disk. Instead, LOCK\_DATA reports NULL.

### **Example**

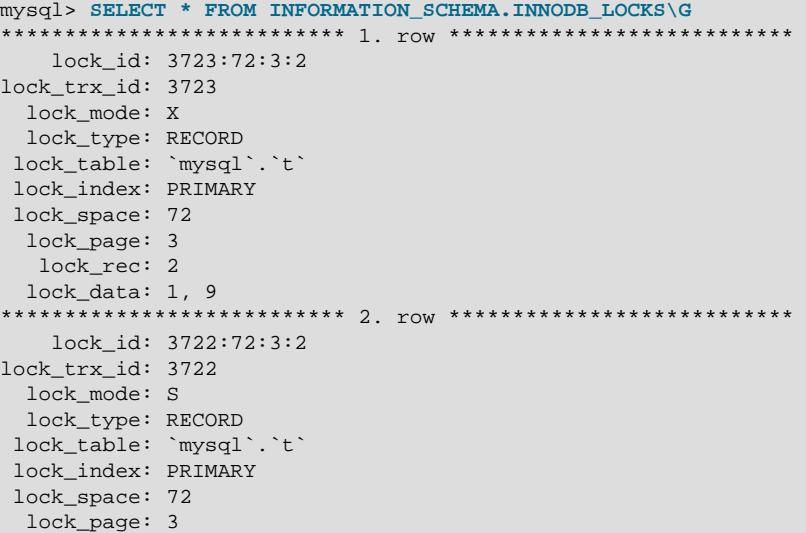

```
lock rec: 2
 lock_data: 1, 9
```
### **Notes**

- Use this table to help diagnose performance problems that occur during times of heavy concurrent load. Its contents are updated as described in [Persistence and Consistency of InnoDB Transaction](https://dev.mysql.com/doc/refman/5.7/en/innodb-information-schema-internal-data.html) [and Locking Information.](https://dev.mysql.com/doc/refman/5.7/en/innodb-information-schema-internal-data.html)
- You must have the **[PROCESS](https://dev.mysql.com/doc/refman/5.7/en/privileges-provided.html#priv_process)** privilege to query this table.
- Use the INFORMATION SCHEMA [COLUMNS](#page-21-0) table or the [SHOW COLUMNS](https://dev.mysql.com/doc/refman/5.7/en/show-columns.html) statement to view additional information about the columns of this table, including data types and default values.
- For usage information, see [Using InnoDB Transaction and Locking Information.](https://dev.mysql.com/doc/refman/5.7/en/innodb-information-schema-examples.html)

## <span id="page-87-0"></span>**5.15 The INFORMATION\_SCHEMA INNODB\_LOCK\_WAITS Table**

The INNODB LOCK WAITS table contains one or more rows for each blocked InnoDB transaction, indicating the lock it has requested and any locks that are blocking that request.

#### **Note**

This table is deprecated as of MySQL 5.7.14 and is removed in MySQL 8.0.

The [INNODB\\_LOCK\\_WAITS](#page-87-0) table has these columns:

• REQUESTING\_TRX\_ID

The ID of the requesting (blocked) transaction.

• REQUESTED\_LOCK\_ID

The ID of the lock for which a transaction is waiting. To obtain details about the lock, join this column with the LOCK\_ID column of the [INNODB\\_LOCKS](#page-85-0) table.

• BLOCKING\_TRX\_ID

The ID of the blocking transaction.

• BLOCKING\_LOCK\_ID

The ID of a lock held by a transaction blocking another transaction from proceeding. To obtain details about the lock, join this column with the  $LOCK$  ID column of the INNODB LOCKS table.

#### **Example**

```
mysql> SELECT * FROM INFORMATION_SCHEMA.INNODB_LOCK_WAITS\G
       *************************** 1. row ***************************
requesting_trx_id: 3396
requested_lock_id: 3396:91:3:2
  blocking_trx_id: 3395
  blocking_lock_id: 3395:91:3:2
```
### **Notes**

- Use this table to help diagnose performance problems that occur during times of heavy concurrent load. Its contents are updated as described in [Persistence and Consistency of InnoDB Transaction](https://dev.mysql.com/doc/refman/5.7/en/innodb-information-schema-internal-data.html) [and Locking Information.](https://dev.mysql.com/doc/refman/5.7/en/innodb-information-schema-internal-data.html)
- You must have the [PROCESS](https://dev.mysql.com/doc/refman/5.7/en/privileges-provided.html#priv_process) privilege to query this table.
- Use the INFORMATION SCHEMA [COLUMNS](#page-21-0) table or the [SHOW COLUMNS](https://dev.mysql.com/doc/refman/5.7/en/show-columns.html) statement to view additional information about the columns of this table, including data types and default values.
- For usage information, see [Using InnoDB Transaction and Locking Information.](https://dev.mysql.com/doc/refman/5.7/en/innodb-information-schema-examples.html)

# <span id="page-88-0"></span>**5.16 The INFORMATION\_SCHEMA INNODB\_METRICS Table**

The INNODB METRICS table provides a wide variety of InnoDB performance information, complementing the specific focus areas of the Performance Schema tables for InnoDB. With simple queries, you can check the overall health of the system. With more detailed queries, you can diagnose issues such as performance bottlenecks, resource shortages, and application issues.

Each monitor represents a point within the  $\text{InnODE}$  source code that is instrumented to gather counter information. Each counter can be started, stopped, and reset. You can also perform these actions for a group of counters using their common module name.

By default, relatively little data is collected. To start, stop, and reset counters, set one of the system variables [innodb\\_monitor\\_enable](https://dev.mysql.com/doc/refman/5.7/en/innodb-parameters.html#sysvar_innodb_monitor_enable), [innodb\\_monitor\\_disable](https://dev.mysql.com/doc/refman/5.7/en/innodb-parameters.html#sysvar_innodb_monitor_disable), [innodb\\_monitor\\_reset](https://dev.mysql.com/doc/refman/5.7/en/innodb-parameters.html#sysvar_innodb_monitor_reset), or [innodb\\_monitor\\_reset\\_all](https://dev.mysql.com/doc/refman/5.7/en/innodb-parameters.html#sysvar_innodb_monitor_reset_all), using the name of the counter, the name of the module, a wildcard match for such a name using the "%" character, or the special keyword  $all.$ 

For usage information, see [InnoDB INFORMATION\\_SCHEMA Metrics Table.](https://dev.mysql.com/doc/refman/5.7/en/innodb-information-schema-metrics-table.html)

The INNODB METRICS table has these columns:

• NAME

A unique name for the counter.

• SUBSYSTEM

The aspect of InnoDB that the metric applies to.

• COUNT

The value since the counter was enabled.

• MAX\_COUNT

The maximum value since the counter was enabled.

• MIN\_COUNT

The minimum value since the counter was enabled.

• AVG\_COUNT

The average value since the counter was enabled.

• COUNT\_RESET

The counter value since it was last reset. (The RESET columns act like the lap counter on a stopwatch: you can measure the activity during some time interval, while the cumulative figures are still available in COUNT, MAX\_COUNT, and so on.)

• MAX COUNT RESET

The maximum counter value since it was last reset.

• MIN COUNT RESET

The minimum counter value since it was last reset.

• AVG\_COUNT\_RESET

The average counter value since it was last reset.

• TIME\_ENABLED

The timestamp of the last start.

• TIME\_DISABLED

The timestamp of the last stop.

• TIME\_ELAPSED

The elapsed time in seconds since the counter started.

• TIME\_RESET

The timestamp of the last reset.

• STATUS

Whether the counter is still running (enabled) or stopped (disabled).

• TYPE

Whether the item is a cumulative counter, or measures the current value of some resource.

• COMMENT

The counter description.

### **Example**

```
mysql> SELECT * FROM INFORMATION_SCHEMA.INNODB_METRICS WHERE NAME='dml_inserts'\G
             ************** 1. row ********
           NAME: dml_inserts
       SUBSYSTEM: dml
          COUNT: 3
       MAX_COUNT: 3
      MIN_COUNT: NULL
       AVG_COUNT: 0.046153846153846156
    COUNT_RESET: 3
MAX_COUNT_RESET: 3
MIN_COUNT_RESET: NULL
AVG_COUNT_RESET: NULL
   TIME_ENABLED: 2014-12-04 14:18:28
  TIME_DISABLED: NULL
    TIME_ELAPSED: 65
     TIME_RESET: NULL
          STATUS: enabled
            TYPE: status_counter
         COMMENT: Number of rows inserted
```
#### **Notes**

- You must have the [PROCESS](https://dev.mysql.com/doc/refman/5.7/en/privileges-provided.html#priv_process) privilege to query this table.
- Use the INFORMATION SCHEMA [COLUMNS](#page-21-0) table or the [SHOW COLUMNS](https://dev.mysql.com/doc/refman/5.7/en/show-columns.html) statement to view additional information about the columns of this table, including data types and default values.
- Transaction counter COUNT values may differ from the number of transaction events reported in Performance Schema EVENTS\_TRANSACTIONS\_SUMMARY tables. InnoDB counts only those transactions that it executes, whereas Performance Schema collects events for all non-aborted transactions initiated by the server, including empty transactions.

## <span id="page-90-0"></span>**5.17 The INFORMATION\_SCHEMA INNODB\_SYS\_COLUMNS Table**

The [INNODB\\_SYS\\_COLUMNS](#page-90-0) table provides metadata about InnoDB table columns, equivalent to the information from the SYS COLUMNS table in the InnoDB data dictionary.

For related usage information and examples, see [InnoDB INFORMATION\\_SCHEMA System Tables](https://dev.mysql.com/doc/refman/5.7/en/innodb-information-schema-system-tables.html).

The [INNODB\\_SYS\\_COLUMNS](#page-90-0) table has these columns:

• TABLE\_ID

An identifier representing the table associated with the column; the same value as INNODB\_SYS\_TABLES.TABLE\_ID.

• NAME

The name of the column. These names can be uppercase or lowercase depending on the lower case table names setting. There are no special system-reserved names for columns.

• POS

The ordinal position of the column within the table, starting from 0 and incrementing sequentially. When a column is dropped, the remaining columns are reordered so that the sequence has no gaps. The POS value for a virtual generated column encodes the column sequence number and ordinal position of the column. For more information, see the POS column description in [Section 5.26, "The](#page-99-0) [INFORMATION\\_SCHEMA INNODB\\_SYS\\_VIRTUAL Table"](#page-99-0).

• MTYPE

Stands for "main type". A numeric identifier for the column type.  $1 = \text{VARCHAR}$ ,  $2 = \text{CHAR}$ ,  $3 = \text{CHAR}$ FIXBINARY,  $4 =$  BINARY,  $5 =$  BLOB,  $6 =$  INT,  $7 =$  SYS\_CHILD,  $8 =$  SYS,  $9 =$  FLOAT,  $10 =$  DOUBLE,  $11 =$  DECIMAL,  $12 =$  VARMYSQL,  $13 =$  MYSQL,  $14 =$  GEOMETRY.

• PRTYPE

The InnoDB "precise type", a binary value with bits representing MySQL data type, character set code, and nullability.

• LEN

The column length, for example 4 for INT and 8 for BIGINT. For character columns in multibyte character sets, this length value is the maximum length in bytes needed to represent a definition such as VARCHAR(N); that is, it might be  $2*N$ ,  $3*N$ , and so on depending on the character encoding.

### **Example**

```
mysql> SELECT * FROM INFORMATION_SCHEMA.INNODB_SYS_COLUMNS where TABLE_ID = 71\G
                 **************** 1. row ******
TABLE_ID: 71
    NAME: col1
      POS: 0
    MTYPE: 6
   PRTYPE: 1027
     LEN: 4*************************** 2. row ***************************
TABLE_ID: 71
    NAME: col2
      POS: 1
    MTYPE: 2
   PRTYPE: 524542
     LEN: 10
                   *************************** 3. row ***************************
TABLE_ID: 71
```

```
 NAME: col3
   POS: 2
  MTYPE: 1
 PRTYPE: 524303
    LEN: 10
```
### **Notes**

- You must have the **[PROCESS](https://dev.mysql.com/doc/refman/5.7/en/privileges-provided.html#priv_process)** privilege to query this table.
- Use the INFORMATION SCHEMA [COLUMNS](#page-21-0) table or the [SHOW COLUMNS](https://dev.mysql.com/doc/refman/5.7/en/show-columns.html) statement to view additional information about the columns of this table, including data types and default values.

# <span id="page-91-0"></span>**5.18 The INFORMATION\_SCHEMA INNODB\_SYS\_DATAFILES Table**

The INNODB SYS DATAFILES table provides data file path information for InnoDB file-per-table and general tablespaces, equivalent to the information in the SYS\_DATAFILES table in the InnoDB data dictionary.

For related usage information and examples, see InnoDB INFORMATION SCHEMA System Tables.

#### **Note**

The INFORMATION SCHEMA [FILES](#page-28-0) table reports metadata for all InnoDB tablespace types including file-per-table tablespaces, general tablespaces, the system tablespace, the temporary tablespace, and undo tablespaces, if present.

The [INNODB\\_SYS\\_DATAFILES](#page-91-0) table has these columns:

• SPACE

The tablespace ID.

• PATH

The tablespace data file path. If a [file-per-table](https://dev.mysql.com/doc/refman/5.7/en/glossary.html#glos_file_per_table) tablespace is created in a location outside the MySQL data directory, the path value is a fully qualified directory path. Otherwise, the path is relative to the data directory.

### **Example**

```
mysql> SELECT * FROM INFORMATION_SCHEMA.INNODB_SYS_DATAFILES WHERE SPACE = 57\G
                   ********* 1. row **
SPACE: 57
 PATH: ./test/t1.ibd
```
#### **Notes**

- You must have the [PROCESS](https://dev.mysql.com/doc/refman/5.7/en/privileges-provided.html#priv_process) privilege to query this table.
- Use the INFORMATION\_SCHEMA [COLUMNS](#page-21-0) table or the [SHOW COLUMNS](https://dev.mysql.com/doc/refman/5.7/en/show-columns.html) statement to view additional information about the columns of this table, including data types and default values.

# <span id="page-91-1"></span>**5.19 The INFORMATION\_SCHEMA INNODB\_SYS\_FIELDS Table**

The INNODB SYS FIELDS table provides metadata about the key columns (fields) of InnoDB indexes, equivalent to the information from the SYS\_FIELDS table in the InnoDB data dictionary.

For related usage information and examples, see [InnoDB INFORMATION\\_SCHEMA System Tables](https://dev.mysql.com/doc/refman/5.7/en/innodb-information-schema-system-tables.html).

The [INNODB\\_SYS\\_FIELDS](#page-91-1) table has these columns:

• INDEX\_ID

An identifier for the index associated with this key field; the same value as INNODB\_SYS\_INDEXES.INDEX\_ID.

• NAME

The name of the original column from the table; the same value as INNODB SYS COLUMNS.NAME.

• POS

The ordinal position of the key field within the index, starting from 0 and incrementing sequentially. When a column is dropped, the remaining columns are reordered so that the sequence has no gaps.

### **Example**

```
mysql> SELECT * FROM INFORMATION_SCHEMA.INNODB_SYS_FIELDS WHERE INDEX_ID = 117\G
                  ********** 1. row ****
INDEX_ID: 117
    NAME: col1
     POS: 0
```
#### **Notes**

- You must have the [PROCESS](https://dev.mysql.com/doc/refman/5.7/en/privileges-provided.html#priv_process) privilege to query this table.
- Use the INFORMATION SCHEMA [COLUMNS](#page-21-0) table or the [SHOW COLUMNS](https://dev.mysql.com/doc/refman/5.7/en/show-columns.html) statement to view additional information about the columns of this table, including data types and default values.

### <span id="page-92-0"></span>**5.20 The INFORMATION\_SCHEMA INNODB\_SYS\_FOREIGN Table**

The INNODB SYS FOREIGN table provides metadata about InnoDB [foreign keys,](https://dev.mysql.com/doc/refman/5.7/en/glossary.html#glos_foreign_key) equivalent to the information from the SYS FOREIGN table in the InnoDB data dictionary.

For related usage information and examples, see [InnoDB INFORMATION\\_SCHEMA System Tables](https://dev.mysql.com/doc/refman/5.7/en/innodb-information-schema-system-tables.html).

The [INNODB\\_SYS\\_FOREIGN](#page-92-0) table has these columns:

• ID

The name (not a numeric value) of the foreign key index, preceded by the schema (database) name (for example, test/products\_fk).

• FOR\_NAME

The name of the [child table](https://dev.mysql.com/doc/refman/5.7/en/glossary.html#glos_child_table) in this foreign key relationship.

• REF\_NAME

The name of the [parent table](https://dev.mysql.com/doc/refman/5.7/en/glossary.html#glos_parent_table) in this foreign key relationship.

• N\_COLS

The number of columns in the foreign key index.

• TYPE

```
A collection of bit flags with information about the foreign key column, ORed together. 0 = ONDELETE/UPDATE RESTRICT, 1 = ON DELETE CASCADE, 2 = ON DELETE SET NULL, 4 = ON
UPDATE CASCADE, 8 = \text{ON} UPDATE SET NULL, 16 = \text{ON} DELETE NO ACTION, 32 = \text{ON} UPDATE
NO ACTION.
```
### **Example**

```
mysql> SELECT * FROM INFORMATION_SCHEMA.INNODB_SYS_FOREIGN\G
                     ******* 1. row *****
      ID: test/fk1
FOR_NAME: test/child
REF_NAME: test/parent
  N_COLS: 1
    TYPE: 1
```
### **Notes**

- You must have the [PROCESS](https://dev.mysql.com/doc/refman/5.7/en/privileges-provided.html#priv_process) privilege to query this table.
- Use the INFORMATION SCHEMA [COLUMNS](#page-21-0) table or the [SHOW COLUMNS](https://dev.mysql.com/doc/refman/5.7/en/show-columns.html) statement to view additional information about the columns of this table, including data types and default values.

# <span id="page-93-0"></span>**5.21 The INFORMATION\_SCHEMA INNODB\_SYS\_FOREIGN\_COLS Table**

The INNODB SYS FOREIGN COLS table provides status information about the columns of InnoDB foreign keys, equivalent to the information from the SYS\_FOREIGN\_COLS table in the InnoDB data dictionary.

For related usage information and examples, see [InnoDB INFORMATION\\_SCHEMA System Tables](https://dev.mysql.com/doc/refman/5.7/en/innodb-information-schema-system-tables.html).

The [INNODB\\_SYS\\_FOREIGN\\_COLS](#page-93-0) table has these columns:

• ID

The foreign key index associated with this index key field, using the same value as INNODB\_SYS\_FOREIGN.ID.

• FOR\_COL\_NAME

The name of the associated column in the child table.

• REF\_COL\_NAME

The name of the associated column in the parent table.

• POS

The ordinal position of this key field within the foreign key index, starting from 0.

### **Example**

```
mysql> SELECT * FROM INFORMATION_SCHEMA.INNODB_SYS_FOREIGN_COLS WHERE ID = 'test/fk1'\G
               *************************** 1. row ***************************
            ID: test/fk1
FOR_COL_NAME: parent_id
REF_COL_NAME: id
          POS: 0
```
### **Notes**

- You must have the [PROCESS](https://dev.mysql.com/doc/refman/5.7/en/privileges-provided.html#priv_process) privilege to query this table.
- Use the INFORMATION\_SCHEMA [COLUMNS](#page-21-0) table or the [SHOW COLUMNS](https://dev.mysql.com/doc/refman/5.7/en/show-columns.html) statement to view additional information about the columns of this table, including data types and default values.

# <span id="page-93-1"></span>**5.22 The INFORMATION\_SCHEMA INNODB\_SYS\_INDEXES Table**

The [INNODB\\_SYS\\_INDEXES](#page-93-1) table provides metadata about InnoDB indexes, equivalent to the information in the internal SYS\_INDEXES table in the InnoDB data dictionary.

For related usage information and examples, see [InnoDB INFORMATION\\_SCHEMA System Tables](https://dev.mysql.com/doc/refman/5.7/en/innodb-information-schema-system-tables.html).

The INNODB SYS INDEXES table has these columns:

• INDEX\_ID

An identifier for the index. Index identifiers are unique across all the databases in an instance.

• NAME

The name of the index. Most indexes created implicitly by  $\text{InnODB}$  have consistent names but the index names are not necessarily unique. Examples: PRIMARY for a primary key index, GEN\_CLUST\_INDEX for the index representing a primary key when one is not specified, and ID\_IND, FOR\_IND, and REF\_IND for foreign key constraints.

• TABLE\_ID

An identifier representing the table associated with the index; the same value as INNODB\_SYS\_TABLES.TABLE\_ID.

• TYPE

A numeric value derived from bit-level information that identifies the index type.  $0 =$  nonunique secondary index;  $1 =$  automatically generated clustered index (GEN CLUST INDEX);  $2 =$  unique nonclustered index;  $3 =$  clustered index;  $32 =$  full-text index;  $64 =$  spatial index;  $128 =$  secondary index on a [virtual generated column](https://dev.mysql.com/doc/refman/5.7/en/glossary.html#glos_virtual_generated_column).

• N\_FIELDS

The number of columns in the index key. For GEN CLUST INDEX indexes, this value is 0 because the index is created using an artificial value rather than a real table column.

• PAGE\_NO

The root page number of the index B-tree. For full-text indexes, the PAGE\_NO column is unused and set to -1 (FIL\_NULL) because the full-text index is laid out in several B-trees (auxiliary tables).

• SPACE

An identifier for the tablespace where the index resides. 0 means the InnoDB [system tablespace](https://dev.mysql.com/doc/refman/5.7/en/glossary.html#glos_system_tablespace). Any other number represents a table created with a separate . ibd file in [file-per-table](https://dev.mysql.com/doc/refman/5.7/en/glossary.html#glos_file_per_table) mode. This identifier stays the same after a [TRUNCATE TABLE](https://dev.mysql.com/doc/refman/5.7/en/truncate-table.html) statement. Because all indexes for a table reside in the same tablespace as the table, this value is not necessarily unique.

• MERGE THRESHOLD

The merge threshold value for index pages. If the amount of data in an index page falls below the MERGE THRESHOLD value when a row is deleted or when a row is shortened by an update operation, InnoDB attempts to merge the index page with the neighboring index page. The default threshold value is 50%. For more information, see [Configuring the Merge Threshold for Index Pages](https://dev.mysql.com/doc/refman/5.7/en/index-page-merge-threshold.html).

### **Example**

```
mysql> SELECT * FROM INFORMATION_SCHEMA.INNODB_SYS_INDEXES WHERE TABLE_ID = 34\G
              ******************* 1. row ****
        INDEX_ID: 39
           NAME: GEN_CLUST_INDEX
       TABLE ID: 34
            TYPE: 1
        N_FIELDS: 0
```

```
PAGE NO: 3
           SPACE: 23
MERGE_THRESHOLD: 50
                      *************************** 2. row ***************************
        INDEX_ID: 40
            NAME: i1
        TABLE_ID: 34
            TYPE: 0
        N_FIELDS: 1
          PAGE_NO: 4
           SPACE: 23
MERGE THRESHOLD: 50
```
#### **Notes**

- You must have the [PROCESS](https://dev.mysql.com/doc/refman/5.7/en/privileges-provided.html#priv_process) privilege to query this table.
- Use the INFORMATION SCHEMA [COLUMNS](#page-21-0) table or the [SHOW COLUMNS](https://dev.mysql.com/doc/refman/5.7/en/show-columns.html) statement to view additional information about the columns of this table, including data types and default values.

# <span id="page-95-0"></span>**5.23 The INFORMATION\_SCHEMA INNODB\_SYS\_TABLES Table**

The [INNODB\\_SYS\\_TABLES](#page-95-0) table provides metadata about InnoDB tables, equivalent to the information from the SYS\_TABLES table in the InnoDB data dictionary.

For related usage information and examples, see [InnoDB INFORMATION\\_SCHEMA System Tables](https://dev.mysql.com/doc/refman/5.7/en/innodb-information-schema-system-tables.html).

The [INNODB\\_SYS\\_TABLES](#page-95-0) table has these columns:

• TABLE\_ID

An identifier for the InnoDB table. This value is unique across all databases in the instance.

• NAME

The name of the table, preceded by the schema (database) name where appropriate (for example,  $test/t1$ ). Names of databases and user tables are in the same case as they were originally defined, possibly influenced by the [lower\\_case\\_table\\_names](https://dev.mysql.com/doc/refman/5.7/en/server-system-variables.html#sysvar_lower_case_table_names) setting.

• FLAG

A numeric value that represents bit-level information about table format and storage characteristics.

• N\_COLS

The number of columns in the table. The number reported includes three hidden columns that are created by InnoDB (DB\_ROW\_ID, DB\_TRX\_ID, and DB\_ROLL\_PTR). The number reported also includes [virtual generated columns,](https://dev.mysql.com/doc/refman/5.7/en/glossary.html#glos_virtual_generated_column) if present.

• SPACE

An identifier for the tablespace where the table resides. 0 means the InnoDB [system tablespace](https://dev.mysql.com/doc/refman/5.7/en/glossary.html#glos_system_tablespace). Any other number represents either a [file-per-table](https://dev.mysql.com/doc/refman/5.7/en/glossary.html#glos_file_per_table) tablespace or a general tablespace. This identifier stays the same after a [TRUNCATE TABLE](https://dev.mysql.com/doc/refman/5.7/en/truncate-table.html) statement. For file-per-table tablespaces, this identifier is unique for tables across all databases in the instance.

• FILE\_FORMAT

The table's file format (Antelope or Barracuda).

• ROW\_FORMAT

The table's row format (Compact, Redundant, Dynamic, or Compressed).

• ZIP\_PAGE\_SIZE

The zip page size. Applies only to tables with a row format of Compressed.

• SPACE\_TYPE

The type of tablespace to which the table belongs. Possible values include System for the system tablespace, General for general tablespaces, and Single for file-per-table tablespaces. Tables assigned to the system tablespace using [CREATE TABLE](https://dev.mysql.com/doc/refman/5.7/en/create-table.html) or [ALTER TABLE](https://dev.mysql.com/doc/refman/5.7/en/alter-table.html) TABLESPACE=innodb\_system have a SPACE\_TYPE of General. For more information, see [CREATE TABLESPACE](https://dev.mysql.com/doc/refman/5.7/en/create-tablespace.html).

### **Example**

```
mysql> SELECT * FROM INFORMATION_SCHEMA.INNODB_SYS_TABLES WHERE TABLE_ID = 214\G
                *************** 1. row *********
      TABLE_ID: 214
         NAME: test/t1
          FLAG: 129
        N_COLS: 4
        SPACE: 233
  FILE_FORMAT: Antelope
   ROW_FORMAT: Compact
ZIP_PAGE_SIZE: 0
   SPACE_TYPE: General
```
### **Notes**

- You must have the [PROCESS](https://dev.mysql.com/doc/refman/5.7/en/privileges-provided.html#priv_process) privilege to query this table.
- Use the INFORMATION SCHEMA [COLUMNS](#page-21-0) table or the [SHOW COLUMNS](https://dev.mysql.com/doc/refman/5.7/en/show-columns.html) statement to view additional information about the columns of this table, including data types and default values.

# <span id="page-96-0"></span>**5.24 The INFORMATION\_SCHEMA INNODB\_SYS\_TABLESPACES Table**

The INNODB SYS TABLESPACES table provides metadata about InnoDB file-per-table and general tablespaces, equivalent to the information in the SYS\_TABLESPACES table in the InnoDB data dictionary.

For related usage information and examples, see [InnoDB INFORMATION\\_SCHEMA System Tables](https://dev.mysql.com/doc/refman/5.7/en/innodb-information-schema-system-tables.html).

#### **Note**

The INFORMATION SCHEMA [FILES](#page-28-0) table reports metadata for all InnoDB tablespace types including file-per-table tablespaces, general tablespaces, the system tablespace, the temporary tablespace, and undo tablespaces, if present.

The INNODB SYS TABLESPACES table has these columns:

• SPACE

The tablespace ID.

• NAME

The schema (database) and table name.

• FLAG

A numeric value that represents bit-level information about tablespace format and storage characteristics.

• FILE\_FORMAT

The tablespace file format. For example, [Antelope](https://dev.mysql.com/doc/refman/5.7/en/glossary.html#glos_antelope), [Barracuda,](https://dev.mysql.com/doc/refman/5.7/en/glossary.html#glos_barracuda) or Any [\(general tablespaces](https://dev.mysql.com/doc/refman/5.7/en/glossary.html#glos_general_tablespace) support any row format). The data in this field is interpreted from the tablespace flags information that resides in the [.ibd file.](https://dev.mysql.com/doc/refman/5.7/en/glossary.html#glos_ibd_file) For more information about InnoDB file formats, see [InnoDB File-Format](https://dev.mysql.com/doc/refman/5.7/en/innodb-file-format.html) [Management](https://dev.mysql.com/doc/refman/5.7/en/innodb-file-format.html).

• ROW\_FORMAT

The tablespace row format (Compact or Redundant, Dynamic, or Compressed). The data in this column is interpreted from the tablespace flags information that resides in the [.ibd](https://dev.mysql.com/doc/refman/5.7/en/glossary.html#glos_ibd_file) file.

• PAGE\_SIZE

The tablespace page size. The data in this column is interpreted from the tablespace flags information that resides in the . ibd file.

• ZIP\_PAGE\_SIZE

The tablespace zip page size. The data in this column is interpreted from the tablespace flags information that resides in the . ibd file.

• SPACE\_TYPE

The type of tablespace. Possible values include General for general tablespaces and Single for file-per-table tablespaces.

• FS\_BLOCK\_SIZE

The file system block size, which is the unit size used for hole punching. This column pertains to the InnoDB [transparent page compression](https://dev.mysql.com/doc/refman/5.7/en/innodb-page-compression.html) feature.

• FILE\_SIZE

The apparent size of the file, which represents the maximum size of the file, uncompressed. This column pertains to the InnoDB [transparent page compression](https://dev.mysql.com/doc/refman/5.7/en/innodb-page-compression.html) feature.

• ALLOCATED\_SIZE

The actual size of the file, which is the amount of space allocated on disk. This column pertains to the InnoDB [transparent page compression](https://dev.mysql.com/doc/refman/5.7/en/innodb-page-compression.html) feature.

#### **Example**

```
mysql> SELECT * FROM INFORMATION_SCHEMA.INNODB_SYS_TABLESPACES WHERE SPACE = 26\G
   *************************** 1. row ***************************
         SPACE: 26
          NAME: test/t1
           FLAG: 0
  FILE FORMAT: Antelope
    ROW_FORMAT: Compact or Redundant
      PAGE_SIZE: 16384
 ZIP_PAGE_SIZE: 0
    SPACE_TYPE: Single
 FS_BLOCK_SIZE: 4096
      FILE_SIZE: 98304
ALLOCATED_SIZE: 65536
```
#### **Notes**

- You must have the [PROCESS](https://dev.mysql.com/doc/refman/5.7/en/privileges-provided.html#priv_process) privilege to query this table.
- Use the INFORMATION\_SCHEMA [COLUMNS](#page-21-0) table or the [SHOW COLUMNS](https://dev.mysql.com/doc/refman/5.7/en/show-columns.html) statement to view additional information about the columns of this table, including data types and default values.
- Because tablespace flags are always zero for all Antelope file formats (unlike table flags), there is no way to determine from this flag integer if the tablespace row format is Redundant or Compact. As a result, the possible values for the ROW\_FORMAT field are "Compact or Redundant", "Compressed", or "Dynamic."
- With the introduction of general tablespaces, InnoDB system tablespace data (for SPACE 0) is exposed in INNODB\_SYS\_TABLESPACES.

# <span id="page-98-0"></span>**5.25 The INFORMATION\_SCHEMA INNODB\_SYS\_TABLESTATS View**

The INNODB SYS TABLESTATS table provides a view of low-level status information about InnoDB tables. This data is used by the MySQL optimizer to calculate which index to use when querying an InnoDB table. This information is derived from in-memory data structures rather than data stored on disk. There is no corresponding internal InnoDB system table.

InnoDB tables are represented in this view if they have been opened since the last server restart and have not aged out of the table cache. Tables for which persistent stats are available are always represented in this view.

Table statistics are updated only for [DELETE](https://dev.mysql.com/doc/refman/5.7/en/delete.html) or [UPDATE](https://dev.mysql.com/doc/refman/5.7/en/update.html) operations that modify indexed columns. Statistics are not updated by operations that modify only nonindexed columns.

[ANALYZE TABLE](https://dev.mysql.com/doc/refman/5.7/en/analyze-table.html) clears table statistics and sets the STATS INITIALIZED column to Uninitialized. Statistics are collected again the next time the table is accessed.

For related usage information and examples, see [InnoDB INFORMATION\\_SCHEMA System Tables](https://dev.mysql.com/doc/refman/5.7/en/innodb-information-schema-system-tables.html).

The INNODB SYS TABLESTATS table has these columns:

• TABLE\_ID

An identifier representing the table for which statistics are available; the same value as INNODB\_SYS\_TABLES.TABLE\_ID.

• NAME

The name of the table; the same value as INNODB SYS TABLES.NAME.

• STATS\_INITIALIZED

The value is Initialized if the statistics are already collected, Uninitialized if not.

• NUM\_ROWS

The current estimated number of rows in the table. Updated after each DML operation. The value could be imprecise if uncommitted transactions are inserting into or deleting from the table.

• CLUST\_INDEX\_SIZE

The number of pages on disk that store the clustered index, which holds the InnoDB table data in primary key order. This value might be null if no statistics are collected yet for the table.

• OTHER\_INDEX\_SIZE

The number of pages on disk that store all secondary indexes for the table. This value might be null if no statistics are collected yet for the table.

• MODIFIED\_COUNTER

The number of rows modified by DML operations, such as INSERT, UPDATE, DELETE, and also cascade operations from foreign keys. This column is reset each time table statistics are recalculated • AUTOINC

The next number to be issued for any auto-increment-based operation. The rate at which the AUTOINC value changes depends on how many times auto-increment numbers have been requested and how many numbers are granted per request.

• REF\_COUNT

When this counter reaches zero, the table metadata can be evicted from the table cache.

#### **Example**

```
mysql> SELECT * FROM INFORMATION_SCHEMA.INNODB_SYS_TABLESTATS where TABLE_ID = 71\G
                       ****** 1. row ******
          TABLE_ID: 71
             NAME: test/t1
STATS_INITIALIZED: Initialized
         NUM_ROWS: 1
 CLUST_INDEX_SIZE: 1
  OTHER_INDEX_SIZE: 0
 MODIFIED_COUNTER: 1
          AUTOINC: 0
         REF_COUNT: 1
```
#### **Notes**

- This table is useful primarily for expert-level performance monitoring, or when developing performance-related extensions for MySQL.
- You must have the [PROCESS](https://dev.mysql.com/doc/refman/5.7/en/privileges-provided.html#priv_process) privilege to query this table.
- Use the INFORMATION SCHEMA [COLUMNS](#page-21-0) table or the [SHOW COLUMNS](https://dev.mysql.com/doc/refman/5.7/en/show-columns.html) statement to view additional information about the columns of this table, including data types and default values.

## <span id="page-99-0"></span>**5.26 The INFORMATION\_SCHEMA INNODB\_SYS\_VIRTUAL Table**

The [INNODB\\_SYS\\_VIRTUAL](#page-99-0) table provides metadata about InnoDB [virtual generated columns](https://dev.mysql.com/doc/refman/5.7/en/glossary.html#glos_virtual_generated_column) and columns upon which virtual generated columns are based, equivalent to information in the SYS\_VIRTUAL table in the InnoDB data dictionary.

A row appears in the INNODB\_SYS\_VIRTUAL table for each column upon which a virtual generated column is based.

The [INNODB\\_SYS\\_VIRTUAL](#page-99-0) table has these columns:

• TABLE\_ID

An identifier representing the table associated with the virtual column; the same value as INNODB\_SYS\_TABLES.TABLE\_ID.

• POS

The position value of the [virtual generated column](https://dev.mysql.com/doc/refman/5.7/en/glossary.html#glos_virtual_generated_column). The value is large because it encodes the column sequence number and ordinal position. The formula used to calculate the value uses a bitwise operation:

((nth virtual generated column for the InnoDB instance + 1) << 16) + the ordinal position of the virtual generated column

For example, if the first virtual generated column in the InnoDB instance is the third column of the table, the formula is  $(0 + 1) \ll 16$  + 2. The first virtual generated column in the InnoDB instance is always number 0. As the third column in the table, the ordinal position of the virtual generated column is 2. Ordinal positions are counted from 0.

• BASE\_POS

The ordinal position of the columns upon which a virtual generated column is based.

### **Example**

```
mysql> CREATE TABLE `t1` (
Example 20 Table 11 intervals DEFAULT NULL,
Example 2 \mathbf{b} int(11) DEFAULT NULL,
          `c` int(11) GENERATED ALWAYS AS (a+b) VIRTUAL,
         `h` varchar(10) DEFAULT NULL
       ) ENGINE=InnoDB DEFAULT CHARSET=utf8mb4;
mysql> SELECT * FROM INFORMATION_SCHEMA.INNODB_VIRTUAL
       WHERE TABLE_ID IN
         (SELECT TABLE_ID FROM INFORMATION_SCHEMA.INNODB_TABLES
         WHERE NAME LIKE "test/t1");
   +----------+-------+----------+
| TABLE_ID | POS | BASE_POS |
+----------+-------+----------+
| 95 | 65538 | 0 |
| 95 | 65538 | 1 |
      +----------+-------+----------+
```
#### **Notes**

• If a constant value is assigned to a [virtual generated column,](https://dev.mysql.com/doc/refman/5.7/en/glossary.html#glos_virtual_generated_column) as in the following table, an entry for the column does not appear in the INNODB SYS VIRTUAL table. For an entry to appear, a virtual generated column must have a base column.

```
CREATE TABLE `t1` (
  `a` int(11) DEFAULT NULL,
   `b` int(11) DEFAULT NULL,
  `c` int(11) GENERATED ALWAYS AS (5) VIRTUAL
) ENGINE=InnoDB DEFAULT CHARSET=utf8mb4;
```
However, metadata for such a column does appear in the INNODB SYS COLUMNS table.

- You must have the [PROCESS](https://dev.mysql.com/doc/refman/5.7/en/privileges-provided.html#priv_process) privilege to query this table.
- Use the INFORMATION SCHEMA [COLUMNS](#page-21-0) table or the [SHOW COLUMNS](https://dev.mysql.com/doc/refman/5.7/en/show-columns.html) statement to view additional information about the columns of this table, including data types and default values.

## <span id="page-100-0"></span>**5.27 The INFORMATION\_SCHEMA INNODB\_TEMP\_TABLE\_INFO Table**

The [INNODB\\_TEMP\\_TABLE\\_INFO](#page-100-0) table provides information about user-created InnoDB temporary tables that are active in an InnoDB instance. It does not provide information about internal InnoDB temporary tables used by the optimizer. The [INNODB\\_TEMP\\_TABLE\\_INFO](#page-100-0) table is created when first queried, exists only in memory, and is not persisted to disk.

For usage information and examples, see [InnoDB INFORMATION\\_SCHEMA Temporary Table Info](https://dev.mysql.com/doc/refman/5.7/en/innodb-information-schema-temp-table-info.html) [Table](https://dev.mysql.com/doc/refman/5.7/en/innodb-information-schema-temp-table-info.html).

The INNODB TEMP TABLE INFO table has these columns:

• TABLE\_ID

The table ID of the temporary table.

• NAME

The name of the temporary table.

• N\_COLS

The number of columns in the temporary table. The number includes three hidden columns created by InnoDB (DB\_ROW\_ID, DB\_TRX\_ID, and DB\_ROLL\_PTR).

• SPACE

The ID of the temporary tablespace where the temporary table resides. In 5.7, non-compressed InnoDB temporary tables reside in a shared temporary tablespace. The data file for the shared temporary tablespace is defined by the [innodb\\_temp\\_data\\_file\\_path](https://dev.mysql.com/doc/refman/5.7/en/innodb-parameters.html#sysvar_innodb_temp_data_file_path) system variable. By default, there is a single data file for the shared temporary tablespace named  $\text{ibtmp1},$  which is located in the data directory. Compressed temporary tables reside in separate file-per-table tablespaces located in the temporary file directory defined by  $tmpdir$ . The temporary tablespace ID is a nonzero value that is dynamically generated on server restart.

```
• PER_TABLE_TABLESPACE
```
A value of TRUE indicates that the temporary table resides in a separate file-per-table tablespace. A value of FALSE indicates that the temporary table resides in the shared temporary tablespace.

• IS\_COMPRESSED

A value of TRUE indicates that the temporary table is compressed.

### **Example**

```
mysql> CREATE TEMPORARY TABLE t1 (c1 INT PRIMARY KEY) ENGINE=INNODB;
mysql> SELECT * FROM INFORMATION_SCHEMA.INNODB_TEMP_TABLE_INFO\G
            ***************** 1. row *******
            TABLE_ID: 38
                NAME: #sql26cf_6_0
               N_COLS: 4
                SPACE: 52
PER_TABLE_TABLESPACE: FALSE
        IS_COMPRESSED: FALSE
```
### **Notes**

- This table is useful primarily for expert-level monitoring.
- You must have the [PROCESS](https://dev.mysql.com/doc/refman/5.7/en/privileges-provided.html#priv_process) privilege to query this table.
- Use the INFORMATION SCHEMA [COLUMNS](#page-21-0) table or the [SHOW COLUMNS](https://dev.mysql.com/doc/refman/5.7/en/show-columns.html) statement to view additional information about the columns of this table, including data types and default values.

## <span id="page-101-0"></span>**5.28 The INFORMATION\_SCHEMA INNODB\_TRX Table**

The [INNODB\\_TRX](#page-101-0) table provides information about every transaction currently executing inside InnoDB, including whether the transaction is waiting for a lock, when the transaction started, and the SQL statement the transaction is executing, if any.

For usage information, see [Using InnoDB Transaction and Locking Information.](https://dev.mysql.com/doc/refman/5.7/en/innodb-information-schema-examples.html)

The INNODB TRX table has these columns:

• TRX\_ID

A unique transaction ID number, internal to InnoDB. These IDs are not created for transactions that are read only and nonlocking. For details, see [Optimizing InnoDB Read-Only Transactions](https://dev.mysql.com/doc/refman/5.7/en/innodb-performance-ro-txn.html).

• TRX\_WEIGHT

The weight of a transaction, reflecting (but not necessarily the exact count of) the number of rows altered and the number of rows locked by the transaction. To resolve a deadlock, InnoDB selects the transaction with the smallest weight as the "victim" to roll back. Transactions that have changed nontransactional tables are considered heavier than others, regardless of the number of altered and locked rows.

• TRX\_STATE

The transaction execution state. Permitted values are RUNNING, LOCK WAIT, ROLLING BACK, and COMMITTING.

• TRX\_STARTED

The transaction start time.

• TRX\_REQUESTED\_LOCK\_ID

The ID of the lock the transaction is currently waiting for, if TRX\_STATE is LOCK\_WAIT; otherwise NULL. To obtain details about the lock, join this column with the LOCK\_ID column of the INNODB LOCKS table.

• TRX\_WAIT\_STARTED

The time when the transaction started waiting on the lock, if TRX STATE is LOCK WAIT; otherwise NULL.

• TRX\_MYSQL\_THREAD\_ID

The MySQL thread ID. To obtain details about the thread, join this column with the ID column of the INFORMATION SCHEMA [PROCESSLIST](#page-45-0) table, but see [Persistence and Consistency of InnoDB](https://dev.mysql.com/doc/refman/5.7/en/innodb-information-schema-internal-data.html) [Transaction and Locking Information.](https://dev.mysql.com/doc/refman/5.7/en/innodb-information-schema-internal-data.html)

• TRX\_QUERY

The SQL statement that is being executed by the transaction.

• TRX\_OPERATION\_STATE

The transaction's current operation, if any; otherwise NULL.

• TRX\_TABLES\_IN\_USE

The number of  $In **DOB**$  tables used while processing the current SQL statement of this transaction.

• TRX\_TABLES\_LOCKED

The number of  $InoDB$  tables that the current SQL statement has row locks on. (Because these are row locks, not table locks, the tables can usually still be read from and written to by multiple transactions, despite some rows being locked.)

• TRX\_LOCK\_STRUCTS

The number of locks reserved by the transaction.

• TRX\_LOCK\_MEMORY\_BYTES

The total size taken up by the lock structures of this transaction in memory.

• TRX\_ROWS\_LOCKED

The approximate number or rows locked by this transaction. The value might include delete-marked rows that are physically present but not visible to the transaction.

• TRX\_ROWS\_MODIFIED

The number of modified and inserted rows in this transaction.

#### • TRX\_CONCURRENCY\_TICKETS

A value indicating how much work the current transaction can do before being swapped out, as specified by the innodb concurrency tickets system variable.

• TRX\_ISOLATION\_LEVEL

The isolation level of the current transaction.

#### • TRX UNIOUE CHECKS

Whether unique checks are turned on or off for the current transaction. For example, they might be turned off during a bulk data load.

• TRX\_FOREIGN\_KEY\_CHECKS

Whether foreign key checks are turned on or off for the current transaction. For example, they might be turned off during a bulk data load.

• TRX\_LAST\_FOREIGN\_KEY\_ERROR

The detailed error message for the last foreign key error, if any; otherwise NULL.

• TRX\_ADAPTIVE\_HASH\_LATCHED

Whether the adaptive hash index is locked by the current transaction. When the adaptive hash index search system is partitioned, a single transaction does not lock the entire adaptive hash index. Adaptive hash index partitioning is controlled by [innodb\\_adaptive\\_hash\\_index\\_parts](https://dev.mysql.com/doc/refman/5.7/en/innodb-parameters.html#sysvar_innodb_adaptive_hash_index_parts), which is set to 8 by default.

• TRX\_ADAPTIVE\_HASH\_TIMEOUT

Deprecated in MySQL 5.7.8. Always returns 0.

Whether to relinquish the search latch immediately for the adaptive hash index, or reserve it across calls from MySQL. When there is no adaptive hash index contention, this value remains zero and statements reserve the latch until they finish. During times of contention, it counts down to zero, and statements release the latch immediately after each row lookup. When the adaptive hash index search system is partitioned (controlled by innodb adaptive hash index parts), the value remains 0.

• TRX\_IS\_READ\_ONLY

A value of 1 indicates the transaction is read only.

• TRX AUTOCOMMIT NON LOCKING

A value of 1 indicates the transaction is a [SELECT](https://dev.mysql.com/doc/refman/5.7/en/select.html) statement that does not use the FOR UPDATE or LOCK IN SHARED MODE clauses, and is executing with [autocommit](https://dev.mysql.com/doc/refman/5.7/en/server-system-variables.html#sysvar_autocommit) enabled so that the transaction contains only this one statement. When this column and TRX\_IS\_READ\_ONLY are both 1, InnoDB optimizes the transaction to reduce the overhead associated with transactions that change table data.

#### **Example**

```
mysql> SELECT * FROM INFORMATION_SCHEMA.INNODB_TRX\G
             ************** 1. row ****
                     trx_id: 1510
                  trx_state: RUNNING
                trx_started: 2014-11-19 13:24:40
      trx_requested_lock_id: NULL
           trx_wait_started: NULL
                 trx_weight: 586739
```
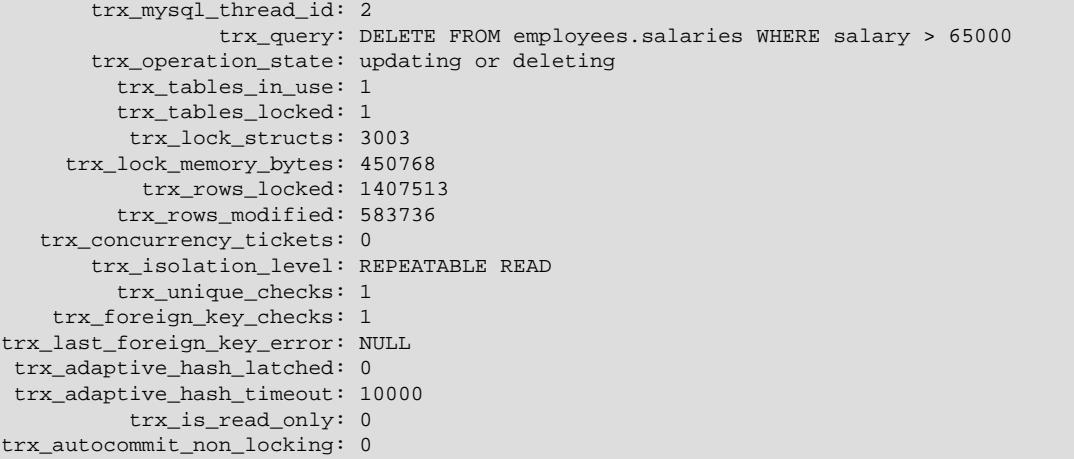

### **Notes**

- Use this table to help diagnose performance problems that occur during times of heavy concurrent load. Its contents are updated as described in [Persistence and Consistency of InnoDB Transaction](https://dev.mysql.com/doc/refman/5.7/en/innodb-information-schema-internal-data.html) [and Locking Information.](https://dev.mysql.com/doc/refman/5.7/en/innodb-information-schema-internal-data.html)
- You must have the [PROCESS](https://dev.mysql.com/doc/refman/5.7/en/privileges-provided.html#priv_process) privilege to query this table.
- Use the INFORMATION\_SCHEMA [COLUMNS](#page-21-0) table or the [SHOW COLUMNS](https://dev.mysql.com/doc/refman/5.7/en/show-columns.html) statement to view additional information about the columns of this table, including data types and default values.

# Chapter 6 INFORMATION\_SCHEMA Thread Pool Tables

# **Table of Contents**

[6.1 INFORMATION\\_SCHEMA Thread Pool Table Reference](#page-106-0) ........................................................ [99](#page-106-0) [6.2 The INFORMATION\\_SCHEMA TP\\_THREAD\\_GROUP\\_STATE Table](#page-106-1) ..................................... [99](#page-106-1) [6.3 The INFORMATION\\_SCHEMA TP\\_THREAD\\_GROUP\\_STATS Table](#page-108-0) .................................... [101](#page-108-0) [6.4 The INFORMATION\\_SCHEMA TP\\_THREAD\\_STATE Table](#page-109-0) ................................................. [102](#page-109-0)

The following sections describe the INFORMATION SCHEMA tables associated with the thread pool plugin (see [MySQL Enterprise Thread Pool\)](https://dev.mysql.com/doc/refman/5.7/en/thread-pool.html). They provide information about thread pool operation:

- [TP\\_THREAD\\_GROUP\\_STATE](#page-106-1): Information about thread pool thread group states
- [TP\\_THREAD\\_GROUP\\_STATS](#page-108-0): Thread group statistics
- [TP\\_THREAD\\_STATE](#page-109-0): Information about thread pool thread states

Rows in these tables represent snapshots in time. In the case of [TP\\_THREAD\\_STATE](#page-109-0), all rows for a thread group comprise a snapshot in time. Thus, the MySQL server holds the mutex of the thread group while producing the snapshot. But it does not hold mutexes on all thread groups at the same time, to prevent a statement against [TP\\_THREAD\\_STATE](#page-109-0) from blocking the entire MySQL server.

The thread pool INFORMATION\_SCHEMA tables are implemented by individual plugins and the decision whether to load one can be made independently of the others (see [Thread Pool Installation\)](https://dev.mysql.com/doc/refman/5.7/en/thread-pool-installation.html). However, the content of all the tables depends on the thread pool plugin being enabled. If a table plugin is enabled but the thread pool plugin is not, the table becomes visible and can be accessed, but is empty.

# <span id="page-106-0"></span>**6.1 INFORMATION\_SCHEMA Thread Pool Table Reference**

The following table summarizes INFORMATION\_SCHEMA thread pool tables. For greater detail, see the individual table descriptions.

#### **Table 6.1 INFORMATION\_SCHEMA Thread Pool Tables**

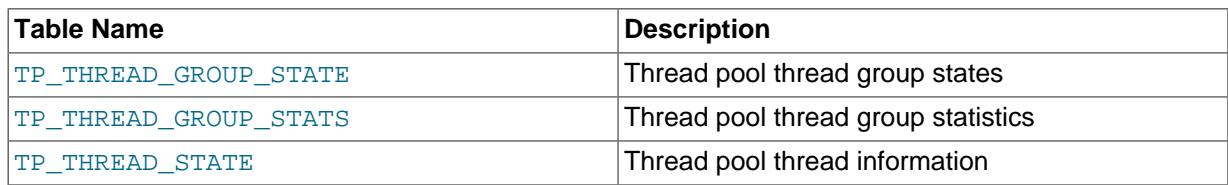

# <span id="page-106-1"></span>**6.2 The INFORMATION\_SCHEMA TP\_THREAD\_GROUP\_STATE Table**

The [TP\\_THREAD\\_GROUP\\_STATE](#page-106-1) table has one row per thread group in the thread pool. Each row provides information about the current state of a group.

The [TP\\_THREAD\\_GROUP\\_STATE](#page-106-1) table has these columns:

• TP\_GROUP\_ID

The thread group ID. This is a unique key within the table.

• CONSUMER THREADS

The number of consumer threads. There is at most one thread ready to start executing if the active threads become stalled or blocked.

#### • RESERVE\_THREADS

The number of threads in the reserved state. This means that they are not started until there is a need to wake a new thread and there is no consumer thread. This is where most threads end up when the thread group has created more threads than needed for normal operation. Often a thread group needs additional threads for a short while and then does not need them again for a while. In this case, they go into the reserved state and remain until needed again. They take up some extra memory resources, but no extra computing resources.

#### • CONNECT\_THREAD\_COUNT

The number of threads that are processing or waiting to process connection initialization and authentication. There can be a maximum of four connection threads per thread group; these threads expire after a period of inactivity.

This column was added in MySQL 5.7.18.

• CONNECTION\_COUNT

The number of connections using this thread group.

• OUEUED OUERIES

The number of statements waiting in the high-priority queue.

• QUEUED\_TRANSACTIONS

The number of statements waiting in the low-priority queue. These are the initial statements for transactions that have not started, so they also represent queued transactions.

• STALL\_LIMIT

The value of the thread pool stall limit system variable for the thread group. This is the same value for all thread groups.

#### • PRIO\_KICKUP\_TIMER

The value of the thread pool prio kickup timer system variable for the thread group. This is the same value for all thread groups.

• ALGORITHM

The value of the thread pool algorithm system variable for the thread group. This is the same value for all thread groups.

• THREAD\_COUNT

The number of threads started in the thread pool as part of this thread group.

• ACTIVE\_THREAD\_COUNT

The number of threads active in executing statements.

• STALLED\_THREAD\_COUNT

The number of stalled statements in the thread group. A stalled statement could be executing, but from a thread pool perspective it is stalled and making no progress. A long-running statement quickly ends up in this category.

• WAITING\_THREAD\_NUMBER

If there is a thread handling the polling of statements in the thread group, this specifies the thread number within this thread group. It is possible that this thread could be executing a statement.
#### • OLDEST\_QUEUED

How long in milliseconds the oldest queued statement has been waiting for execution.

• MAX THREAD IDS IN GROUP

The maximum thread ID of the threads in the group. This is the same as  $MAX(TP-THREAD-NUMBER)$ for the threads when selected from the [TP\\_THREAD\\_STATE](#page-109-0) table. That is, these two queries are equivalent:

SELECT TP\_GROUP\_ID, MAX\_THREAD\_IDS\_IN\_GROUP FROM TP\_THREAD\_GROUP\_STATE; SELECT TP\_GROUP\_ID, MAX(TP\_THREAD\_NUMBER) FROM TP\_THREAD\_STATE GROUP BY TP\_GROUP\_ID;

### <span id="page-108-0"></span>**6.3 The INFORMATION\_SCHEMA TP\_THREAD\_GROUP\_STATS Table**

The [TP\\_THREAD\\_GROUP\\_STATS](#page-108-0) table reports statistics per thread group. There is one row per group.

The [TP\\_THREAD\\_GROUP\\_STATS](#page-108-0) table has these columns:

• TP\_GROUP\_ID

The thread group ID. This is a unique key within the table.

• CONNECTIONS\_STARTED

The number of connections started.

• CONNECTIONS\_CLOSED

The number of connections closed.

• QUERIES\_EXECUTED

The number of statements executed. This number is incremented when a statement starts executing, not when it finishes.

• QUERIES\_QUEUED

The number of statements received that were queued for execution. This does not count statements that the thread group was able to begin executing immediately without queuing, which can happen under the conditions described in [Thread Pool Operation.](https://dev.mysql.com/doc/refman/5.7/en/thread-pool-operation.html)

• THREADS\_STARTED

The number of threads started.

• PRIO\_KICKUPS

The number of statements that have been moved from low-priority queue to high-priority queue based on the value of the thread pool prio kickup timer system variable. If this number increases quickly, consider increasing the value of that variable. A quickly increasing counter means that the priority system is not keeping transactions from starting too early. For [InnoDB](https://dev.mysql.com/doc/refman/5.7/en/innodb-storage-engine.html), this most likely means deteriorating performance due to too many concurrent transactions..

• STALLED\_QUERIES\_EXECUTED

The number of statements that have become defined as stalled due to executing for longer than the value of the thread pool stall limit system variable.

• BECOME\_CONSUMER\_THREAD

The number of times thread have been assigned the consumer thread role.

• BECOME\_RESERVE\_THREAD

The number of times threads have been assigned the reserve thread role.

• BECOME\_WAITING\_THREAD

The number of times threads have been assigned the waiter thread role. When statements are queued, this happens very often, even in normal operation, so rapid increases in this value are normal in the case of a highly loaded system where statements are queued up.

• WAKE THREAD STALL CHECKER

The number of times the stall check thread decided to wake or create a thread to possibly handle some statements or take care of the waiter thread role.

• SLEEP\_WAITS

The number of THD\_WAIT\_SLEEP waits. These occur when threads go to sleep; for example, by calling the [SLEEP\(\)](https://dev.mysql.com/doc/refman/5.7/en/miscellaneous-functions.html#function_sleep) function.

• DISK\_IO\_WAITS

The number of THD\_WAIT\_DISKIO waits. These occur when threads perform disk I/O that is likely to not hit the file system cache. Such waits occur when the buffer pool reads and writes data to disk, not for normal reads from and writes to files.

• ROW\_LOCK\_WAITS

The number of THD\_WAIT\_ROW\_LOCK waits for release of a row lock by another transaction.

• GLOBAL\_LOCK\_WAITS

The number of THD\_WAIT\_GLOBAL\_LOCK waits for a global lock to be released.

• META\_DATA\_LOCK\_WAITS

The number of THD\_WAIT\_META\_DATA\_LOCK waits for a metadata lock to be released.

• TABLE\_LOCK\_WAITS

The number of THD\_WAIT\_TABLE\_LOCK waits for a table to be unlocked that the statement needs to access.

• USER\_LOCK\_WAITS

The number of THD\_WAIT\_USER\_LOCK waits for a special lock constructed by the user thread.

• BINLOG\_WAITS

The number of THD\_WAIT\_BINLOG\_WAITS waits for the binary log to become free.

• GROUP\_COMMIT\_WAITS

The number of THD\_WAIT\_GROUP\_COMMIT waits. These occur when a group commit must wait for the other parties to complete their part of a transaction.

• FSYNC\_WAITS

The number of THD\_WAIT\_SYNC waits for a file sync operation.

### <span id="page-109-0"></span>**6.4 The INFORMATION\_SCHEMA TP\_THREAD\_STATE Table**

The [TP\\_THREAD\\_STATE](#page-109-0) table has one row per thread created by the thread pool to handle connections.

The [TP\\_THREAD\\_STATE](#page-109-0) table has these columns:

• TP\_GROUP\_ID

The thread group ID.

• TP\_THREAD\_NUMBER

The ID of the thread within its thread group. TP\_GROUP\_ID and TP\_THREAD\_NUMBER together provide a unique key within the table.

• PROCESS\_COUNT

The 10ms interval in which the statement that uses this thread is currently executing. 0 means no statement is executing, 1 means it is in the first 10ms, and so forth.

• WAIT\_TYPE

The type of wait for the thread. NULL means the thread is not blocked. Otherwise, the thread is blocked by a call to thd\_wait\_begin() and the value specifies the type of wait. The xxx\_WAIT columns of the [TP\\_THREAD\\_GROUP\\_STATS](#page-108-0) table accumulate counts for each wait type.

The WAIT\_TYPE value is a string that describes the type of wait, as shown in the following table.

### **Table 6.2 TP\_THREAD\_STATE Table WAIT\_TYPE Values**

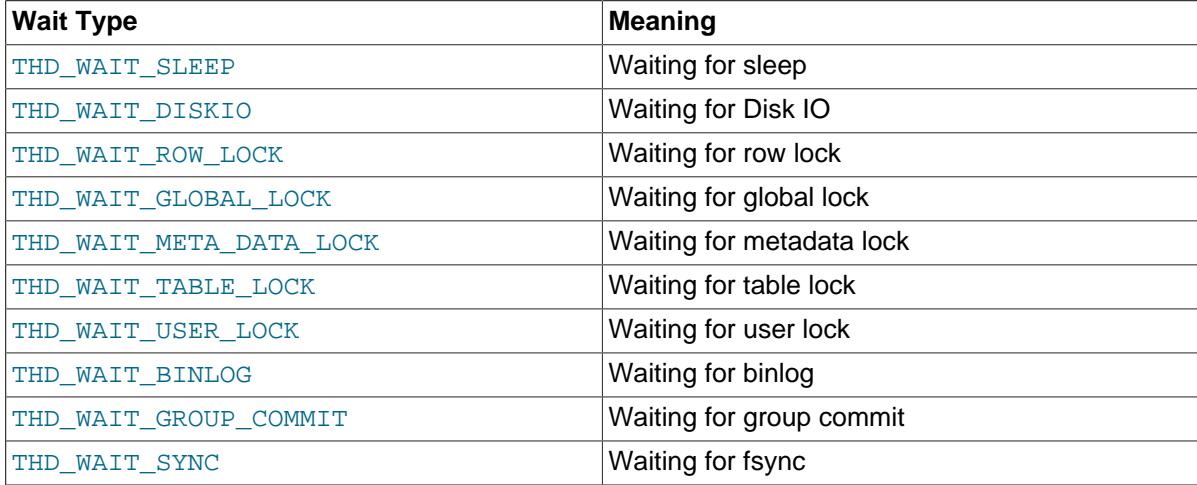

## Chapter 7 INFORMATION\_SCHEMA Connection-Control **Tables**

## **Table of Contents**

[7.1 INFORMATION\\_SCHEMA Connection-Control Table Reference](#page-112-0) ............................................ [105](#page-112-0) [7.2 The INFORMATION\\_SCHEMA CONNECTION\\_CONTROL\\_FAILED\\_LOGIN\\_ATTEMPTS](#page-112-1) [Table](#page-112-1) ........................................................................................................................................ [105](#page-112-1)

The following sections describe the INFORMATION\_SCHEMA tables associated with the CONNECTION\_CONTROL plugin.

### <span id="page-112-0"></span>**7.1 INFORMATION\_SCHEMA Connection-Control Table Reference**

The following table summarizes INFORMATION\_SCHEMA connection-control tables. For greater detail, see the individual table descriptions.

#### **Table 7.1 INFORMATION\_SCHEMA Connection-Control Tables**

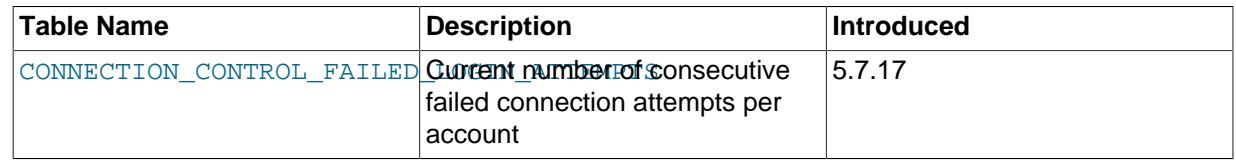

### <span id="page-112-1"></span>**7.2 The INFORMATION\_SCHEMA CONNECTION\_CONTROL\_FAILED\_LOGIN\_ATTEMPTS Table**

This table provides information about the current number of consecutive failed connection attempts per account (user/host combination). The table was added in MySQL 5.7.17.

[CONNECTION\\_CONTROL\\_FAILED\\_LOGIN\\_ATTEMPTS](#page-112-1) has these columns:

• USERHOST

The user/host combination indicating an account that has failed connection attempts, in 'user\_name'@'host\_name' format.

• FAILED\_ATTEMPTS

The current number of consecutive failed connection attempts for the USERHOST value. This counts all failed attempts, regardless of whether they were delayed. The number of attempts for which the server added a delay to its response is the difference between the FAILED ATTEMPTS value and the [connection\\_control\\_failed\\_connections\\_threshold](https://dev.mysql.com/doc/refman/5.7/en/connection-control-variables.html#sysvar_connection_control_failed_connections_threshold) system variable value.

### **Notes**

- The CONNECTION\_CONTROL\_FAILED\_LOGIN\_ATTEMPTS plugin must be activated for this table to be available, and the CONNECTION\_CONTROL plugin must be activated or the table contents are always empty. See [The Connection-Control Plugins](https://dev.mysql.com/doc/refman/5.7/en/connection-control.html).
- The table contains rows only for accounts that have had one or more consecutive failed connection attempts without a subsequent successful attempt. When an account connects successfully, its failed-connection count is reset to zero and the server removes any row corresponding to the account.

• Assigning a value to the [connection\\_control\\_failed\\_connections\\_threshold](https://dev.mysql.com/doc/refman/5.7/en/connection-control-variables.html#sysvar_connection_control_failed_connections_threshold) system variable at runtime resets all accumulated failed-connection counters to zero, which causes the table to become empty.

## Chapter 8 INFORMATION\_SCHEMA MySQL Enterprise Firewall Tables

## **Table of Contents**

[8.1 INFORMATION\\_SCHEMA Firewall Table Reference](#page-114-0) ............................................................. [107](#page-114-0) [8.2 The INFORMATION\\_SCHEMA MYSQL\\_FIREWALL\\_USERS Table](#page-114-1) ...................................... [107](#page-114-1) [8.3 The INFORMATION\\_SCHEMA MYSQL\\_FIREWALL\\_WHITELIST Table](#page-114-2) .................................. [107](#page-114-2)

The following sections describe the INFORMATION\_SCHEMA tables associated with MySQL Enterprise Firewall (see [MySQL Enterprise Firewall](https://dev.mysql.com/doc/refman/5.7/en/firewall.html)). They provide views into the firewall in-memory data cache. These tables are available only if the appropriate firewall plugins are enabled.

### <span id="page-114-0"></span>**8.1 INFORMATION\_SCHEMA Firewall Table Reference**

The following table summarizes INFORMATION\_SCHEMA firewall tables. For greater detail, see the individual table descriptions.

#### **Table 8.1 INFORMATION\_SCHEMA Firewall Tables**

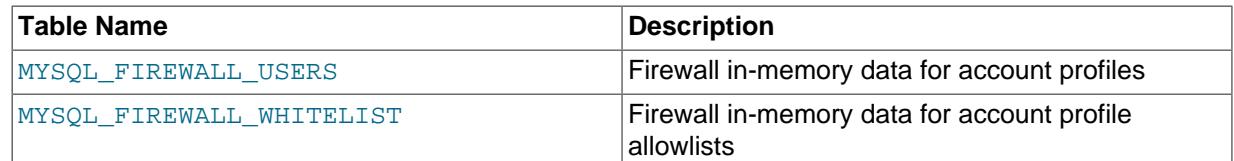

### <span id="page-114-1"></span>**8.2 The INFORMATION\_SCHEMA MYSQL\_FIREWALL\_USERS Table**

The MYSOL, FIREWALL, USERS table provides a view into the in-memory data cache for MySQL Enterprise Firewall. It lists names and operational modes of registered firewall account profiles. It is used in conjunction with the mysql.firewall\_users system table that provides persistent storage of firewall data; see [MySQL Enterprise Firewall Tables.](https://dev.mysql.com/doc/refman/5.7/en/firewall-reference.html#firewall-tables)

The MYSOL FIREWALL USERS table has these columns:

• USERHOST

The account profile name. Each account name has the format  $user\_nameblock$ 

• MODE

The current operational mode for the profile. Permitted mode values are OFF, DETECTING, PROTECTING, RECORDING, and RESET. For details about their meanings, see [Firewall Concepts.](https://dev.mysql.com/doc/refman/5.7/en/firewall-usage.html#firewall-concepts)

### <span id="page-114-2"></span>**8.3 The INFORMATION\_SCHEMA MYSQL\_FIREWALL\_WHITELIST Table**

The [MYSQL\\_FIREWALL\\_WHITELIST](#page-114-2) table provides a view into the in-memory data cache for MySQL Enterprise Firewall. It lists allowlist rules of registered firewall account profiles. It is used in conjunction with the mysql.firewall whitelist system table that provides persistent storage of firewall data; see [MySQL Enterprise Firewall Tables.](https://dev.mysql.com/doc/refman/5.7/en/firewall-reference.html#firewall-tables)

The MYSOL FIREWALL WHITELIST table has these columns:

#### • USERHOST

The account profile name. Each account name has the format user\_name@host\_name.

• RULE

A normalized statement indicating an acceptable statement pattern for the profile. A profile allowlist is the union of its rules.

### Chapter 9 Extensions to SHOW Statements

Some extensions to [SHOW](https://dev.mysql.com/doc/refman/5.7/en/show.html) statements accompany the implementation of INFORMATION\_SCHEMA:

- [SHOW](https://dev.mysql.com/doc/refman/5.7/en/show.html) can be used to get information about the structure of INFORMATION SCHEMA itself.
- Several [SHOW](https://dev.mysql.com/doc/refman/5.7/en/show.html) statements accept a WHERE clause that provides more flexibility in specifying which rows to display.

The IS UPDATABLE flag may be unreliable if a view depends on one or more other views, and one of these underlying views is updated. Regardless of the IS UPDATABLE value, the server keeps track of the updatability of a view and correctly rejects data change operations to views that are not updatable. If the IS UPDATABLE value for a view has become inaccurate to due to changes to underlying views, the value can be updated by deleting and recreating the view.

INFORMATION\_SCHEMA is an information database, so its name is included in the output from [SHOW](https://dev.mysql.com/doc/refman/5.7/en/show-databases.html) [DATABASES](https://dev.mysql.com/doc/refman/5.7/en/show-databases.html). Similarly, [SHOW TABLES](https://dev.mysql.com/doc/refman/5.7/en/show-tables.html) can be used with INFORMATION SCHEMA to obtain a list of its tables:

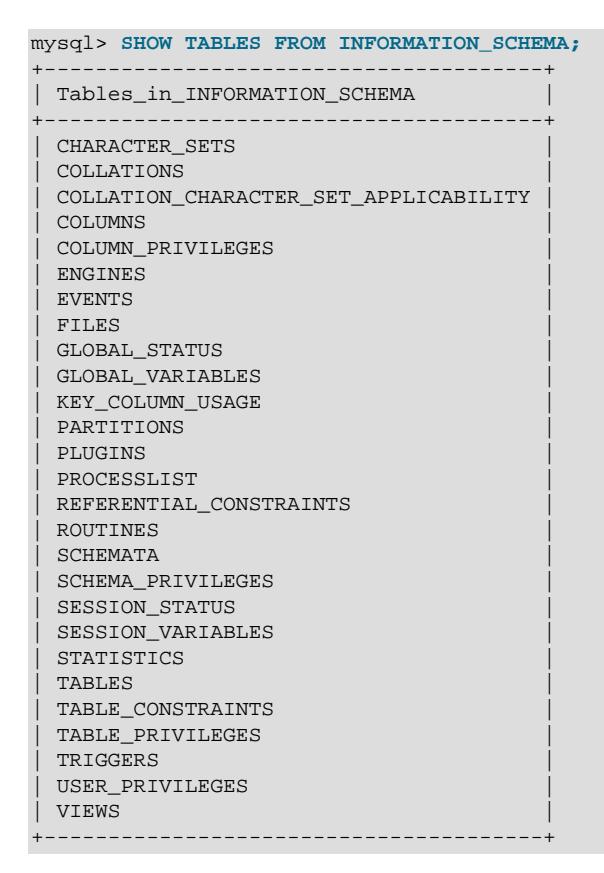

[SHOW COLUMNS](https://dev.mysql.com/doc/refman/5.7/en/show-columns.html) and [DESCRIBE](https://dev.mysql.com/doc/refman/5.7/en/describe.html) can display information about the columns in individual INFORMATION SCHEMA tables.

[SHOW](https://dev.mysql.com/doc/refman/5.7/en/show.html) statements that accept a [LIKE](https://dev.mysql.com/doc/refman/5.7/en/string-comparison-functions.html#operator_like) clause to limit the rows displayed also permit a WHERE clause that specifies more general conditions that selected rows must satisfy:

SHOW CHARACTER SET SHOW COLLATION SHOW COLUMNS SHOW DATABASES SHOW FUNCTION STATUS SHOW INDEX SHOW OPEN TABLES SHOW PROCEDURE STATUS SHOW STATUS

SHOW TABLE STATUS SHOW TABLES SHOW TRIGGERS SHOW VARIABLES

The WHERE clause, if present, is evaluated against the column names displayed by the [SHOW](https://dev.mysql.com/doc/refman/5.7/en/show.html) statement. For example, the [SHOW CHARACTER SET](https://dev.mysql.com/doc/refman/5.7/en/show-character-set.html) statement produces these output columns:

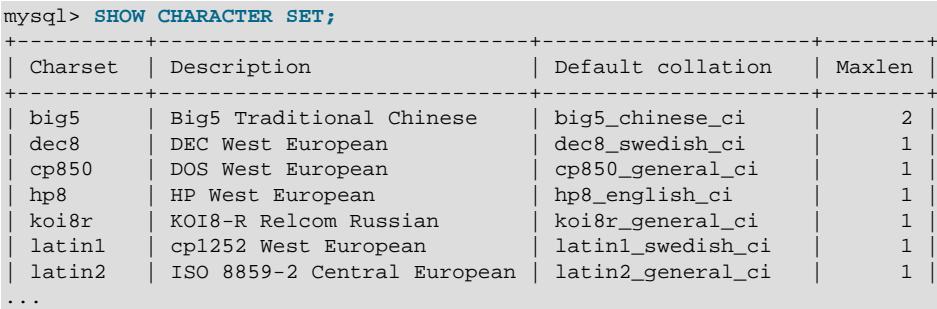

To use a WHERE clause with [SHOW CHARACTER SET](https://dev.mysql.com/doc/refman/5.7/en/show-character-set.html), you would refer to those column names. As an example, the following statement displays information about character sets for which the default collation contains the string 'japanese':

mysql> **SHOW CHARACTER SET WHERE `Default collation` LIKE '%japanese%';**

| Charset                          | Description                                                                                     | Default collation                                                                | Maxlen |
|----------------------------------|-------------------------------------------------------------------------------------------------|----------------------------------------------------------------------------------|--------|
| ujis<br>siis<br>CD932<br>eucjpms | EUC-JP Japanese<br>Shift-JIS Japanese<br>SJIS for Windows Japanese<br>UJIS for Windows Japanese | ujis_japanese_ci<br>sjis_japanese_ci<br>cp932_japanese_ci<br>eucjpms_japanese_ci | 2<br>2 |

This statement displays the multibyte character sets:

mysql> **SHOW CHARACTER SET WHERE Maxlen > 1;** +---------+---------------------------+---------------------+--------+ | Charset | Description | Default collation | Maxlen | +---------+---------------------------+---------------------+--------+ | big5 | Big5 Traditional Chinese | big5\_chinese\_ci | 2 |

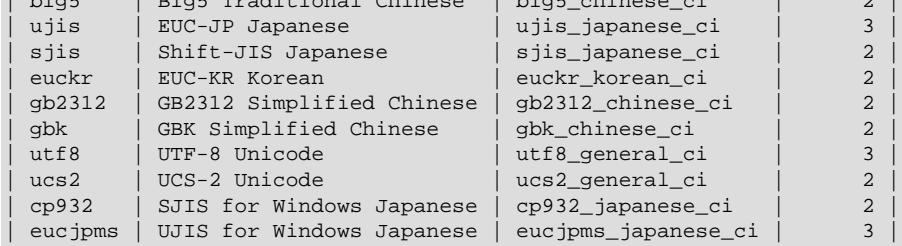

+---------+---------------------------+---------------------+--------+

# Chapter 10 MySQL 5.7 FAQ: INFORMATION\_SCHEMA

#### **Questions**

- [10.1:](#page-118-0) Where can I find documentation for the MySQL INFORMATION\_SCHEMA database?
- [10.2:](#page-118-1) Is there a discussion forum for INFORMATION SCHEMA?
- [10.3:](#page-118-2) Where can I find the ANSI SQL 2003 specification for INFORMATION SCHEMA?
- [10.4:](#page-118-3) What is the difference between the Oracle Data Dictionary and MySQL INFORMATION\_SCHEMA?
- [10.5:](#page-118-4) Can I add to or otherwise modify the tables found in the INFORMATION SCHEMA database?

#### **Questions and Answers**

#### <span id="page-118-0"></span>**10.1: Where can I find documentation for the MySQL INFORMATION\_SCHEMA database?**

See Chapter 1, [INFORMATION\\_SCHEMA Tables](#page-8-0).

You may also find the [MySQL User Forums](https://forums.mysql.com/list.php?20) to be helpful.

#### <span id="page-118-1"></span>**10.2: Is there a discussion forum for** *INFORMATION* SCHEMA?

See the [MySQL User Forums](https://forums.mysql.com/list.php?20).

#### <span id="page-118-2"></span>**10.3: Where can I find the ANSI SQL 2003 specification for** *INFORMATION* **SCHEMA?**

Unfortunately, the official specifications are not freely available. (ANSI makes them available for purchase.) However, there are books available, such as SQL-99 Complete, Really by Peter Gulutzan and Trudy Pelzer, that provide a comprehensive overview of the standard, including INFORMATION\_SCHEMA.

#### <span id="page-118-3"></span>**10.4: What is the difference between the Oracle Data Dictionary and MySQL INFORMATION\_SCHEMA?**

Both Oracle and MySQL provide metadata in tables. However, Oracle and MySQL use different table names and column names. The MySQL implementation is more similar to those found in DB2 and SQL Server, which also support INFORMATION SCHEMA as defined in the SQL standard.

#### <span id="page-118-4"></span>**10.5: Can I add to or otherwise modify the tables found in the INFORMATION\_SCHEMA database?**

No. Since applications may rely on a certain standard structure, this should not be modified. For this reason, we cannot support bugs or other issues which result from modifying INFORMATION SCHEMA tables or data.